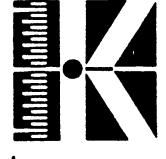

**Floppy-Laufwerk Teac FD-55 F**

Inhaltsverzeichnis Seite Vorwort 1 1 . Spezifikationen 2 2. Allgemeines 4 3. Schaltungsbeschreibung 7 3\*1 Schaltungsbeschreibung TEAC FD 55 Alte Version 7 3-2 Schaltungsbeschreibung TEAC FD 55 Neue Version 13 4. Anschluß des Laufwerkes 21 5. Beschreibung der Ein-/Ausgangssignale 26 5.1 Eingangssignale 26 and 20 and 20 and 20 and 20 and 20 and 20 and 20 and 20 and 20 and 20 and 20 and 20 and 20 and 20 and 20 and 20 and 20 and 20 and 20 and 20 and 20 and 20 and 20 and 20 and 20 and 20 and 20 and 20 and Ausgangssignale<br>Zeitverhalten der Signale 20 12 12 13 13 13 13 13 14 13 14 14 15 16 16 17 18 18 18 18 18 18 18 18 18 18 18 18 5.3 Zeitverhalten der Signale 6. Wartung und Abgleich des Drives 31 6.1 Vorbeugende Wartungsarbeiten 355<br>6.2 Überprüfung und Abgleich 36 6.2 Überprüfung und Abgleich 6.2.1 Ladearmpositionierung 36<br>6.2.2 Klemmarmeinstellung 37<br>6.2.3 Umdrehungsgeschwindigkeit 38 6.2.2 Klemmarmeinstellung 37 6.2.3 Umdrehungsgeschwindigkeit 38<br>6.2.4 Löschtorverzögerung 39<br>6.2.5 Schreibabschlußwiderstand 41 6.2.4 Löschtorverzögerung 39 6.2.5 Schreibabschlußwiderstand 41<br>6.2.6 Asymmetrieeinstellung 42 6.2.6 Asymmetrieeinstellung 42<br>6.2.7 Lesepegel 44 6.2.7 Lesepegel 44<br>6.2.8 Spurlage 44 6.2.8 Spurlage 44<br>6.2.9 Spur-00-Sensor 47 6.2.9 Spur-00-Sensor 47<br>6.2.10 Spur-00-Anschlag 49 6.2.10 Spur-00-Anschlag 49<br>6.2.11 Index-Sensor 50 6.2.11 Index-Sensor 50<br>6.2.12 Azimuth-Einstellung 52 6.2.12 Azimuth-Einstellung 7. Zusammenstellung aller Anschlüsse, Testpunkte und Einstellregler 53 7.1 Anschlüsse 53 7.1.1 Interfacestecker 55<br>7.1.2 Stromversorgungsanschluß 57 7.1.2 Stromversorgungsanschluß 57<br>7.1.3 Schreib-/Lesekopfanschluß 59 7.1.3 Schreib-/Lesekopfanschluß 59<br>7.1.4 Interne Anschlüsse 59 7.1.4 Interne Anschlüsse 7.2 Lage der Testpunkte und Einstellwiderstände 60 8. Pläne 63 9\*1 Schaltpläne 63 9.2 Bestückungspläne

*-J*

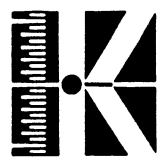

V l **Floppy-Laufwerk Teac FD-55 F**

**Vorwort**

In dieser Unterlage werden die Laufwerkstypen

TEAC FD 55F alte sowie neue Version

beschrieben.

Beide Laufwerke sind zueinander kompatibel. Sie unterscheiden sich nur in der Laufwerkselektronik.

Die Typen sind folgendermaßen zu unterscheiden:

Aussehen: alte Version: Auf der Oberseite befindet sich eine große Platine, die die Hälfte der Oberseite ganz ausfüllt.

> neue Version: Auf der Oberseite ist nur eine kleine Platine vorhanden, die nur wenig Bauteile beherbergt.

> > Auf der Platine an der Unterseite befindet sich ein sehr hochintegrierter Baustein, der durch sein rechteckiges Aussehen mit 48 pins auffällt.

In der folgenden Beschreibung wird, soweit sich Unterschiede in den Testpunkten bzw. Einstellungen ergeben, auf beide Typen eingegangen.

Zur Unterscheidung der Typen wird dabei die Bezeichnung "Alte Version" bzw. "Neue Version" beibehalten.

# *JA*

**Floppy-Laufwerk Teac FD-55 F**

#### **1« Spezifikationen**

**Teac FD-55 F**

# **Abmessungen**

**Höhe 41,3 mm Breite**<br>Tiefe  $G$ **ewicht** 

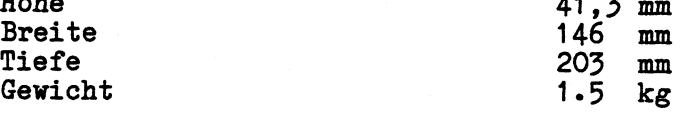

# **Betriebsbedingungen**

**Temperaturbereich<br>Feuchtigkeitsbereich** 

**Feuchtigkeitsbereich 20...80** *%* **nicht kondensierend**

**Leistungsaufnahme (neue Version) Betrieb 5-5 ¥ (4.9 V) Standby 2.6** *V* **(1.6** *V)*

# **Kapazität**

**unformatiert 1000 Kilobytes formatiert 655 Kilobytes**

# **Laufwerkdaten**

**Umdrehungsgeschwindigkeit 300 U/min** Latenzzeit<br>
Kopfladezeit<br> **100 msec**<br>  $\angle$  35 msec **Kopfladezeit**  $\leftarrow$   $\leftarrow$  35 msec<br> **Motorstartzeit**  $\leftarrow$  400 msec **Motorstartzeit < 400 msec**

# **Zugriffszeiten**

**Spur-zu-Spur < 3 msec**

94 ms (schließt Schritt- und **Beruhigungszeit mit ein)**

**BEL. 2.0, September 1984**

**\*\_\_\_\_\_\_\_\_\_\_\_\_\_\_\_\_\_\_\_\_\_\_\_\_\_\_\_ — --- —----**

**TEAC-2**

**w**

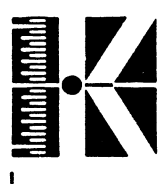

**Floppy-Laufwerk Teac FD—55 F**

Übertragungsrate

Aufzeichnungsdichte

Spurdichte

Spurenzahl

Mediengröße/Spezifikation

Zuverlässigkeit

MTBF MTTR System-Lebensdauer

Soft-Error-Rate

Hard-Error-Rate

Seek-Error-Rate

Diskettenlebensdauer

250 Kilobit/sec

5922 bits/inch

96 Spuren/inch

80 Spuren / Oberfläche

Double-Sided, 96 tpi Standard 5 1/4 inches Diskette

> 10.000 Stunden Einschaltzeit 30 min > 5 Jahre

1 pro 10<sup>5</sup> bits (bis zu zwei Zugriffsversuchen)

1 pro 1012

1 pro 106

> 3\*5 *x* 10® Zugriffe/Spur

**REL. 2.0, September 1984**

**s.\_\_\_\_\_\_\_\_\_\_\_\_\_\_\_\_\_\_\_\_\_\_ \_\_\_\_\_\_\_\_** *<sup>J</sup>* **TEAC-3**

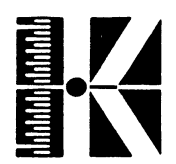

## **2. Allgemeines**

Um eine Fehlersuche am Floppy-Drive (FD) vorzunehmen, muß man sich vorher mit der Wirkungsweise der magnetischen Aufzeichnung sowie der Schaltungsfunktion vertraut machen. Ferner sind zur Fehlersuche und Justage spezielle Meßmittel nötig.

Die benötigte Technik zur Aufzeichnung und für das Rücklesen von Daten kann man in 3 Bereiche gliedern:

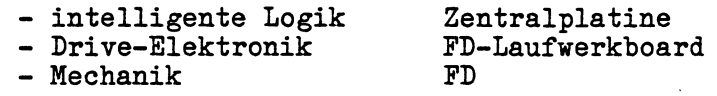

Die intelligente Steuerung der Drives befindet sich auf der Zentralplatine. Das Laufwerk ist mit dieser Platine über ein Flachbandkabel verbunden und erhält auf diesem Wege Steuersignale und Daten.

Die Elektronik auf dem Laufwerksboard beschränkt sich darauf, diese Signale auszuwerten um die elektromechanischen Teile zu steuern, sie zu überwachen und Rückmeldungen an die Zentralplatine zu liefern. Außerdem werden die Schreib- und Lesevorgänge durchgeführt - es müssen also TTL-Pegel in Schreibströme umgewandelt werden bzw. Leseströme in TTL-Pegel.

Den empfindlichsten und störanfälligsten Teil des Laufwerkes stellt die Mechanik dar.

Um ein fehlerfreies Schreiben und Lesen zu gewährleisten, müssen auch die Disketten dementsprechend behandelt werden:

- Disketten nur mit Filzstift nur auf dem Klebeetikett beschriften. Kugelschreiber o.ä. hinterlassen Druckspuren auf der Diskettenoberfläche und verursachen Lesefehler.
- Disketten nicht knicken
- Disketten von magnetischen Einflüssen fernhalten
- Disketten vor Feuchtigkeit und Staub schützen
- Lagertemperatur von Disketten: 10 52 Grad C.
- Starke Sonnenbestrahlung vermeiden
- Nach Gebrauch in die Diskettenhülle zurücklegen
- Disketten vorsichtig in das Laufwerk einführen und vor dem Abschalten entnehmen
- Diskettenoberfläche nicht berühren.

<..

-J

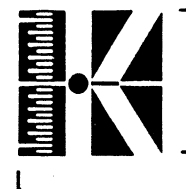

#### **Allgemeines zum Aufzeichnungsverfahren**

Das Laufwerk beschreibt die Disketten auf beiden Seiten mit doppelter Schreibdichte (double sided, double density).

Das "double density"-Aufzeichnungsverfahren bietet gegenüber dem "single density"-Aufzeichnungsverfahren den Vorteil der doppelten Schreibdichte, es bietet also eine bessere Auslastung der Diskette. Dieses Verfahren erfordert allerdings auch eine größere Präzision des Laufwerkes. So dürfen sich die Zeitverhältnisse der Signale z.B. bei Temperaturschwankungen nur unwesentlich ändern.

Als Aufzeichnungsverfahren kommt das sogenannte MFM-Verfahren zur Anwendung, das wie folgt arbeitet:

Bei jedem "HIGH"-Datenbit wird ein "WRITE-DATA"-Puls in der Mitte des Datenbitzeitfensters erzeugt.

Wird ein "LOW"-Datenbit erkannt, so wird kein "WRITE-DATA"-Puls generiert, falls es das erste "LOV'-Bit nach einem "HIGH"-Bit ist. War das Vorgängerbit jedoch ebenfalls "LOW", so wird ein "WRITE-DATA"-Puls an den Anfang dieser Bitzelle gesetzt.

Jeder "WRITE-DATA"-Puls bewirkt eine Umpolung des Schreibstromes im Schreibkopf des Laufwerkes.

Zur Verdeutlichung der beschriebenen Funktionsweise dient folgendes Bild:

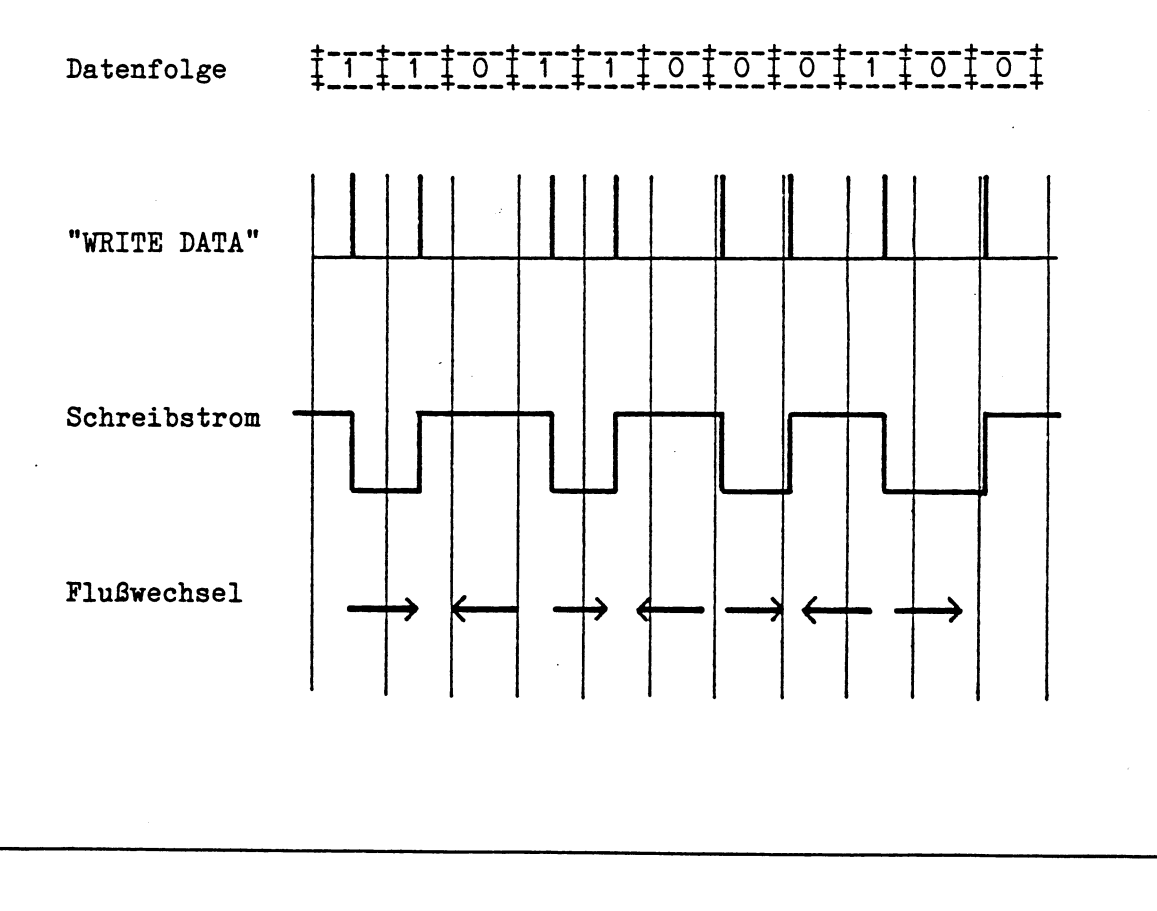

**REL. 2.0, September 1984**

**S.\_\_\_\_\_\_\_\_\_\_\_\_\_\_\_\_\_\_\_\_\_\_\_\_\_\_**

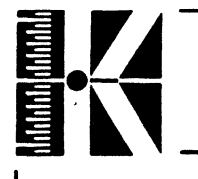

-----------------------------------------------------------------

# **Funktionsübersicht des Laufwerkes**

**Folgende Abbildung zeigt einen funktionalen Überblick des Laufwerkes mit all seinen mechanischen und elektrischen Funktionsgruppen:**

**General Block Diagram**

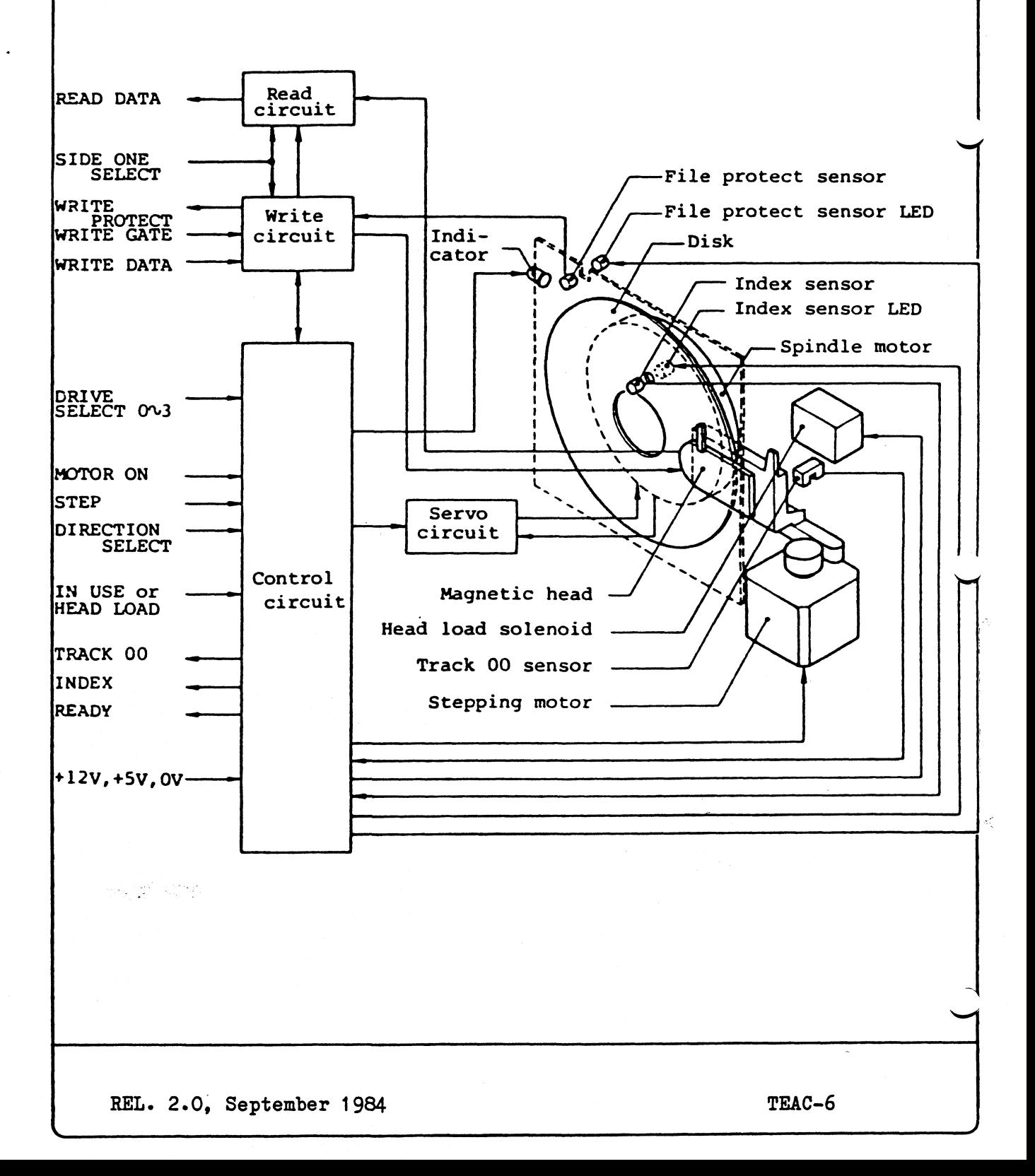

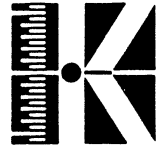

Auf der elektronischen Seite läßt sich das Laufwerk in folgende Funktionseinheiten einteilen:

- Leseschaltung
	- \* Vorverstärker
	- \* Tiefpaßfilter
	- \* Differentiationsverstärker
	- \* Peak-Detektor
	- Ausgabetreiber

Schreibschaltung

- \* Kopfauswähl
- \* Schreibtreiber
- Löschtreiber
- Kontrollschaltung
	- \* Steuerlogik für Stepermotor
	- Auswertschaltung für Index-Sensor,
	- Schreibschutz-Sensor und Spur-OO-Sensor
	- \* Kopfladeschaltung
	- Regelschaltung für Spingelmotor

Achtung: Zur Schonung der Köpfe sollte unbedingt während der Lagerung bzw. des Transportes des Gerätes das sog. "Head protection Sheet" verwendet werden. Es wird statt einer Diskette in das Gerät eingeführt und verhindert ein Auf einanderschlagen der Köpfe durch Erschütterungen.

V\_\_ *<sup>J</sup>*

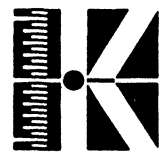

#### **3» Schaltungsbeschreibung**

**Vie bereits erwähnt, unterscheiden sich dabei Laufwerkstypen in der Ausführung der Schaltungselektronik. Gemeinsamkeiten bestehen nur in der Spindelmotorsteuerplatine; sie ist bei beiden Ausführungen identisch.**

# **3\*1 Schaltungsbeschreibung TEAC FD 55 - Alte Version**

**Die Elektronik des Laufwerkes ist auf drei Platinen untergebracht, auf denen jeweils folgende Funktionseinheiten zu finden sind:**

- **Auf der Unterseite des Laufwerkes:**
	- **\* Spindelmotorsteuerung**
	- **\* Steuerlogikplatine**
- **Auf der Oberseite:**
	- **\* Schreib-/Lese-Verstärkerplatine**

#### **Spindelmotorsteuerung:**

**Diese Schaltung sorgt für eine konstante Umdrehungsgeschwindigkeit des Spindelmotors von 300 U/min. Der Motor selbst ist ein bürstenloser Gleichspannungsmotor, der durch 2 Hall-Elemente über das Zweiphasen-IC U102 angesteuert und geregelt wird.**

**Als Regelgröße wird die Frequenz eines im Motor eingebauten Tachogenerators verwendet. Diese Frequenz wird durch IC U101 in eine der Umdrehungsgeschwindigkeit proportionale Spannung umgewandelt. Diese Spannung steuert nun, nachdem sie über die Phasen-Kompensationsschaltung, bestehend aus C107 - C109 und R108 - R109 geleitet wurde, das Motortreiber-IC U101.**

**Mit R1 ist die Umdrehungsgeschwindigkeit in gewissen Grenzen einstellbar.**

**s\_\_**

**.** *^*

**■'v**

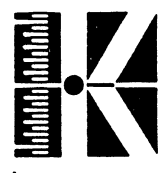

#### **Steuerlogikplatine:**

Auf ihr befinden sich die Detektoren zur Erkennung des Index-Loches, der Spur 00 sowie des Diskettenschreibschutzes.

Weiterhin ist ein Unterspannungssensor (Q203, Q204, CR208, C202, R203 usw.) vorhanden, der den Betrieb des Laufwerkes nur bei stabiler Spannungsversorgung zuläßt. Somit werden irrtümliche Operationen während Spannungsschwankungen, wie sie z.B. beim Einoder Ausschalten der Versorgungsspannung auftreten, vermieden.

Die Ausgänge aller Treiber des Laufwerkes werden nur dann freigegeben, wenn der Unterspannungssensor eine logische "1" sendet.

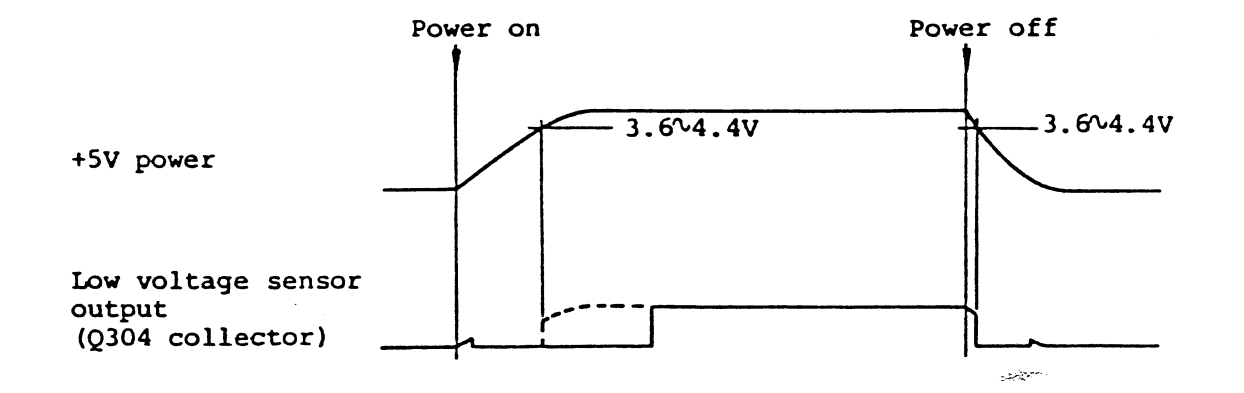

Um der Zentraleinheit die Arbeitsbereitschaft des Laufwerkes über die "Ready"-Leitung mitteilen zu können, ist die Schaltung rund um die IC's U204 (monostabile Kippstufe SN74LS123) und U207 (Zähler, SN74LS74) aufgebaut. Der Ausgang des Monoflops wird HIGH sobald die Umdrehungsgeschwindigkeit ca. 50 % der Endumdrehungszahl erreicht. Die erste Stufe des Zählers (U207 Pin 5) erkennt den ersten Indexpuls, nachdem die Umdrehungsgeschwindigkeit 50 *%* beträgt und erzeugt das "Pre-Ready"-Signal. Sobald der zweite Puls erkannt wurde (zweite Stufe von IC U207) wird über den Ausgangstreiber U202 ein "Ready"-Signal an den Rechner gesendet.

**v\_\_\_\_\_\_\_\_\_\_\_\_\_\_\_ \_\_\_\_\_\_\_\_\_\_\_**

\_\_\_\_ \_\_\_\_\_\_\_\_\_\_\_\_\_\_ /

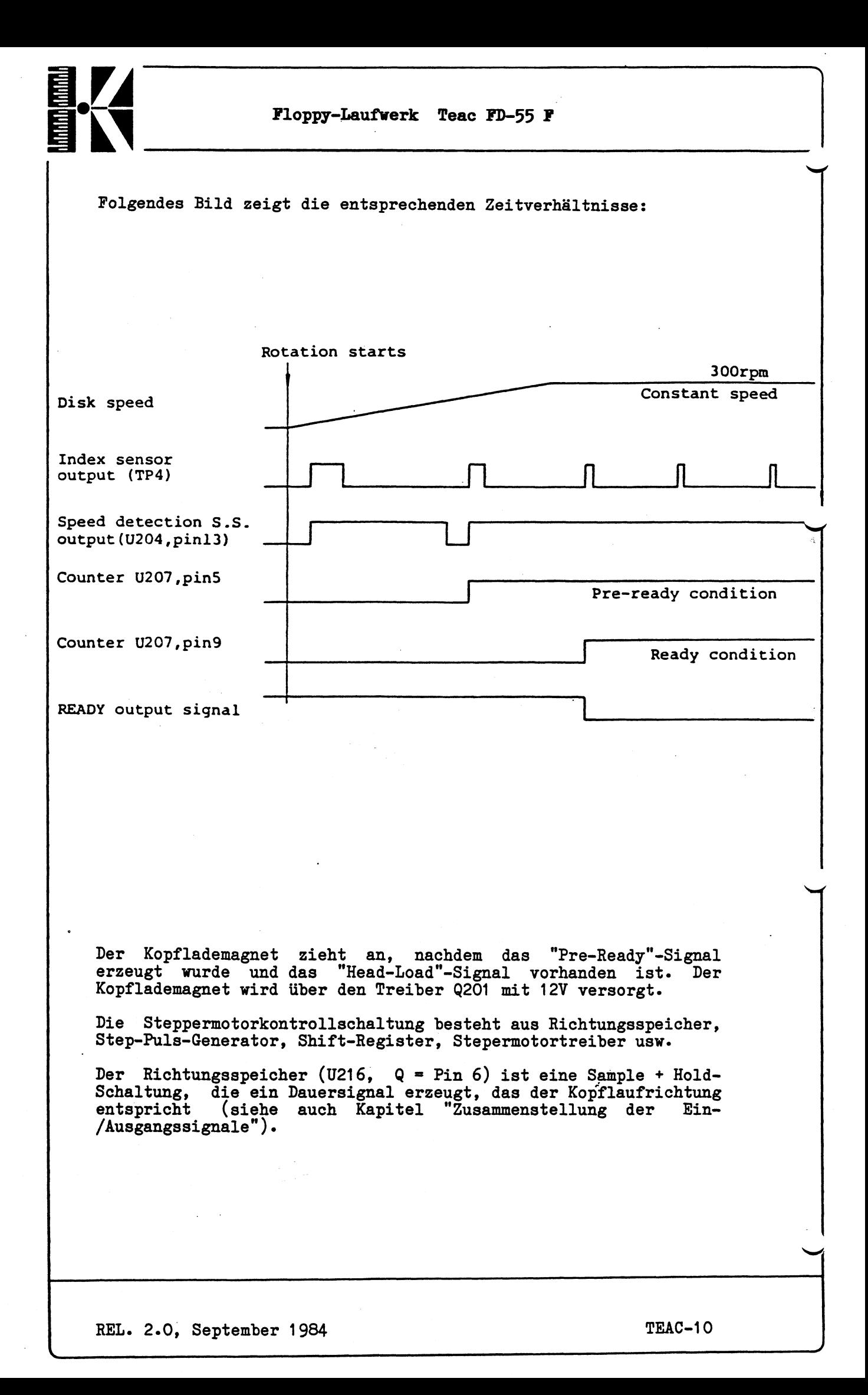

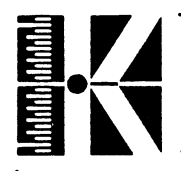

Ler interne Step-Pulsgenerator erzeugt bei jeder führenden Planke des Eingangsstepsignals einen 1 us langen Puls. Jeder Puls bewirkt das Weiterschalten des Steppermotors um eine Spur (entspricht einer 1.8-Grad Umdrehung des Steppermotors).

Die Ansteuerung des Steppermotors geschieht über ein Schieberegister (U209j und einen 2-phasigen Motorsteur-IC (U210). Die Ausgangssignale dieser IC's werden über ODER-Gatter (U21l) dem Treiberschaltkreis U212 zugeleitet, der wiederum den Steppermotor versorgt. Folgendes Zeitdiagramm verdeutlicht den Ablauf:

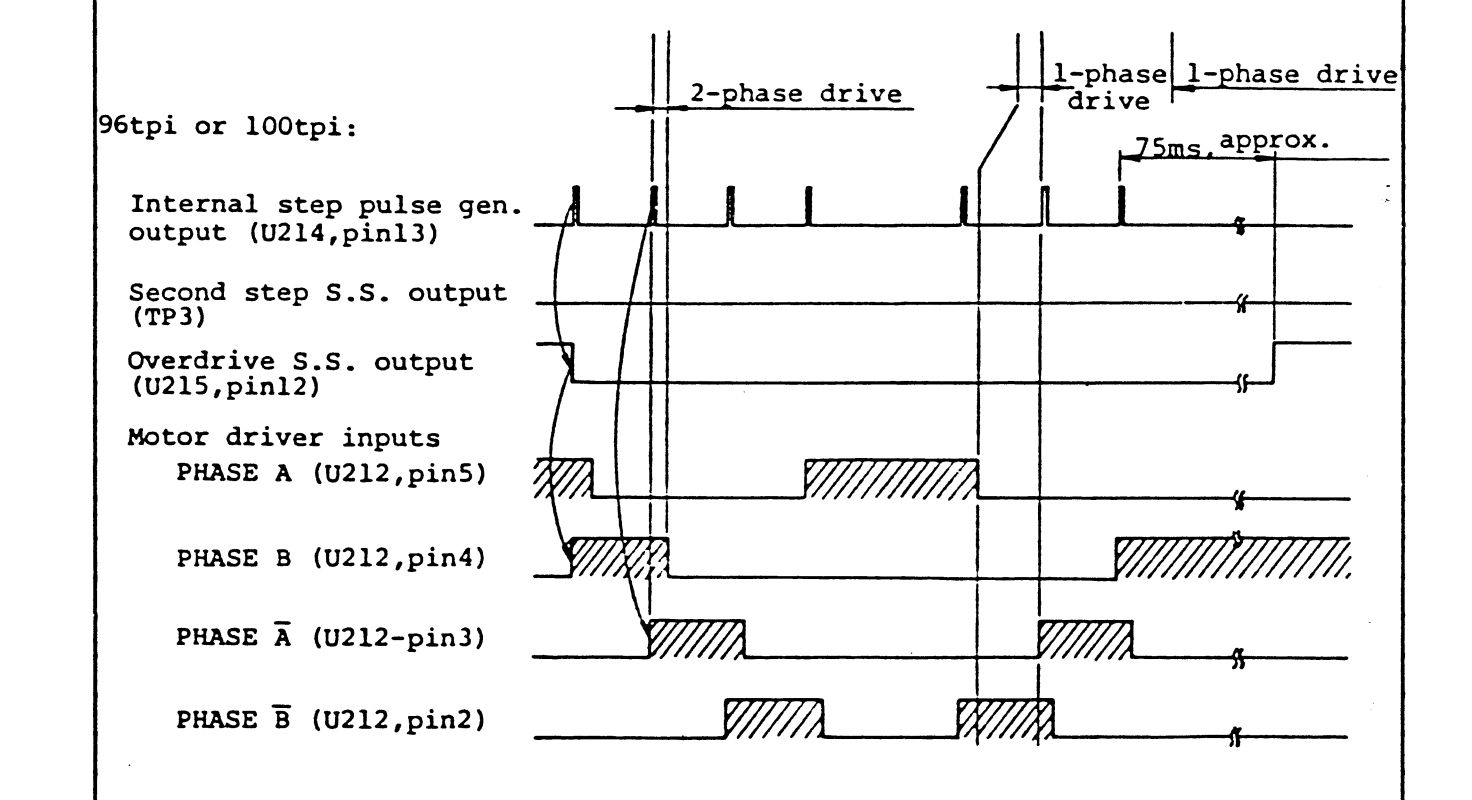

 $s_{\rm s}$  -January 1980, and 1980, and 1980, and 1980, and 1980, and 1980, and 1980, and 1980, and 1980, and 1980, and 1980, and 1980, and 1980, and 1980, and 1980, and 1980, and 1980, and 1980, and 1980, and 1980, and 198

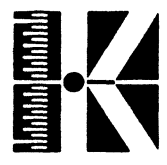

**Der Ausgang des internen Steppulsgenerators (U214,Q) versorgt auch die "Overdrive-Schaltung" (U215,Q)• Während der aktiven Zeit dieses Signals (ca. 75 msec) wird der Steppermotor mit 12 Volt versorgt, um ein ausreichendes Drehmoment zu gewährleisten. Nachdem der Kopf Uber der gewählten Spur zu liegen kommt, wird er nur noch mit 5 Volt versorgt.**

**Durch diese Maßnahme sinkt die Verlustleistung,, die Leistungsaufnahme des Motors beträgt dann nur noch ca. 0.25 Watt.**

#### **Schreib-/Leseplatine:**

**Während der Lesephase wird die im Lesekopf induzierte Spannung zunächst um ca. 30 dB verstärkt. Dies erledigt der Verstärker U307.**

**Unerwünschtes hochfrequentes Rauschen wird durch den Tiefpaßfilter (L302, L303» C319 usw.) eliminiert. Dieses gefilterte Signal wird nun dem Differentiationsverstärker, gebildet aus Q301, Q302, L301 usw. zugeführt.**

**Durch die Differentiation ergeben sich aus den Spannungsspitzen Nulldurchgänge. Das Signal wird nun verstärkt und auf den Eingang des Spitzendetektors (U304) geführt, der es in ein Rechtecksignal umwandelt•**

**Die entsprechenden Zeitdiagramme gehen aus folgender Abbildung hervor:**

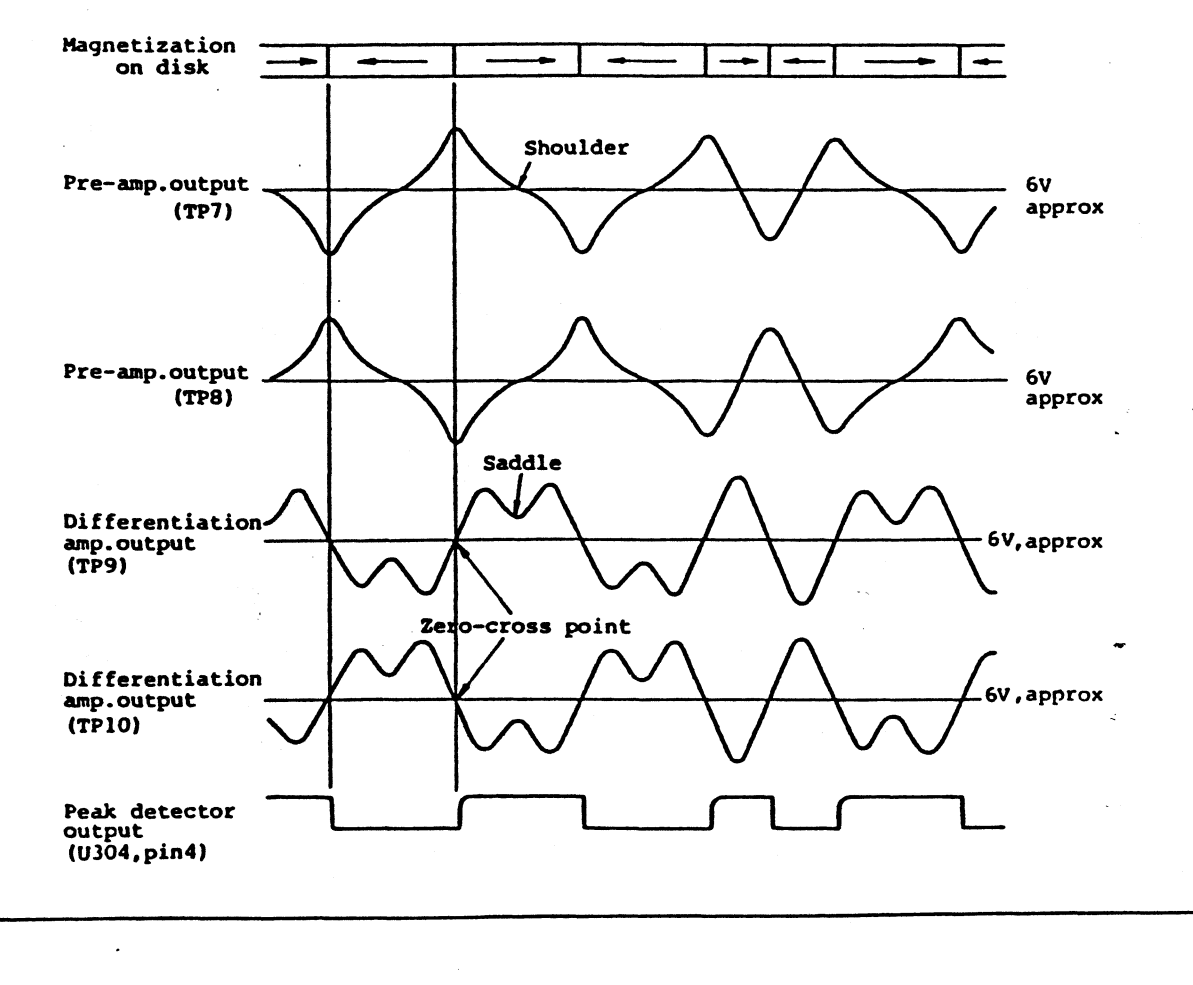

REL. 2.0, September 1984 **TEAC-12** 

 $\overline{\phantom{0}}$ 

ilililili juunili

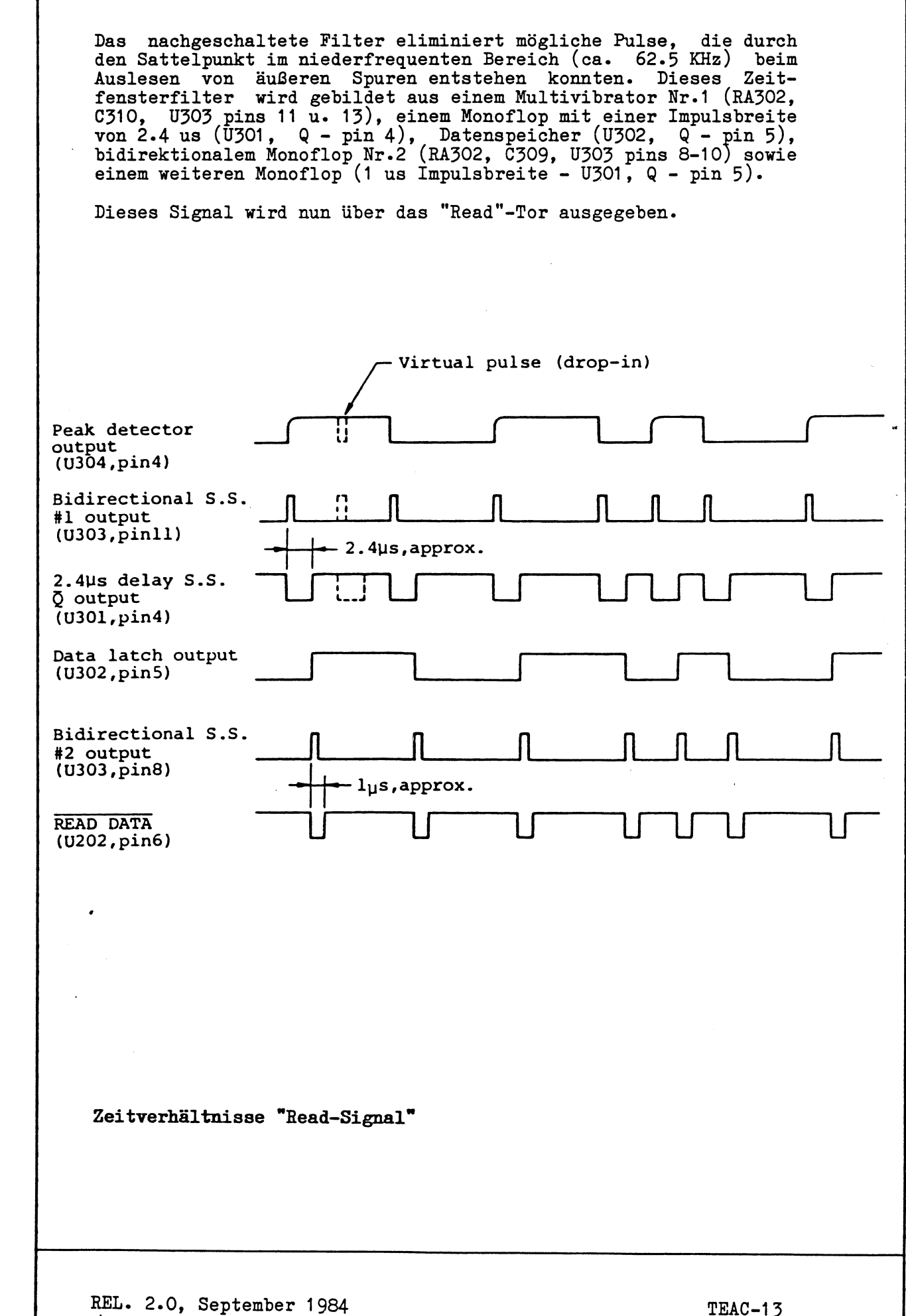

*J*

**<**\_\_

*[i* **Floppy-Laufwerk Teac FD-55 F**

**N**

*-J*

**Schreibschaltung:**

**Schreibzugriffe sind nur möglich, wenn folgende drei Bedingungen erfüllt werden:**

- **Der Schreibschutzsensor entdeckt die Aussparung an der Diskette**
- **Das "Write Gate"-Signal ist TRUE (neg. Logik)**
- **Jumper MX ist gesteckt oder das "Drive-Select"-Signal ist TRUE (neg. Logik)**

**Da der Spalt des Löschkopfes ca. 0.85 mm hinter dem Schreib- /Lesespalt liegt, muß der Löschtreiber das "Write Gate"-Signal verzögern, damit die geschriebenen Daten durch den Löschkopf beschnitten werden. Dieser Tunnellöscheffekt erzeugt ein "Sicherheitsband" zwischen den Datenspuren und vermindert so ein Übersprechen zwischen den Spuren.**

**Das Write-Eingangs-Datensignal gelangt über U302 auf die Schreibtreiber (U306), von denen jeweils nur einer durchgeschaltet wird. Durch dieses Umschalten wird über den Schreibkopf ein magnetischer Flußwechsel auf der Diskette erzeugt.**

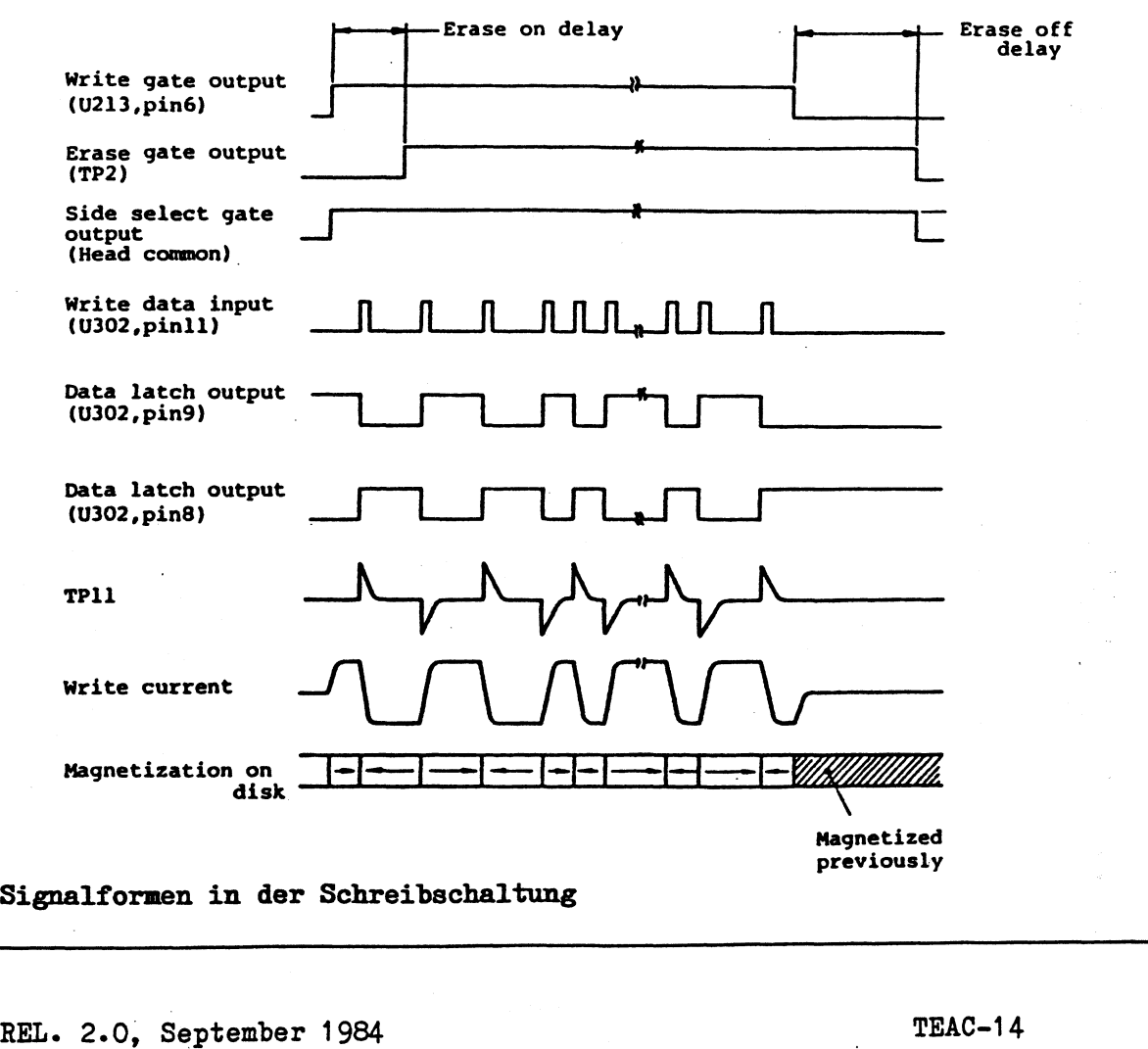

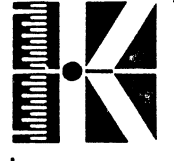

# **3.2 Schaltungsbeschreibung TEAC FD 55 - Neue Version.**

Auch hier ist die Elektronik auf drei Platinen untergebracht:

- Auf der Unterseite des Laufwerkes:
	- \* Spindelmotorsteuerung (identsich zur alten Version)
	- \* Steuer- und Auswerteelektronik, die rund um einen LSI-Chip aufgebaut ist.
- Auf der Oberseite des Laufwerkes
	- kleine Platine zur Aufnahme von Fotosensoren (Index sowie Vriteprotect), sowie der Leuchtdiode an der Vorderseite.

# Spindelmotorsteuerung:

Identisch zur alten Version, siehe Kapitel 3.1

# Steuer- und Auswertlogikplatine:

Hier befindet sich auch die gesamte Schreib-/Leseelektronik. Der Hauptteil dieser Schaltung ist neben einem Unterspannungssensor in einem hochintegrierten Baustein (LSI-Chip) verborgen.

Das Bild auf der nächsten Seite zeigt das Blockdiagramm.

**REL. 2.0, September 1984.**

**v\_\_\_\_\_\_\_\_\_\_\_\_\_\_\_\_\_\_\_\_\_\_\_\_\_\_\_\_\_\_\_\_\_\_\_\_\_\_\_\_\_\_\_\_\_**

TEAC-15

\_\_\_\_\_\_\_\_\_\_\_\_\_\_\_\_\_\_\_

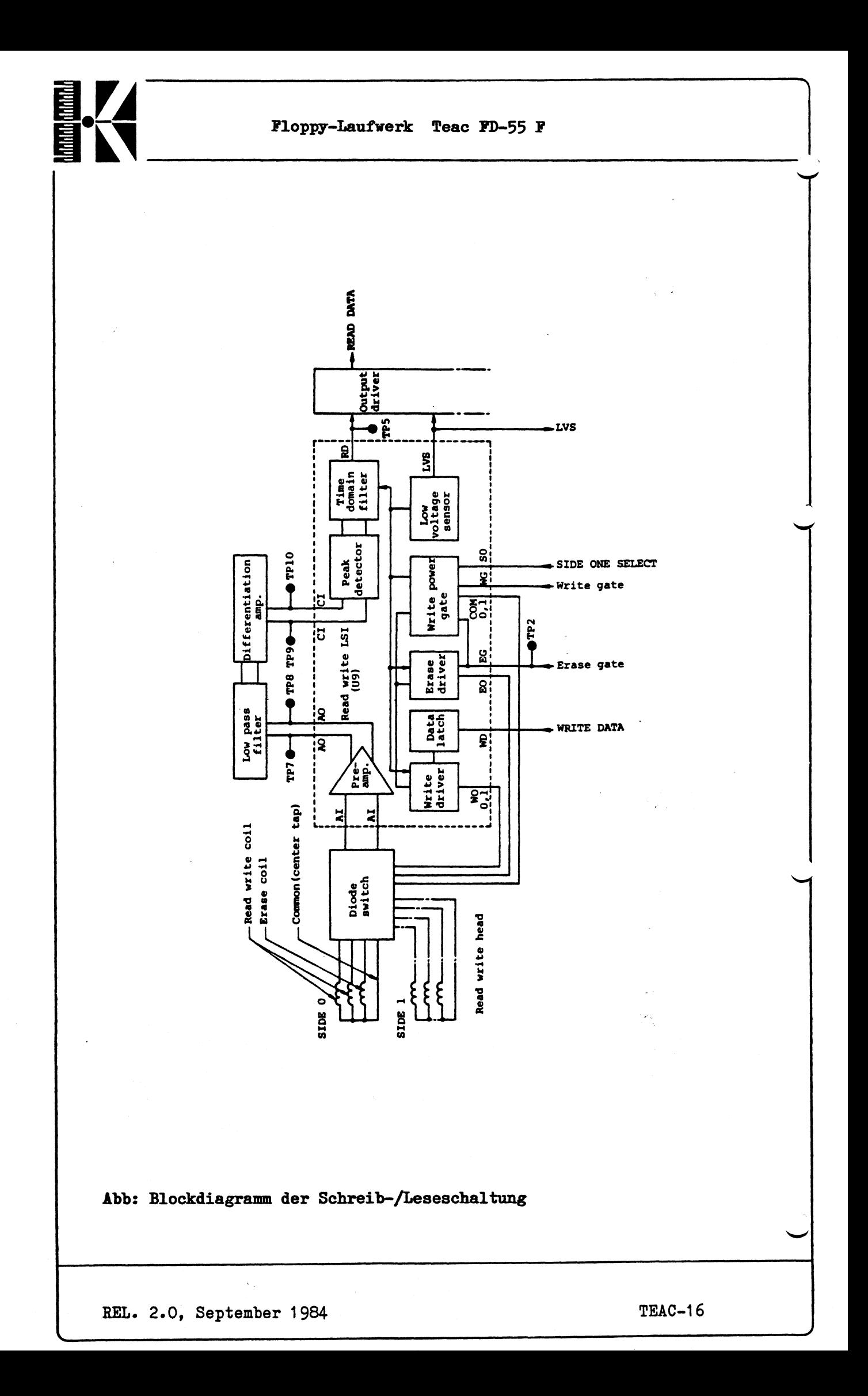

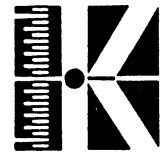

*u* **Floppy-Laufwerk Teac FD-55 <sup>F</sup>**

#### Unterspannungssensor:

Diese im LSI-Chip integrierte Schutzschaltung arbeitet genauso wie in der alten Version. Diese Schutzschaltung verhindert irrtümliche Operationen bei Unterspannungen, wie sie z.B. beim Ein- oder Ausschalten des Laufwerkes gegeben sind.

Alle Ausgänge des Laufwerkes werden nur dann freigegeben, wenn der Sensor "Alles klar" meldet.

Folgendes Bild zeigt die Zusammenhänge sowie die dazugehörigen Meßpunkte.

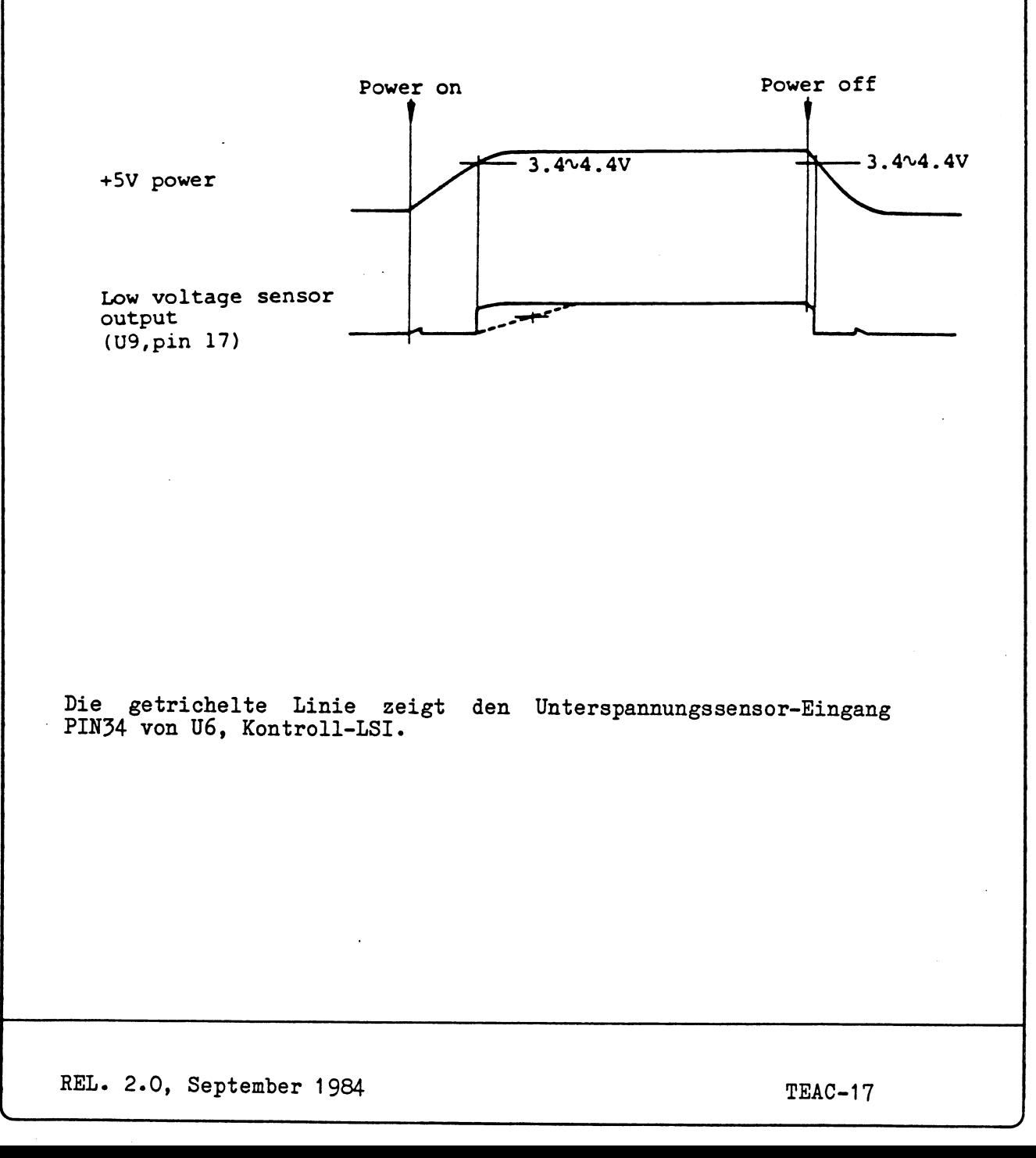

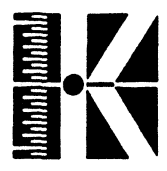

# **Kontrollschaltung:**

**Auch hier ist der größte Teil der Elektronik im LSI-Chip enthalten\* Folgendes Bild zeigt die Zusammenhänge.**

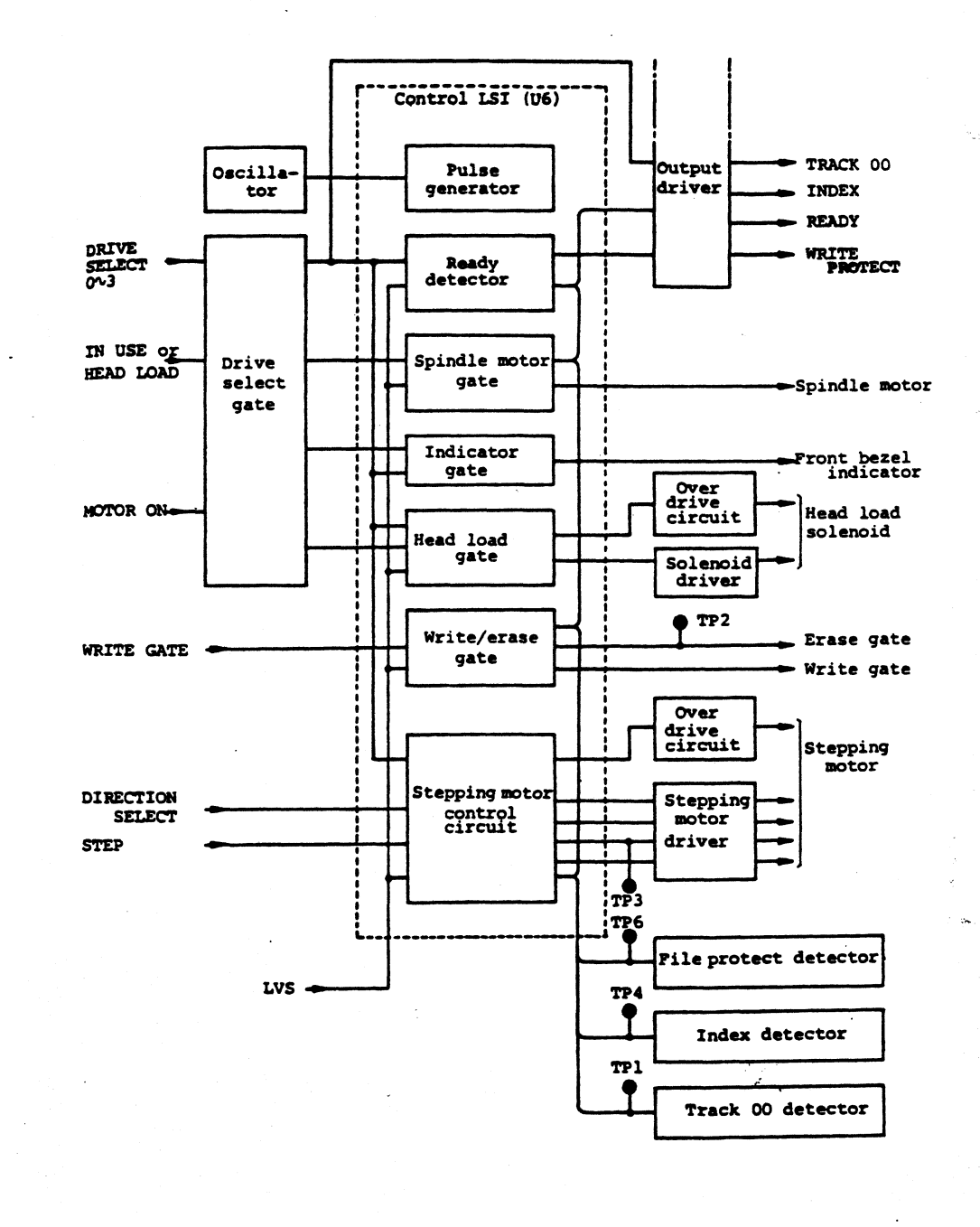

**REL. 2.0, September 1984 TEAC-18**

*A*

Die Schaltungsbeschreibung der übrigen auf der Platine vorhandenen Elektronik entspricht der der alten TEAC-Version. Natürlich ist die Bezeichnung der Bauteile verschieden. Allerdings ist die Bezeichnung der Testpunkte bei beiden Laufwerkstypen identisch. Um Messungen an dem neuen Laufwerkstyp zu ermöglichen, sind im folgenden sämtliche Diagramme, die in Kapitel 3\*1 für den alten Laufwerkstyp gelten, mit den für den neuen Typ entsprechenden Meßpunkten versehen.

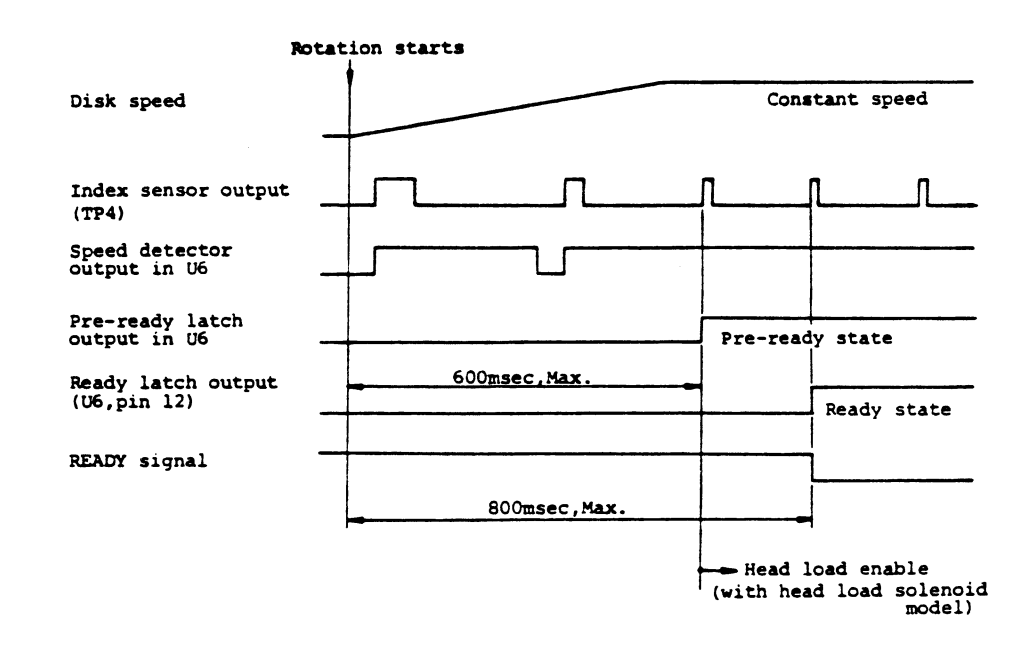

# Abb. **Erzeugung des Ready-Signals**

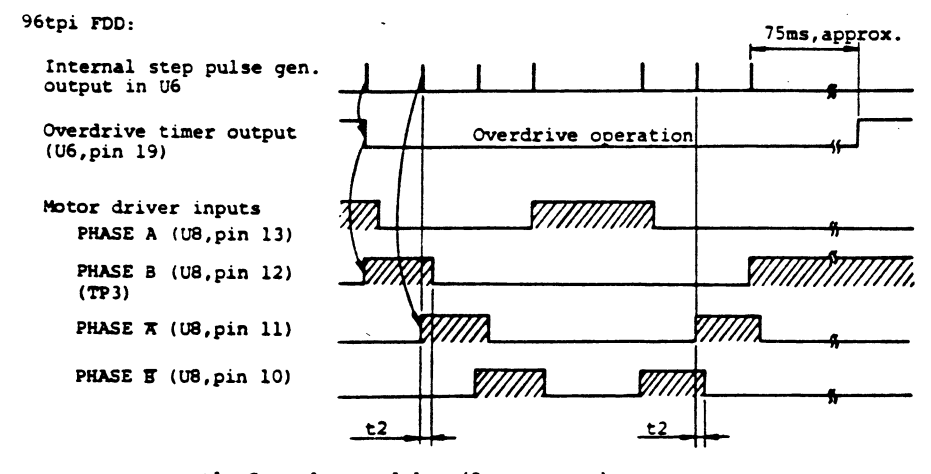

**tl: Second step delay (3ms, approx.) t2: Partial 2-phase magnetization (0.6ms,approx.)**

. The contract of the contract of the contract of the contract of the contract of the contract of the contract of the contract of the contract of the contract of the contract of the contract of the contract of the contrac

**Steppermotoransteuerung**

REL. 2.0, September 1984 TEAC-19

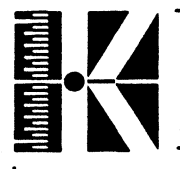

**Floppy-LaufVerk Teac FD-55 F**

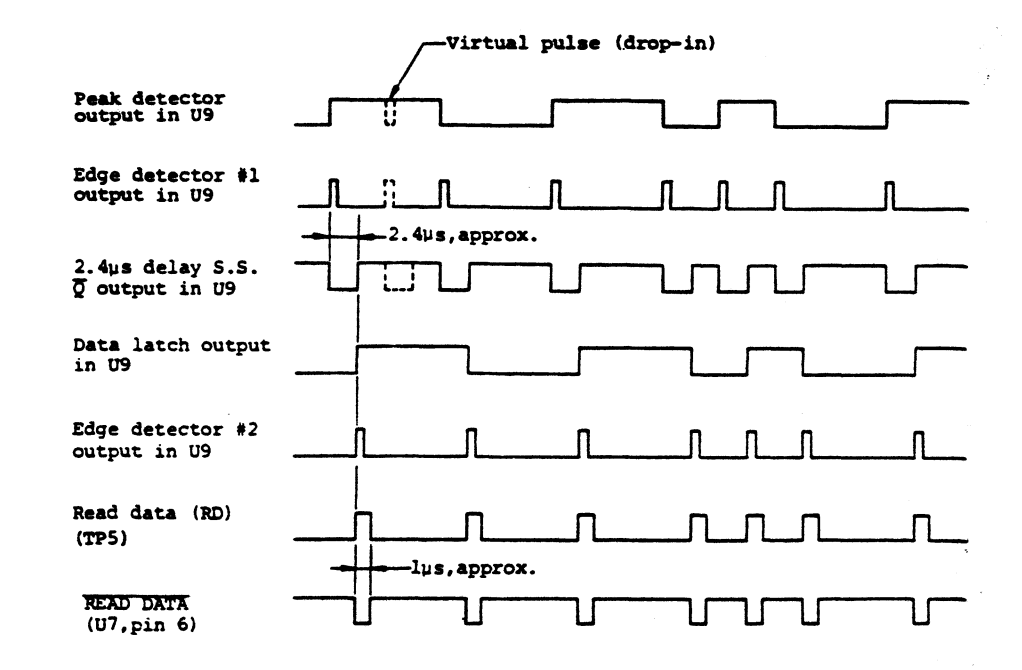

**Lesesignale**

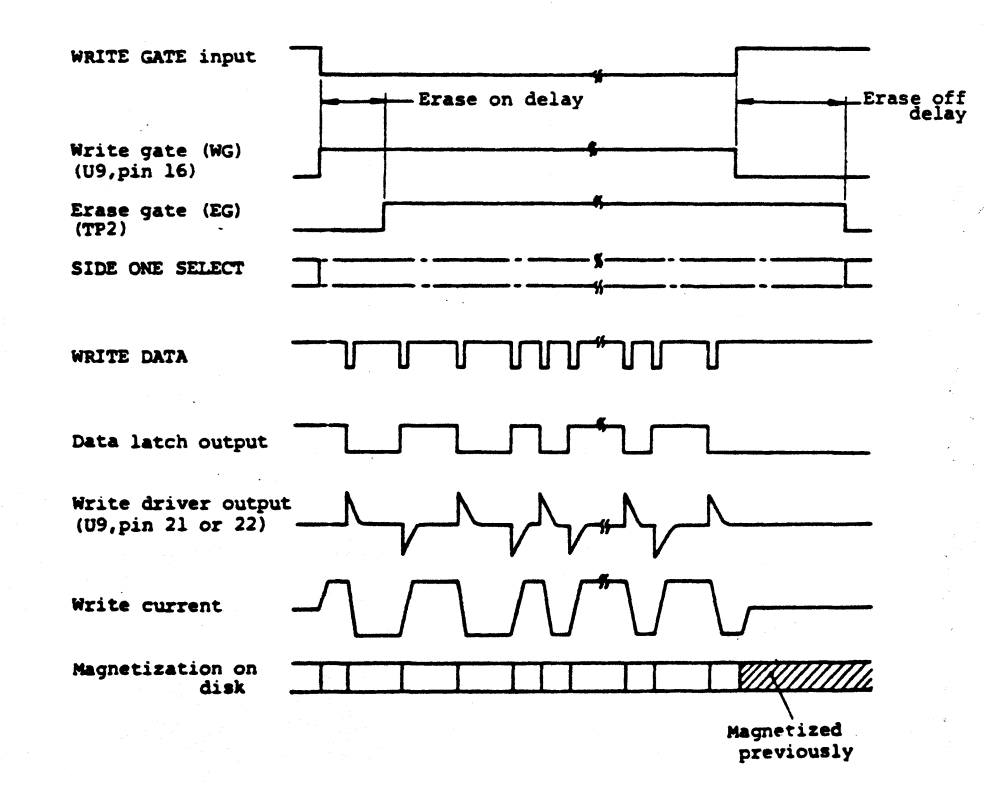

**Schreibsignal**

**REL. 2.0, September 1984**

S \_\_\_\_\_\_\_\_\_ \_\_\_\_\_ \_\_\_\_\_\_\_\_\_\_\_\_\_\_\_\_\_\_\_\_\_\_\_\_\_\_\_\_\_\_\_\_\_\_\_\_\_\_\_\_\_\_\_\_\_\_\_\_\_\_\_\_\_\_\_\_\_\_\_\_\_\_

**TEAC-20**

's

**Floppy-Laufwerk Teac FD-55 F**

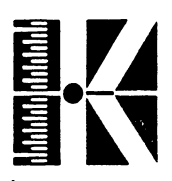

# **4. Anschluß des Laufwerkes**

Da mehrere Laufwerke an eine Zentraleinheit angeschlossen werden können und die Anschlüsse der Drives dabei parallel zu liegen kommen, muß innerhalb des Laufwerkes eine Unterscheidungsmöglichkeit gegeben sein.

Die Unterscheidung wird durch Stecken bestimmter Jumper auf dem Controllerboard, das an der Unterseite des Laufwerkes angebracht ist, gewährleistet.

Es handelt sich hierbei um die Jumper DSO bis DS3 (Drive Select). Es können also maximal 4 Laufwerke an ein 34-poliges Datenkabel angeschlossen werden. Es darf jeweils nur ein Drive-Select-Jumper gesteckt werden, wobei folgende Zuordnung gilt:

Laufwerk 0 Jumper DSO gesteckt

Laufwerk 3 Jumper DS3 gesteckt

Ist nur ein Laufwerk am System angeschlossen, kann Jumper MX gesteckt werden.

Die Jumper HS und HM steuern das Kopfladen. Es darf nur entweder HS oder HM gesteckt werden.

**Bedeutung von HS und HM**

HS: Die Köpfe werden geladen, wenn das Drive mit "Drive Select" angesprochen wird.

HM: Die Köpfe werden geladen, wenn der Motor gestartet wird.

Es empfielt sich die Stellumg "HM", da das Drive dann geräuschloser arbeitet.

#### Nur alter Typ:

Neben IC U213 ist noch ein weiterer Jumper vorhanden. Mit ihm kann die Spurdichte gewählt werden. Sie beträgt entweder 48 tpi oder 96 tpi.

**Jumper DS:** Stellung ST 48 tpi Stellung WT

**REL. 2.0, September 1984**

**V\_\_\_\_\_\_\_\_\_\_\_\_\_\_\_\_\_\_\_\_\_\_\_\_\_\_\_\_\_\_\_\_\_\_\_\_\_ \_\_\_\_\_\_**

TEAC-21

\_\_\_\_\_\_\_\_\_\_\_ \_\_\_\_\_\_*j*

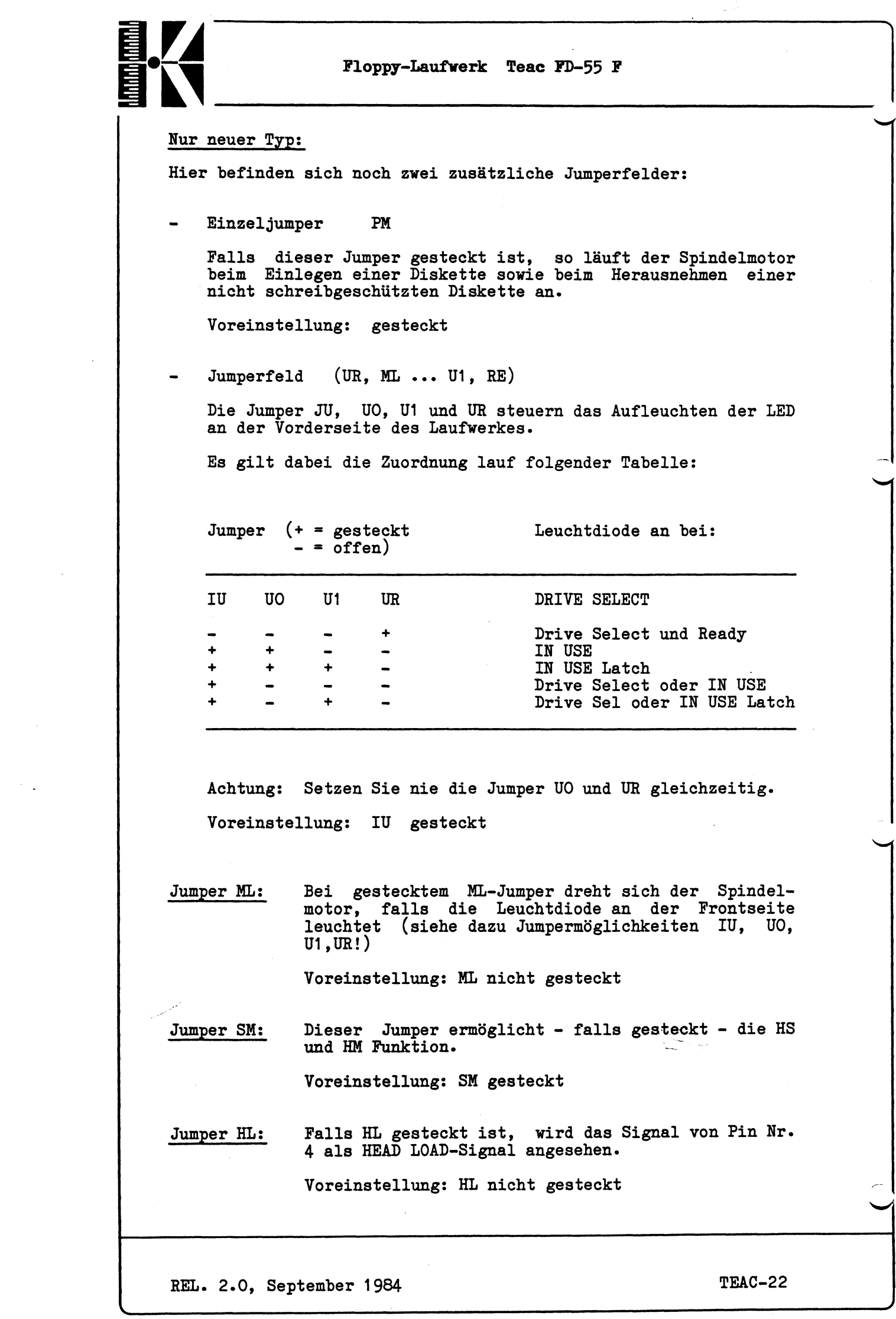

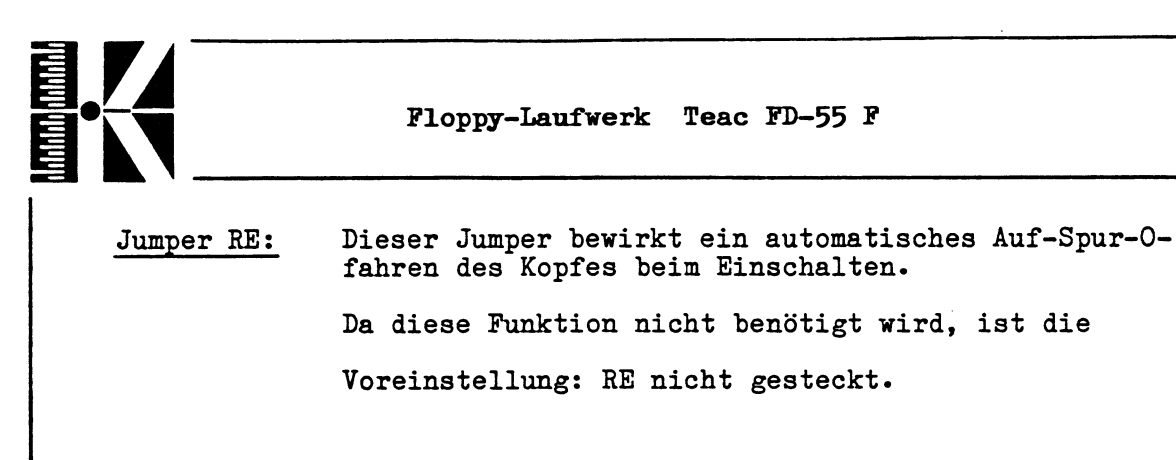

Da die Laufwerke vom System über "Open-Collector"-Treiber mit Signalen versorgt wird, müssen die Leitungen mit Abschlußwiderständen abgeschlossen werden. Diese Abschlußwiderstände befinden sich standardmäßig als gestecktes Widerstandsnetzwerk auf jedem Laufwerk.

Dabei ist zu beachten, daß dieses Array nur bei dem geographisch letzten angeschlossenen Laufwerk gesteckt bleiben darf. Bei allen anderen Laufwerken muß es entfernt werden.

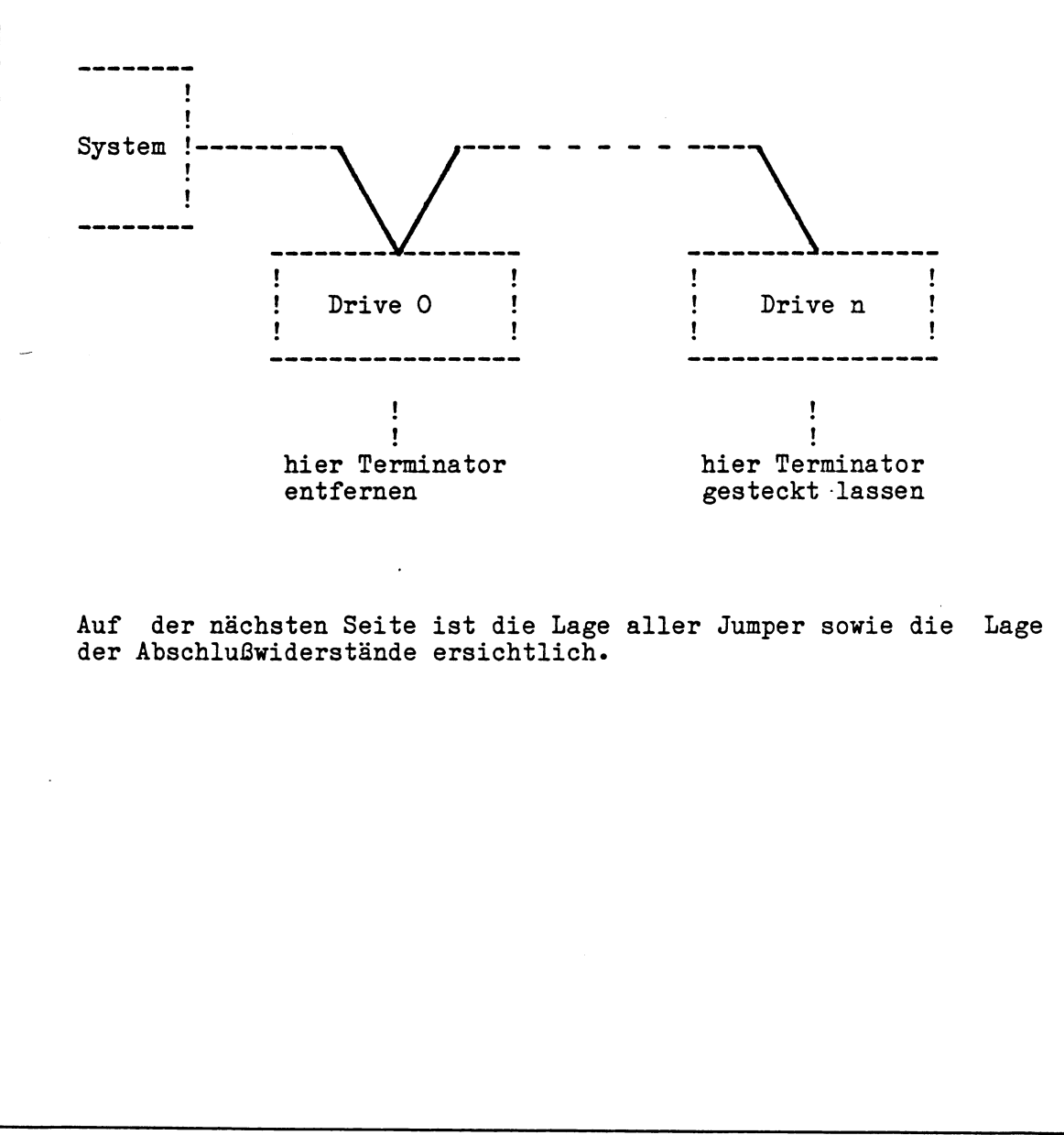

J

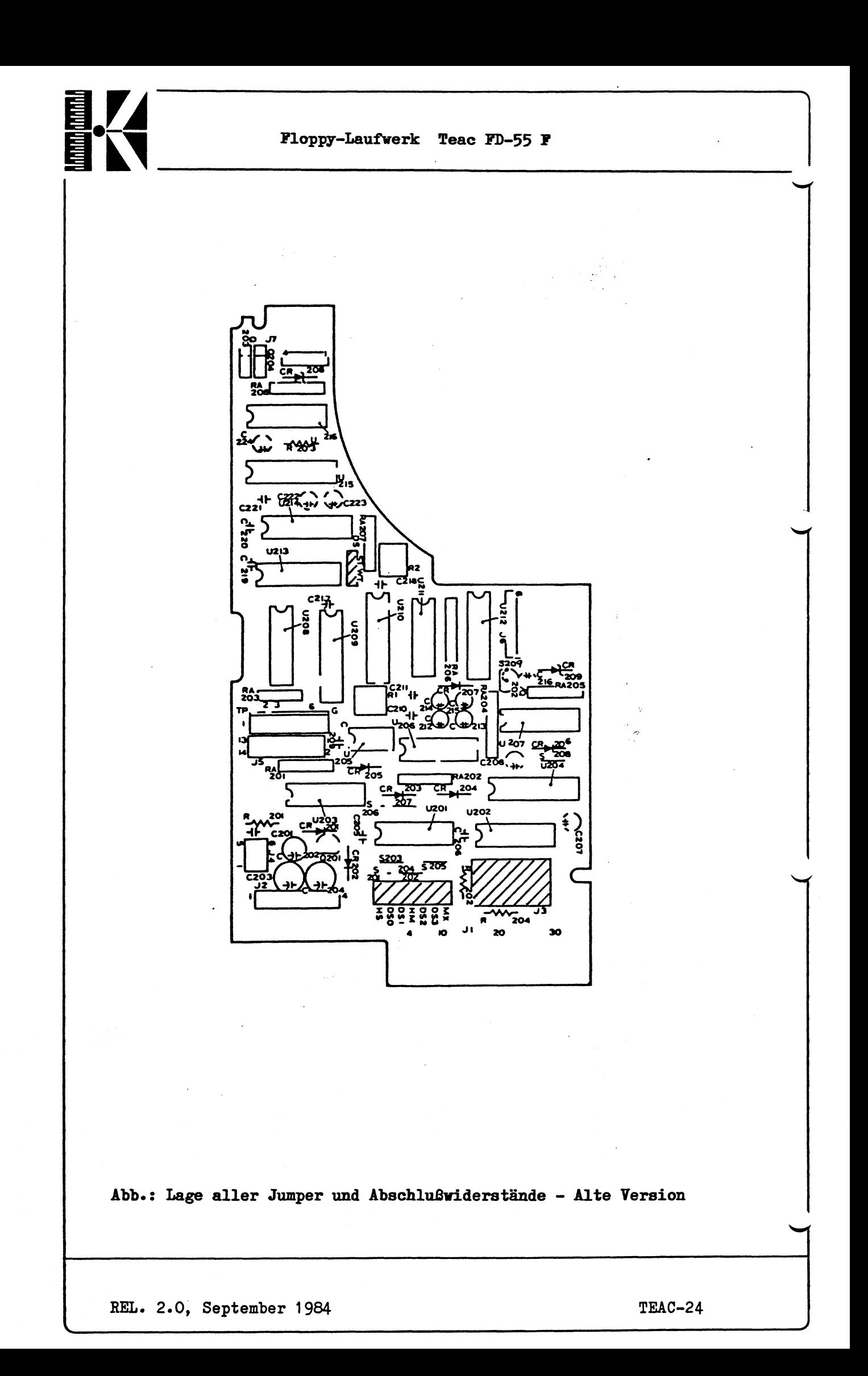

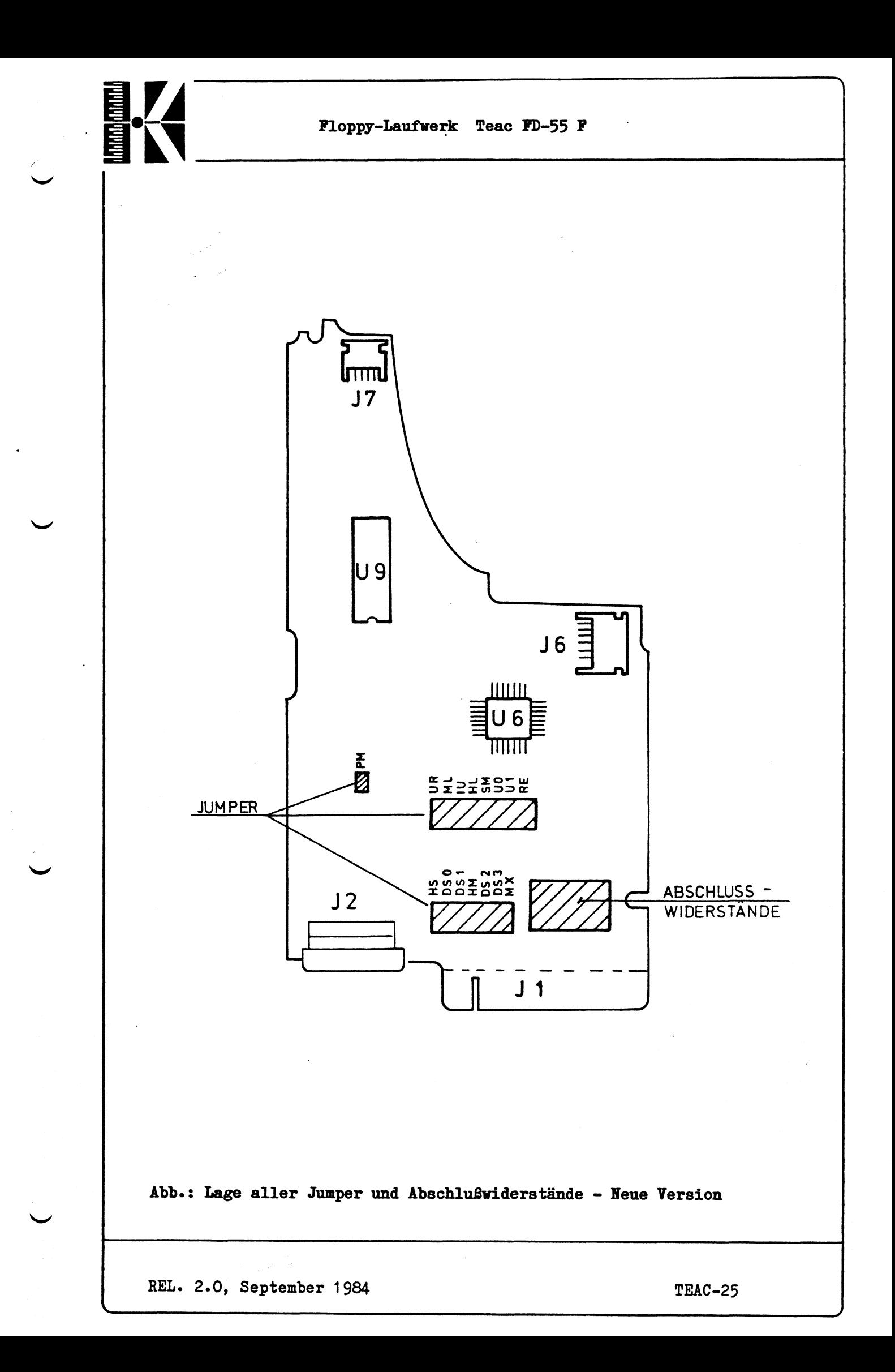

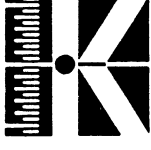

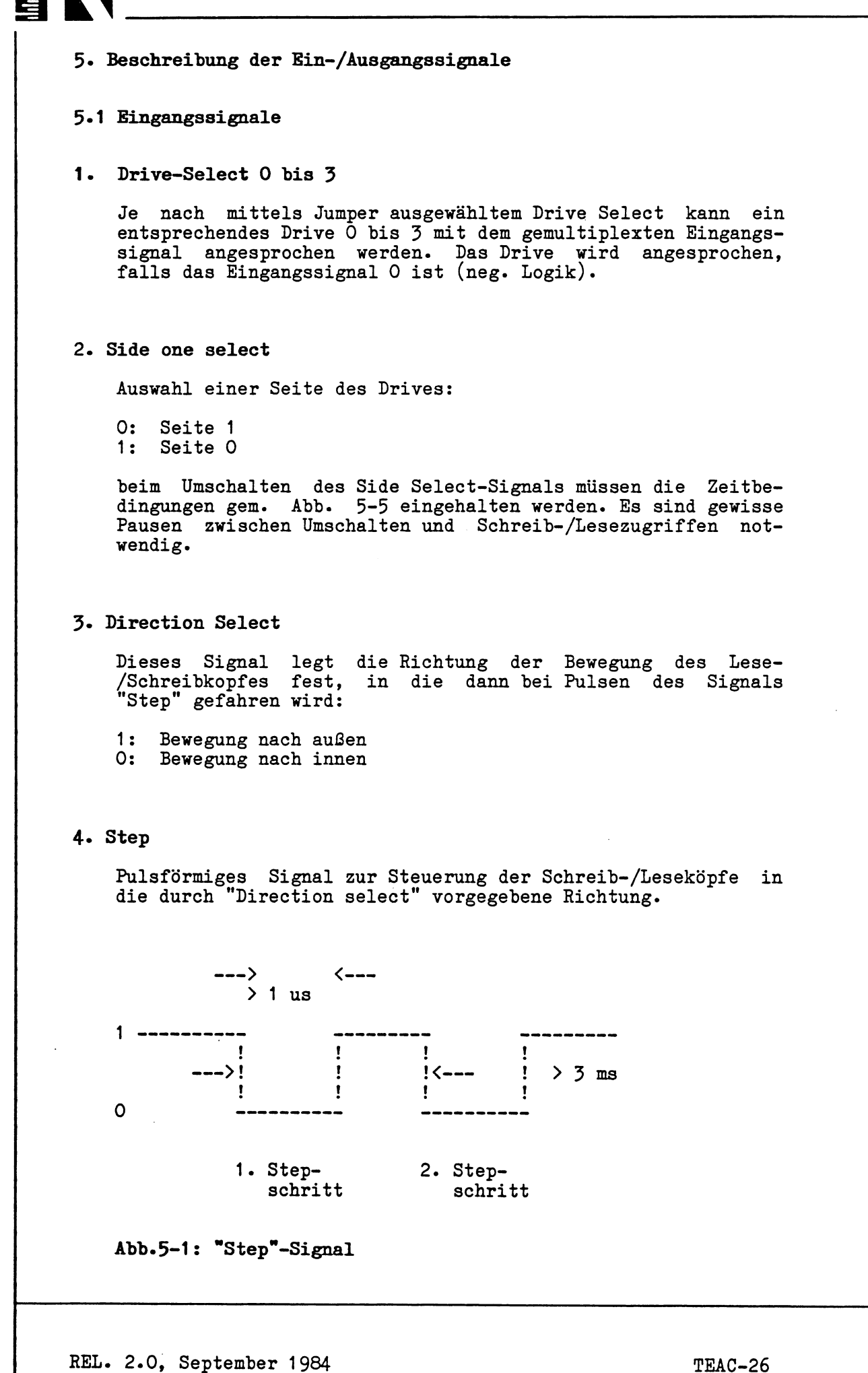

*J*

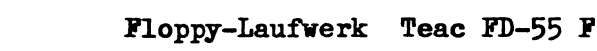

#### **5» Write gate**

Ist diese Interfaceleitung logisch "0", so wird der Schreibtreiber aktiviert und die über "Write Data" übertragenen Signale werden auf die Diskette geschrieben.

Auch hier müssen die in Abb. 5-5 gezeigten Zeitverhältnisse eingehalten werden, um ein einwandfreies Verhalten sicherzustellen.

# **6. Write data**

Die Information, die auf die Diskette aufgezeichnet werden soll, wird über diese Leitung übertragen.

Diese Leitung ist normalerweise auf logisch "1" und invertiert den Schreibstrom bei jeder 1— >0 Planke, um Daten-Bits zu schreiben. Diese Leitung ist durchgeschaltet, falls "Write Gate" =  $0$  ist.

 $\leftarrow$   $\leftarrow$   $\leftarrow$ t i **t i i i i i i**  $\mathbf{I}$  $\langle$ --- 8 us +/- 40 ns --> $\langle$ -- 8 us +/- 40 ns -->  $\leftarrow$   $\leftarrow$  $\langle$ -------> 200... 2100 ns 4 us  $+/- 20$  ns

**Abb. 5-2: Schreibzeitverhalten**

### **7. IN USE**

Dieses Signal bringt die an der Frontplatte des Drives angebrachte LED zum Leuchten (bei "in USE" = 0). Die LED wird ebenso durch das Signal "Drive Select" aktiviert.

**8. Motor on**

Bei logisch 0 wird der Spindelmotor gestartet. Um dem Motor eine Anlaufzeit zu ermöglichen, darf das Write-Gate-Signal erst 250 ms später gesetzt werden.

REL. 2.0, September 1984 **TEAC-27** 

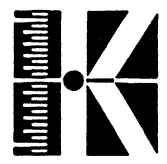

*[<* **Floppy-Laufwerk Teac FD-55 F**

#### **5»2 Ausgangssignale**

**Das TEAC-Laufwerk hat 5 Ausgangssignalleitungen:**

#### **1• Index**

**Dieses Signal bezeichnet den Anfangspunkt einer Spur auf der sich drehenden Diskette (also Sector Nr« 0). Dieses Signal ist normalerweise logisch "1", sendet aber eine 4 ms lange logische "0" bei jeder Diskettenumdrehung (alle 200 ms) des gewählten Drives.**

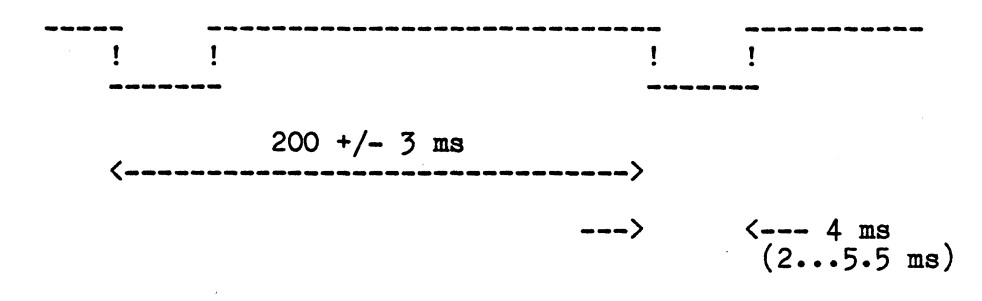

**Abb. 5-3: "Index"-Signal**

**2. Track 00**

**Palls dieses Signal logisch "0" ist, so stehen die Schreib- /Leseköpfe des gewählten Drives auf Spur 00.**

**Bei logisch "1" stehen die Köpfe auf einer der übrigen Spüren.**

**3» Heady**

**"1": Die Klappe des Laufwerks ist offen oder im Drive befindet sich keine Diskette**

**"0": Eine Diskette befindet sich im Drive, die Laufwerkstür ist geschlossen, alle anliegenden Spannungen sind in Ordnung. Außerdem wurden bereits zwei Indexpulse korrekt erkannt.**

**4\* Bead Data**

**An diesem Ausgang liegen die vom Lesekopf auf der Diskette erkannten und über eine besondere Schaltung in Pulse umgewandelten Informationen.**

**s\_\_ \_\_\_\_\_\_>**

**HEL. 2.0, September 1984 TEAC-28**

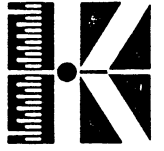

Floppy-Laufwerk Teac FD-55 F

In Abb. 5-4 ist der zulässige Toleranzbereich dargestellt:

 $\langle -T1 - - \rangle$ ------ $\mathbf{t} = \mathbf{t} - \mathbf{t}$  is  $\mathbf{t} = \mathbf{t} - \mathbf{t}$  . Then i i t i t i ------------ $\frac{1}{2}$  $\frac{1}{2}$ ------ $\left\langle \text{---} \right|$  T2 ---> --> <-- $1ms$  +/- 250ns

Abb. 5-4: "Read Data"

 $\sim 10$ 

- T1 = 4-00 us +/- 800 ns (Abweichungen aufgrund schwankender Umdrehungsgeschwindigkeit ausgeschlossen).
- T2 = 8.00 us +/- 1.6 ms (Abweichungen aufgrund schwankender Umdrehungsgeschwindigkeit ausgeschlossen).

# **5. Write protect**

Diese Leitung teilt dem System mit, ob eine Diskette mit Überschreibschutz eingelegt wurde. Ist dies der Fall (Write protect = "0"), so werden sämtliche Schreibzugriffe unterbunden.

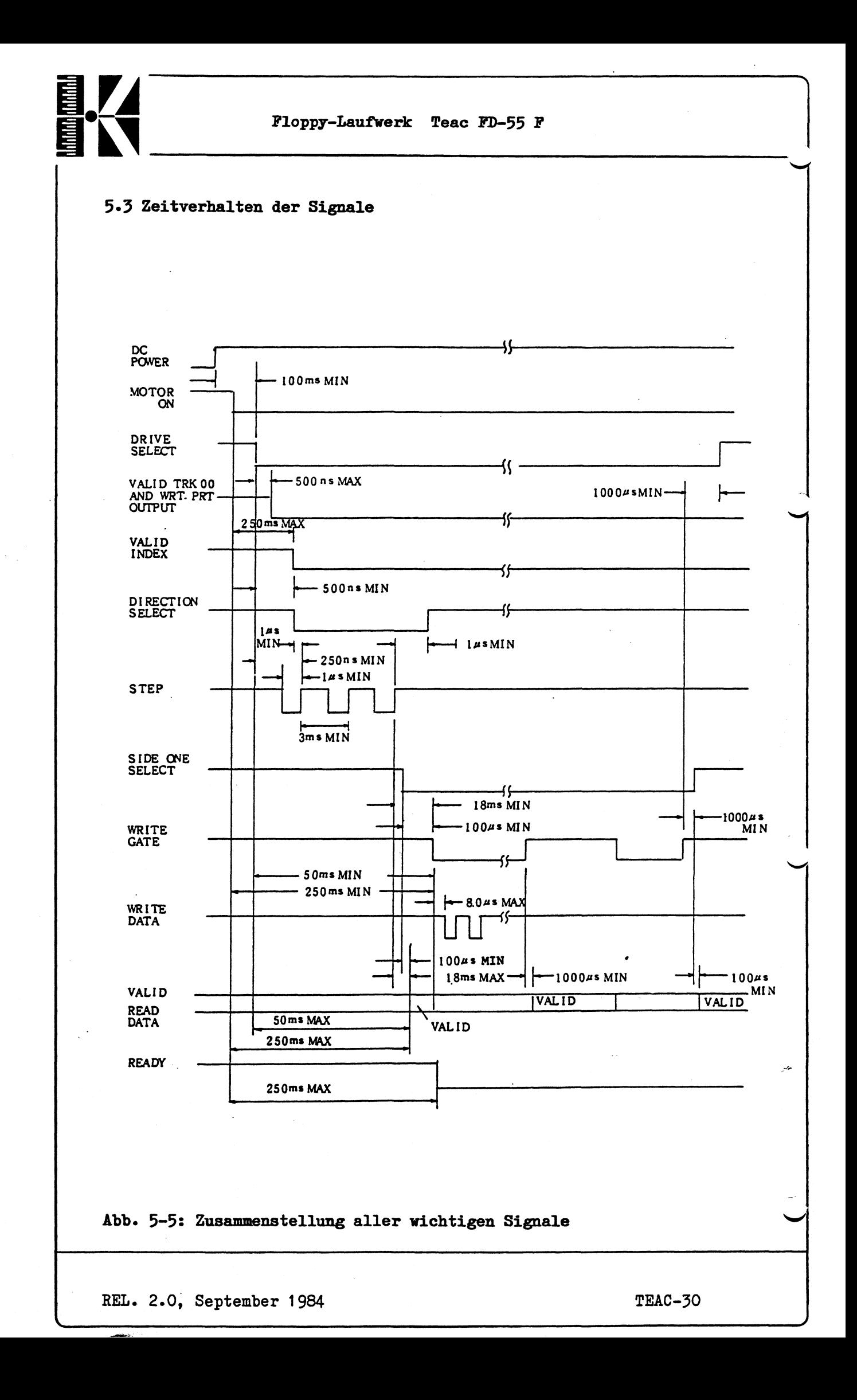

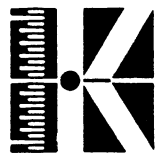

**Floppy-Laufwerk Teac FD-55 F**

# **6. Wartung und Abgleich des Drives**

Wenn das Laufwerk unter normalen Umgebungsbedingungen betrieben wird, ist keine regelmäßige Wartung notwendig.

Trotzdem ist es empfehlenswert, um die Lesbarkeit der aufgezeichneten Daten sicherzustellen, die Schreib-/Leseköpfe mit einer Reinigungsdiskette zu säubern. Dies sollte unter normalen Umgebungsbedingungen einmal pro Monat geschehen.

Falls einige Teile des Laufwerks besonders stark beansprucht werden, oder das Laufwerk mehr als 5 Jahre in Betrieb war, ist es empfehlenswert, die beanspruchten Teile laut folgender Tabelle auszutauschen:

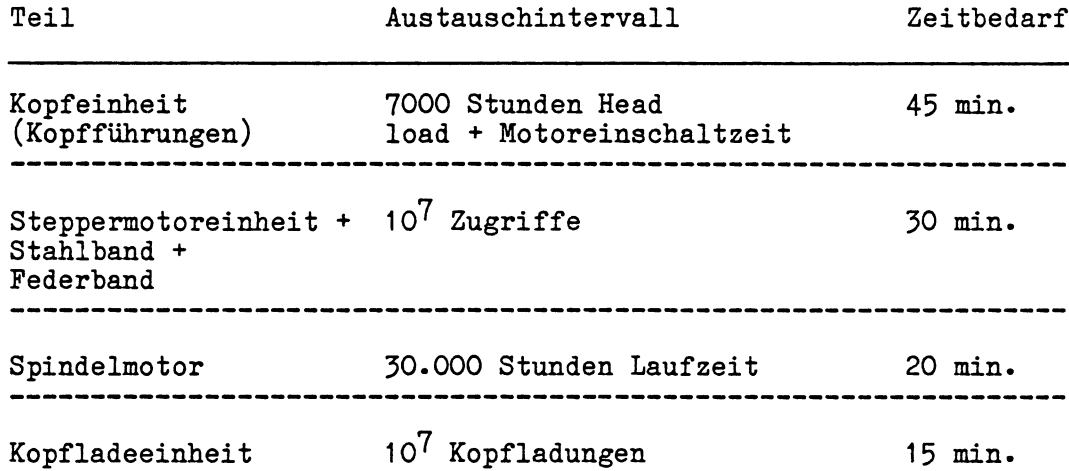

V . *J*

REL. 2.0, September 1984 TEAC-31

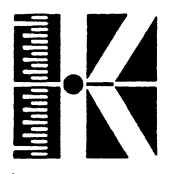

#### **Allgemeine Hinweise**

Fehler in der Driveelektronik lassen sich mit herkömmlichen Meßmitteln wie 2-Kanal-0szillograph und Multimeter erkennen und beseitigen. Ebenso lassen sich damit die meisten Einstelldaten eines Drives überprüfen.

Eine Einstellung der mechanischen Daten erfordert darüberhinaus jedoch eine spezielle Zusatzausrüstung und viel Erfahrung. Insbesondere werden benötigt:

- Alignment-Diskette
- Exerciser

**Diese Ausrüstung ist unbedingt zur korrekten Justage des Lesekopfes auf dem Schlitten notwendig.**

Einige der übrigen Einstellungen lassen sich auch mit Hilfe einer auf einem exakt justierten Laufwer formatierten Diskette unter Zuhilfenahme des Testdebuggers vornehmen. Die Kenntnis des Testdebuggers wird vorausgesetzt.

Bei den im Folgenden beschriebenen Wartungs- und Einstellarbeiten wird, wo es sinnvoll erscheint, auf beide Möglichkeiten eingegangen. Selbstverständlich ist beim Arbeiten mit dem Testdebugger eine einwandfreie Elektronik auf dem Zentralboard (KDT6 bzw. TCB) Voraussetzung. Auch wird ein Verlängerungskabel zum Anschluß des Drives außerhalb des Gehäuses benötigt, falls Einstellarbeiten vorgenommen werden sollen.

#### **Bemerkungen zu Exerciser und Alignment-Diskette**

Die Firma TEAC empfiehlt in ihren Unterlagen einen Exerciser des Typs SKA-G.

Die Verwendung von Exercisern mit abweichenden Stepperraten ist grundsätzlich möglich.

Die zur Justage benötigte Alignmentdiskette unterscheidet sich in folgenden Punkten von "normalen" Disketten:

- Es sind Analogsignale aufgezeichnet (anstelle von digitalen Daten).
- Eine Zentrierung der Spuren ist 100%-ig gewährleistet.
- Die Lage der Sektoren ist ebenfalls exakt in Bezug zum Indexloch.

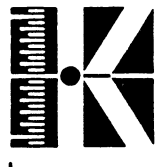

Alignment-Disketten eignen sich somit hervorragend zum Abgleich von Floppy-Laufwerken; sie sind aber aufgrund ihrer Genauigkeit auch teuer.

Als Alignment-Diskette wird ein Typ Double Sided/96/100 tpi benötigt, wie z.B. DYMEK 502-1D Standard Diskette. Auch hier können ähnliche Disketten verwendet werden, da die Signale zur Erzeugung der Cat-Eyes stets auf. derselben Spur zu finden sind.

Bei der Verwendung anderer Alignment-Disketten kann es allerdings zu Unterschieden bei den Bildern der Azimuth-Einstellung kommen. Dies liegt daran, daß bei manchen anderen Laufwerktypen der Kopf einen bestimmten Winkel zur Spur einnehmen muß, also das Analogsignal auch "schräg" zur Spur liegt (z.B. im Winkel von + 30'). Wird mit einer solchen Diskette abgeglichen, so ist die Azimuth-Einstellung dann korrekt, wenn ein Winkel von 30' angezeigt wird.

Sollten Sie weiterführende Informationen über Exerciser und Alignmentdisketten wünschen, so bitten wir Sie, sich selbst mit den entsprechenden Herstellern in Verbindung zu setzen. Um Ihnen einen Anhaltspunkt über die Kosten einer Alignment-Ausrüstung zu geben, sind die ca.-Preise (Stand Juli 1983) aufgeführt.

Alignment-Diskette: ab 150 DM<br>Exerciser: ab 1.000 D ab 1.000 DM bis über 10.000 DM

#### **Grundsätzliches**

- 1. Bei Wartung oder Abgleich darauf achten, daß kein Schmutz in das Laufwerk eindringen kann.
- 2. Vor der Wartung Gerät spannungslos machen.
- 3. Ausbau der gedruckten Schaltung nur in spannungslosem Zustand um die Halbleiter und IC's zu schützen.
- 4. Diskettenoberfläche und Schreib-/Leseköpfe nicht berühren.
- 5» Beim Arbeiten mit der Alignment-Diskette darauf achten, daß auf ihr keine Signale zerstört werden (also Vorsicht mit 'Write-Modus! Am Exerciser: "DC-Erase" stets auf "off"!)
- 6. Stepperband nicht berühren und dazugehörigen Mechanismus nicht verstellen.
- 7. Keine Gewalt auf die Kopfaufnahme ausüben, da sie genau justiert wurde. Nur an den in der Abgleichanleitung beschriebenen Stellen justieren.

.-

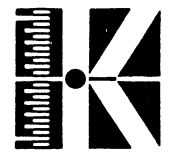

**Funktionspriifung (hier mit Micropolis-Exerciaer):** Eine Funktionsprüfung des Laufwerkes kann mit dem Exerciser durchgeführt werden. Sie sieht folgendermaßen aus: 1. Select: Stimmt die Einstellung am Exerciser mit der Selektierung am Drive uberein, so muß die LW-LED rot leuchten. 2. Headload: Wird der Headload-Schalter am Exerciser auf Normal gelegt, muß der Magnet anziehen und der Ladearm auf den Kopf drücken. 3\* MTRN: In der Stellung Spindel Motor Run läuft der Drivemotor. 4. Spur 0: Bei Betätigung der Restore Taste muß der Steppermotor auf Spur 0 zurückfahren und die LED am Exerciser aufleuchten. Es wird nun überprüft, ob der mechanische Anschlag ebenfalls auf Spur 0 steht. Dazu wird der Kopf mit dem Finger nach außen bis zum Anschlag geschoben. Kehrt er in seine Ursprungslage zurück, ist die Einstellung in Ordnung. Der Schiebeweg sollte ca. 1/2 Spurbreite betragen. 5. RDY: Werden Headload auf Normal und MTRN auf RUN gelegt und eine Taste betätigt, muß die LED für die Ready Status Meldung aufleuchten, falls sich eine Diskette im Laufwerk befindet. 6. Index: Die Index LED leuchtet auf, wenn keine Diskette im Laufwerk ist. Ansonsten pulst sie bei jeder Umdrehung. 7. File protect: Ist die Diskette schreibgeschützt, wird dies durch Aufleuchten der WPT-LED angezeigt. 8. Schlitten-Vor- und Rücklauf: Dieser Teil zeigt, ob die elektrischen Anweisungen auch mechanisch ausgeführt werden. Man geht dazu folgendermaßen vor: Exerciser ---> Drive funktionsbereit machen COMMAND SEQUENCE-Schalter auf SK stellen, Programmschalter auf Continuous stellen, ---> Schlitten auf Spur 0 fahren. Einstellen der obersten Spur: 64+8+4 LOAD M-Taste betätigen, Einstellung zurücknehmen, EXECUTE-Taste betätigen. Nun wird der Kopf fortlaufend zwischen Spur 0 und 76 hin- und herfahren.

 $\sim$  -January 2010  $\sim$  -January 2010  $\sim$  -January 2010  $\sim$  -January 2010  $\sim$  -January 2010  $\sim$ 

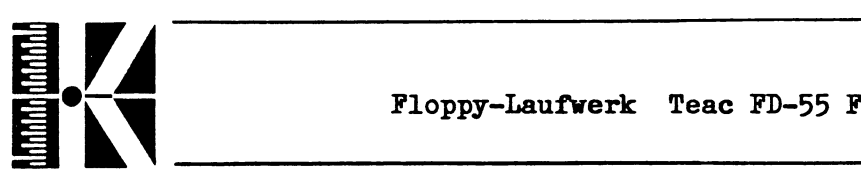

## **6.1 Vorbeugende Vartungsarbeiten**

# **Reinigung des Hagnetkopfes**

Unter normalen Umgebungsbedingungen wird eine Reinigung pro Monat empfohlen. Die Reinigung sollte nur mit einer handelsüblichen Reinigungsdiskette durchgeführt werden.

Hinweis: 1. Vergewissern Sie sich, daß sich die Reinigungsdiskette in einwandfreiem Zustand befindet.

> Verwenden Sie für dieses doppelseitige Laufwerk nur doppelseitige Reinigungsdisketten.

> Dehnen Sie den Reinigungsvorgang nicht zu lange aus, da sonst die Köpfe in Mitleidenschaft gezogen werden könnten.

- 2. Der Reinigungsvorgang sollte entsprechend den Hinweisen des Diskettenherstellers erfolgen.
- 3- Damit die Reinigungsdiskette gleichmäßig abgenutzt wird, sollten während eines Reinigungsvorganges alle Spuren durchfahren werden.
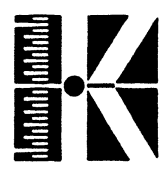

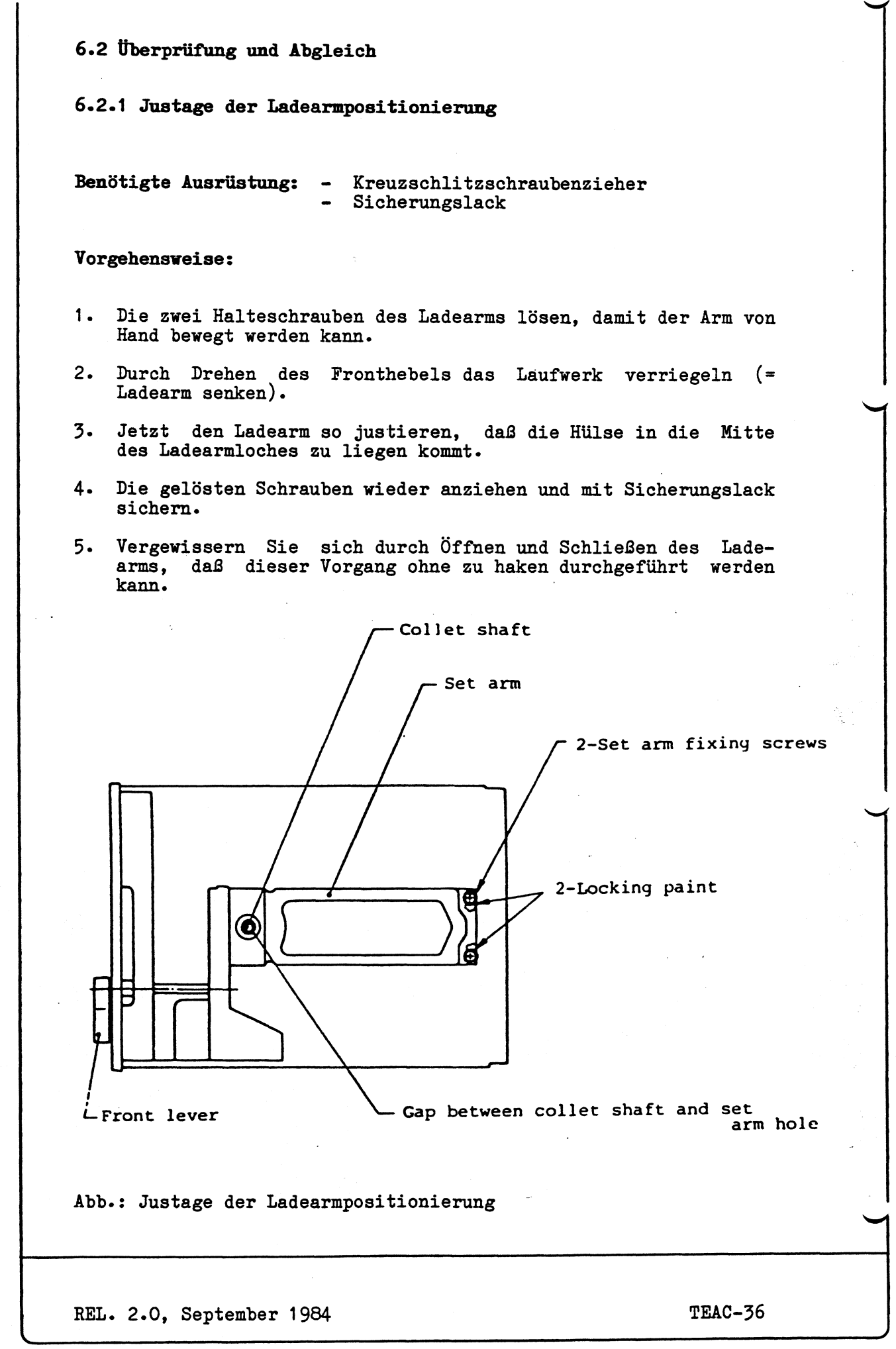

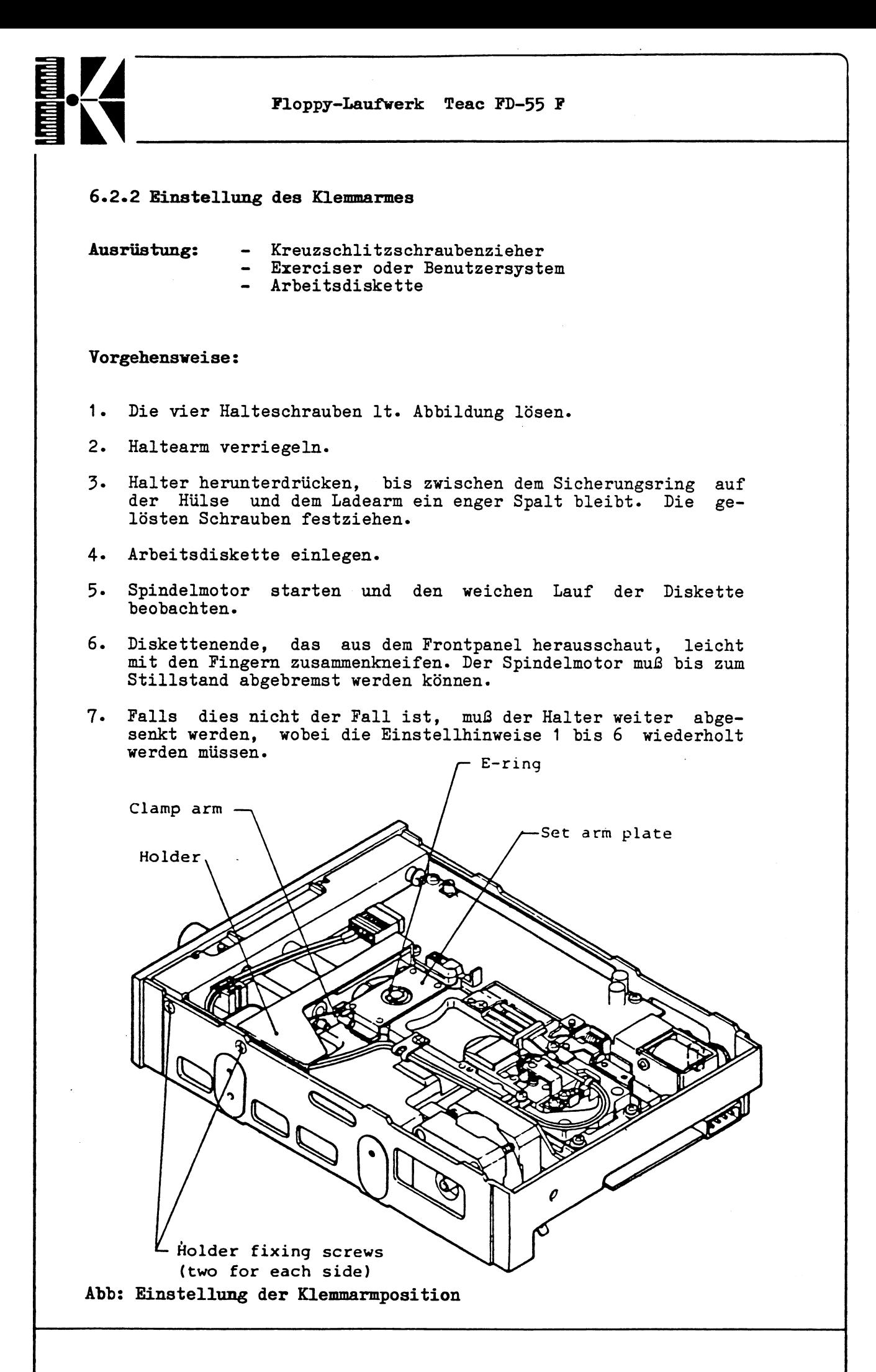

**REL. 2.0, September 1984 TEAC-37**

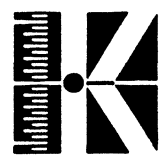

**6.2.3 Einstellung der Umdrehungsgeschwindigkeit**

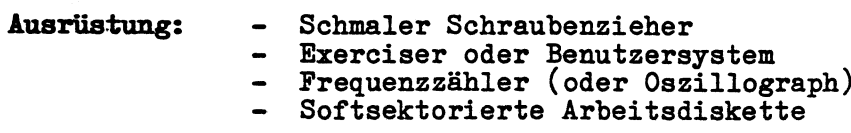

#### **Vorgehensweise:**

- **1. Zähler (oder Oszillograph) am Testpunkt TP4 (Index) anschließen.**
- **2. Diskette einlegen und Motor starten.**
- **3« Auf Spur 00 fahren (z.B. mit Testdebugger >FC 1 0 oder Exerciser) .**
- **4\* Pulsintervall muß 200 +/-3 msec betragen.**
- **5« Falls nicht: Auf der Rückseite der Motorsteuerplatine befindet sich ein Trimmpoti R1, mit dem die Umdrehungsgeschwindigkeit in weiten Grenzen eingestellt werden kann.**

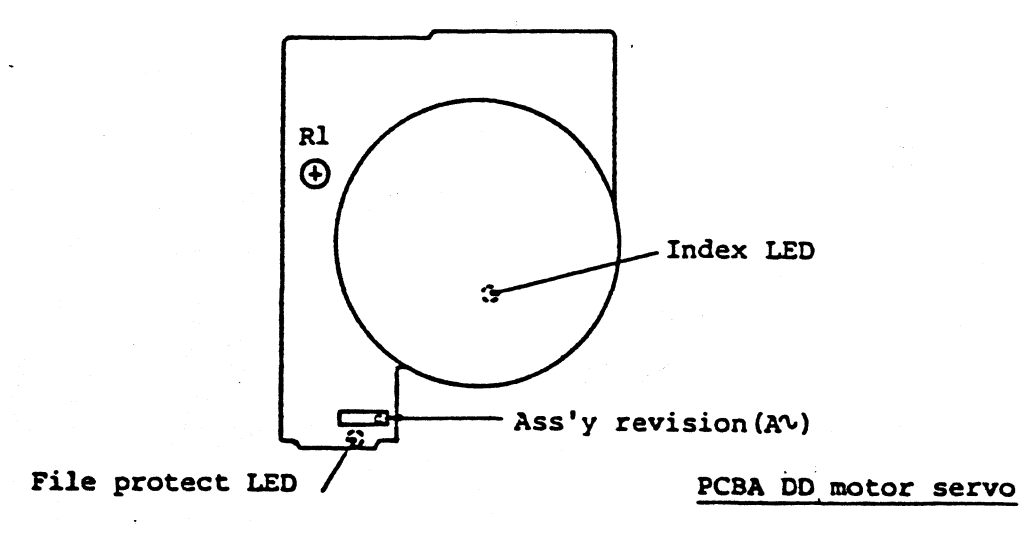

#### **Abb.: Einstellung der Umdrehungsgeschwindigkeit**

**REL. 2.0, September 1984 TEAC-38** 

**s\_\_\_**

**\_ ^**

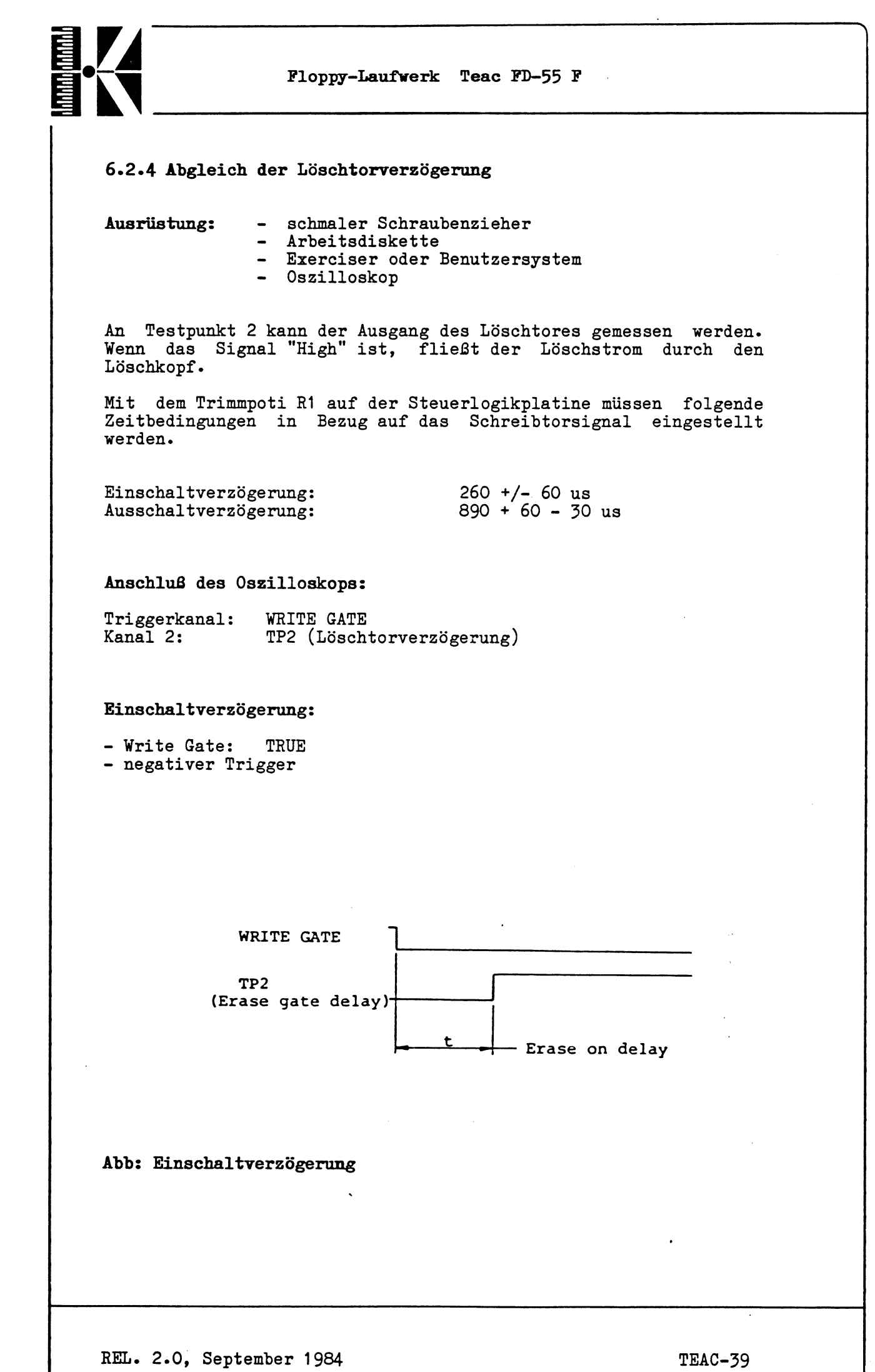

 $\overline{\cdot}$ 

*J*

-----**\_ \_ \_ \_ \_ —** \_---------------— -------------------------------------------------------------------- ^

**6.2.5 Überprüfung und Abgleich des Schreibabschlußwiderstandes**

Dieser Punkt betrifft nur die Laufwerke, auf denen das Trimmpoti R5 sowie der Testpunkt TP11 auf der Schreib-/Leseverstärkerplatine vorhanden sind. Falls R5 und TP11 nicht vorhanden sind, braucht diesem Kapitel keine Beachtung geschenkt werden.

**Ausrüstung: -** Arbeitsdiskette

Exerciser oder Benutzersystem - Oszilloskop

**Überprüfung und Abgleich:**

- Oszilloskop an Testpunkt 11 auf der Schreib-/Leseverstärkerplatine anschließen (AC-Modus, O.5V, O.5...2usec).
- Drive mit eingelegter Arbeitsdiskette starten.
- Diskette mit Testmuster 2F beschreiben.
- Beobachten der Kurvenform. Ein kleiner Überschwinger ist erlaubt. Dieser Vorgang muß für beide Seiten durchgeführt werden. Mit Poti R5 kann der optimale Verlauf eingestellt werden.

TPll(Write termination)

Undershoot

Overshoot

**Abb.: Schreibsignal**

REL. 2.0, September 1984

**s\_\_\_\_\_\_\_\_\_\_\_\_\_\_\_\_\_\_\_\_\_\_\_\_\_\_\_\_**

**TEAC-41**

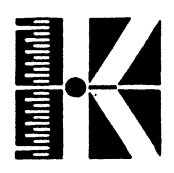

## **6.2.6 Asymmetrieeinstellung**

**Dieser Punkt betrifft nur Laufwerke, bei denen das Trimmpoti R4 auf der Schreib-/Leseverstärkerplatine vorhanden ist.**

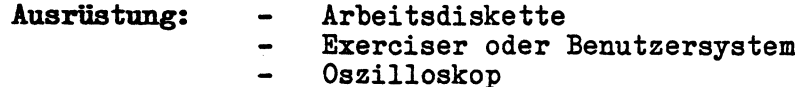

**Überprüfung und Abgleich:**

- **Oszilloskop an TP5 auf der Schreib-/Leseverstärkerplatine oder an der "Read Data"-Leitung anschließen. Einstelldaten: DC-Mode 2V, 1 usec**
- **Spindelmotor starten, Arbeitsdiskette einlegen, auf die innerste Spur fahren und Kopf laden.**
- **Spur mit 1F beschreiben.**
- **Asymmetrie gemäß Abb. messen.**

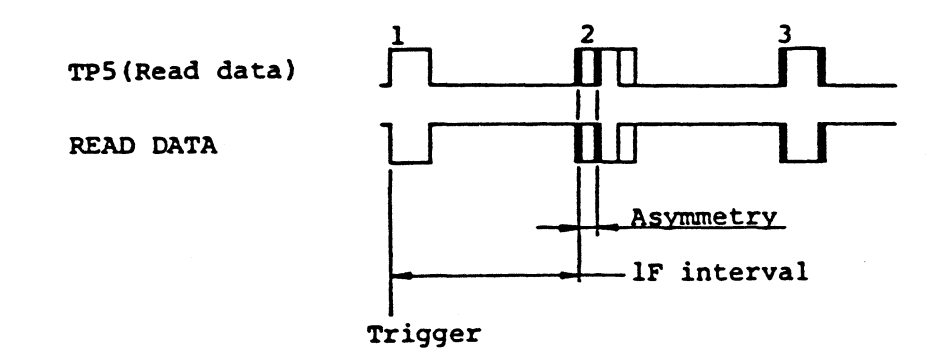

#### **Abb: Asymmetrie**

**Achtung: Das Oszilloskop sollte so eingestellt werden, daß 3 "Read Data"-Pulse beobachtet werden können. Die Asymmetriebreite wird am zweiten "Read Data"-Puls nach dem Triggerpuls gemessen.**

Die Asymmetrie sollte max. 0.6 usec betragen.

Falls dieser Wert größer ist, sollte mittels R4 bei abwechselnden 1F Lese- und Schreibzugriffen ein minimaler Asymmetriewert eingestellt werden.

Diese Einstellungen müssen für **beide** Seiten getätigt werden.

Falls sich der angegebene Wert nicht erreichen läßt, kommen folgende Ursachen in Betracht:

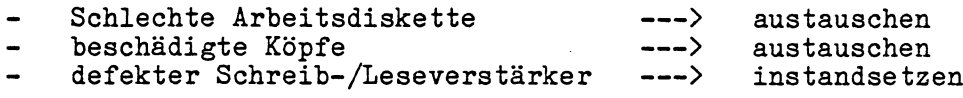

v\_\_\_\_\_\_\_\_\_\_\_\_\_\_\_\_\_\_\_\_\_\_\_\_\_\_\_\_

 $\overline{\phantom{a}}$ 

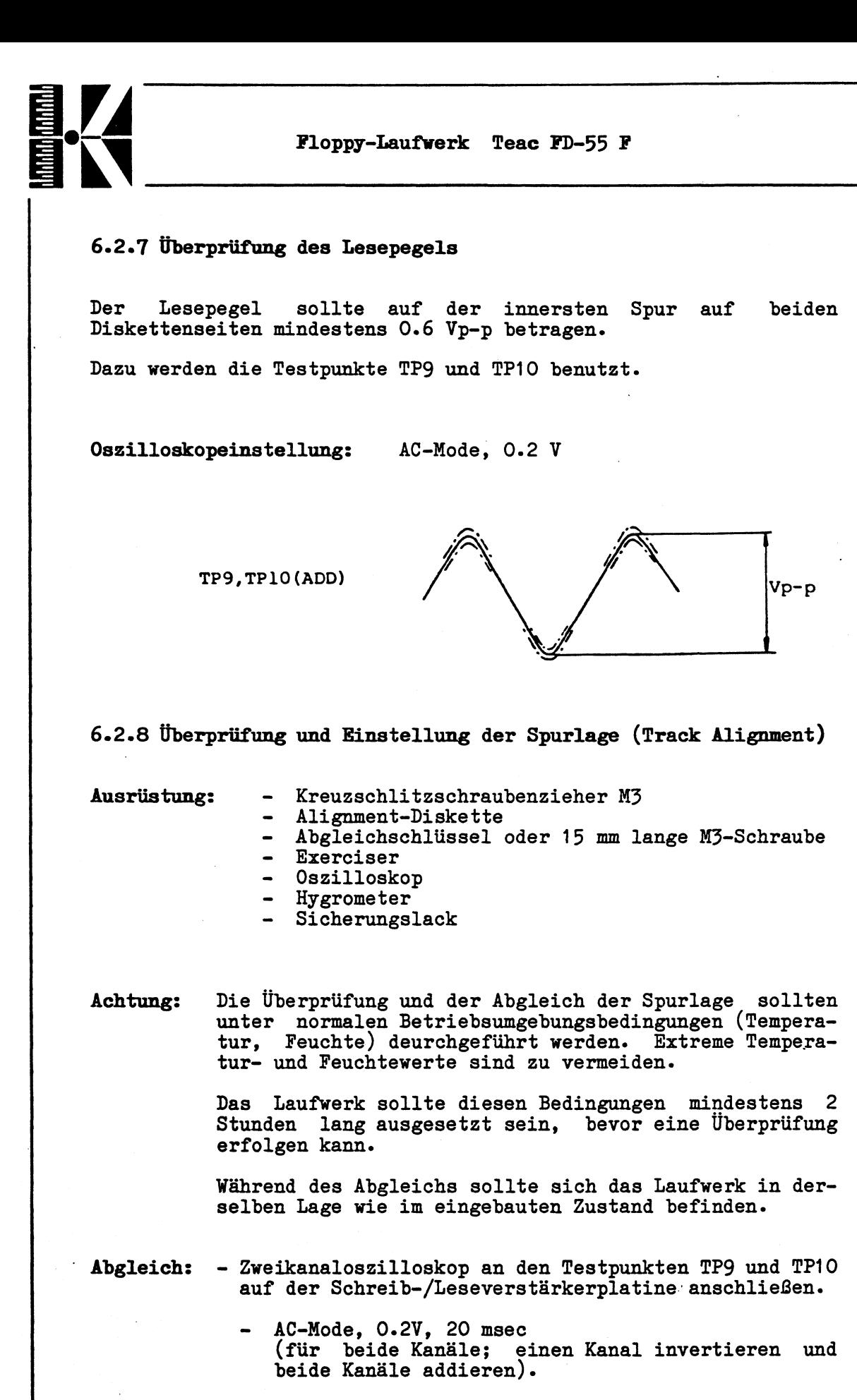

**- Alignmentdiskette einlegen und auf Spur 36 fahren. Es sollte nun ein der Abb. entsprechendes Bild zu erkennen sein. Dabei ist es noch nicht notwendig,** daß die beidenfTestmuster V<sub>A</sub> und V<sub>B</sub> gleich groß **sind.**

REL. 2.0, September 1984 **TEAC-44** 

*y*

'S

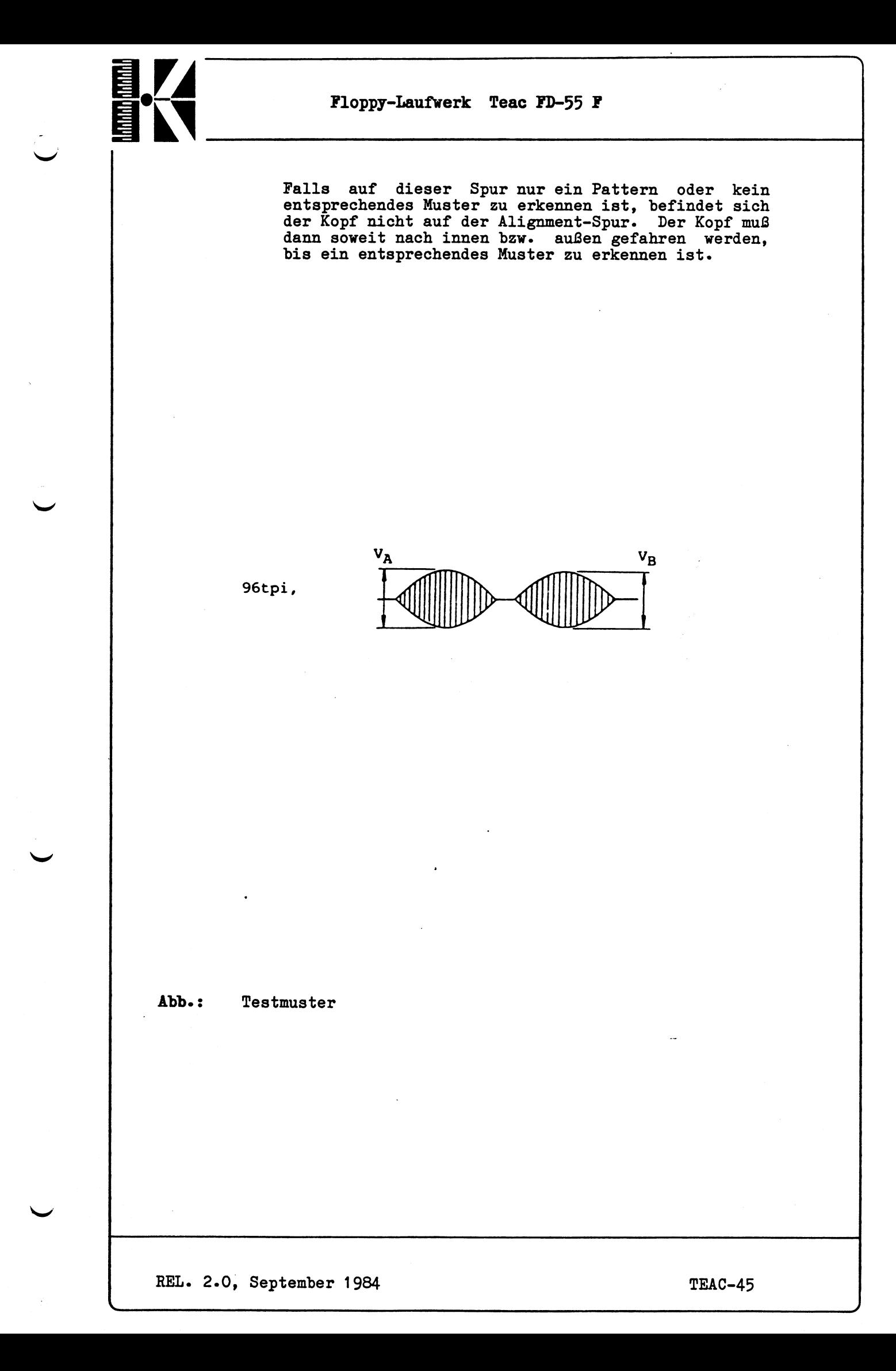

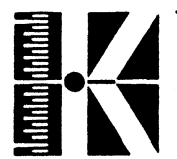

Die maximale Abweichung der Amplituden V<sub>A</sub> und V<sub>B</sub> zueinander **ergibt sich ungefähr zu:**

$$
\frac{V_A - V_B}{\text{Max} (V_A, V_B)} \qquad x \quad 100 \quad (\%)
$$

**Dieser Wert darf max. 30** *%* **betragen und ist für beide Oberflächenseiten zu überprüfen.**

**Falls dieser Wert nicht erreicht wird, muß die Spurlageneinstellung folgendermaßen eingestellt werden:**

- **Lösen Sie die 2 Halteschrauben des Steppermotors ein wenig.**
- **Abgleichwerkzeug oder M3-Schraube gemäß Abb. einschrauben.**
- **Auf diese Weise läßt sich der Steppermotor soweit verschieben, bis das Oszillographenbild für beide Oberflächen ein optimales Aussehen zeigt.**
- **Sicherungsschrauben des Steppermotors wieder festziehen und mit Sicherungslack sichern.**
- **Nun müssen Spur OO-Sensor und der Spur OO-Anschlag wie in Kapitel 6.2.9 beschrieben eingestellt werden.**

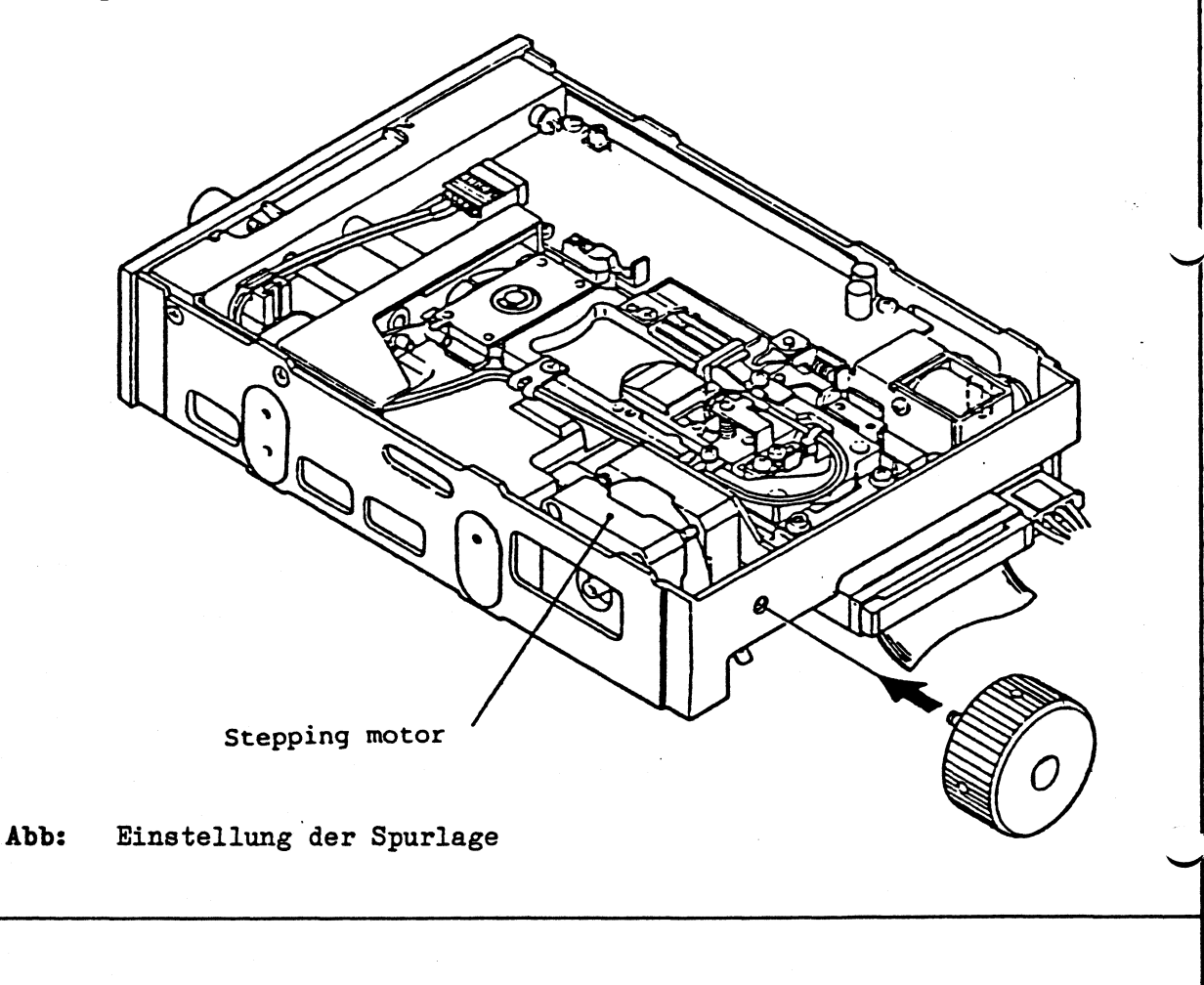

REL. 2.0, September 1984 **TEAC-46** 

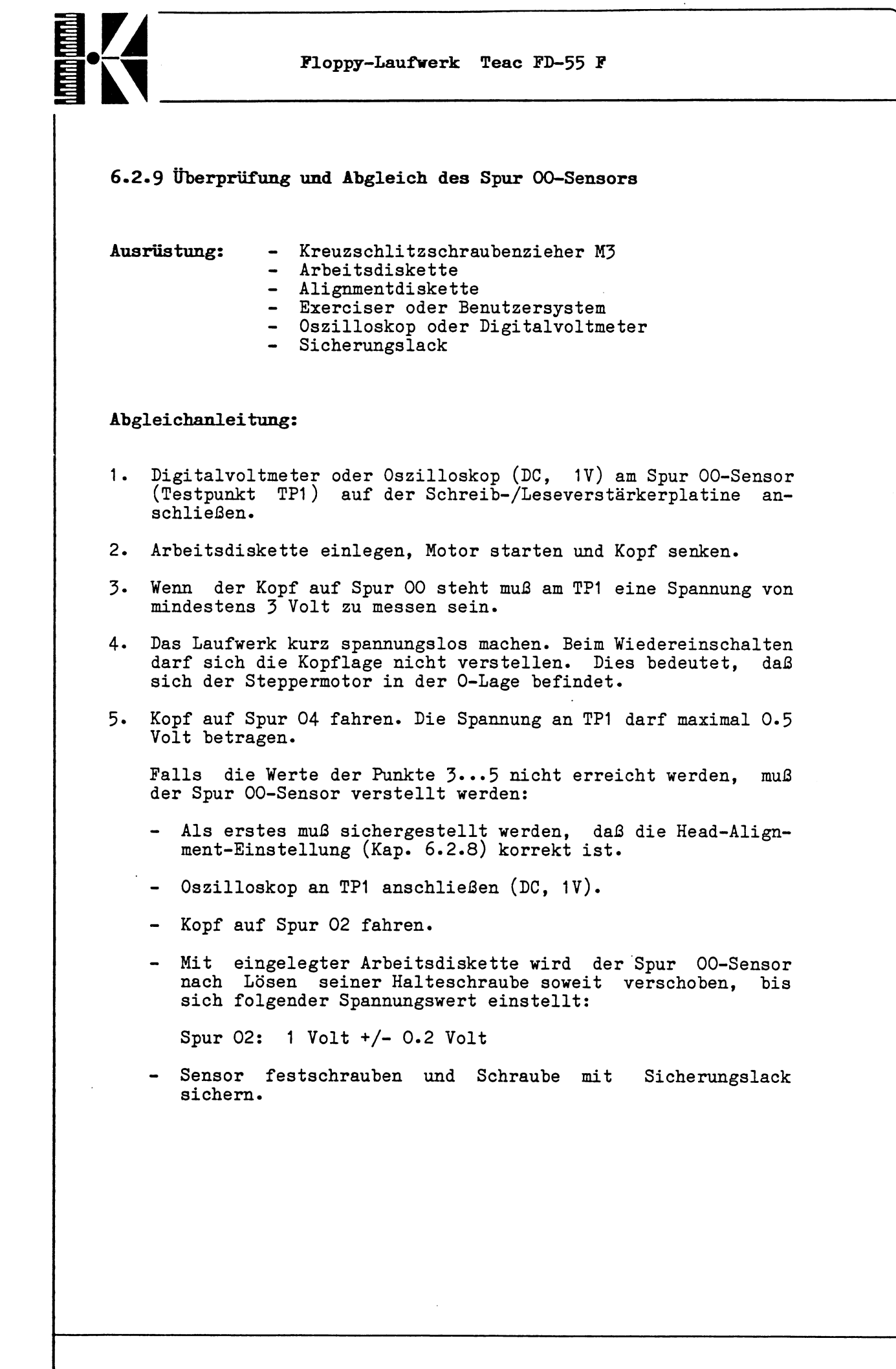

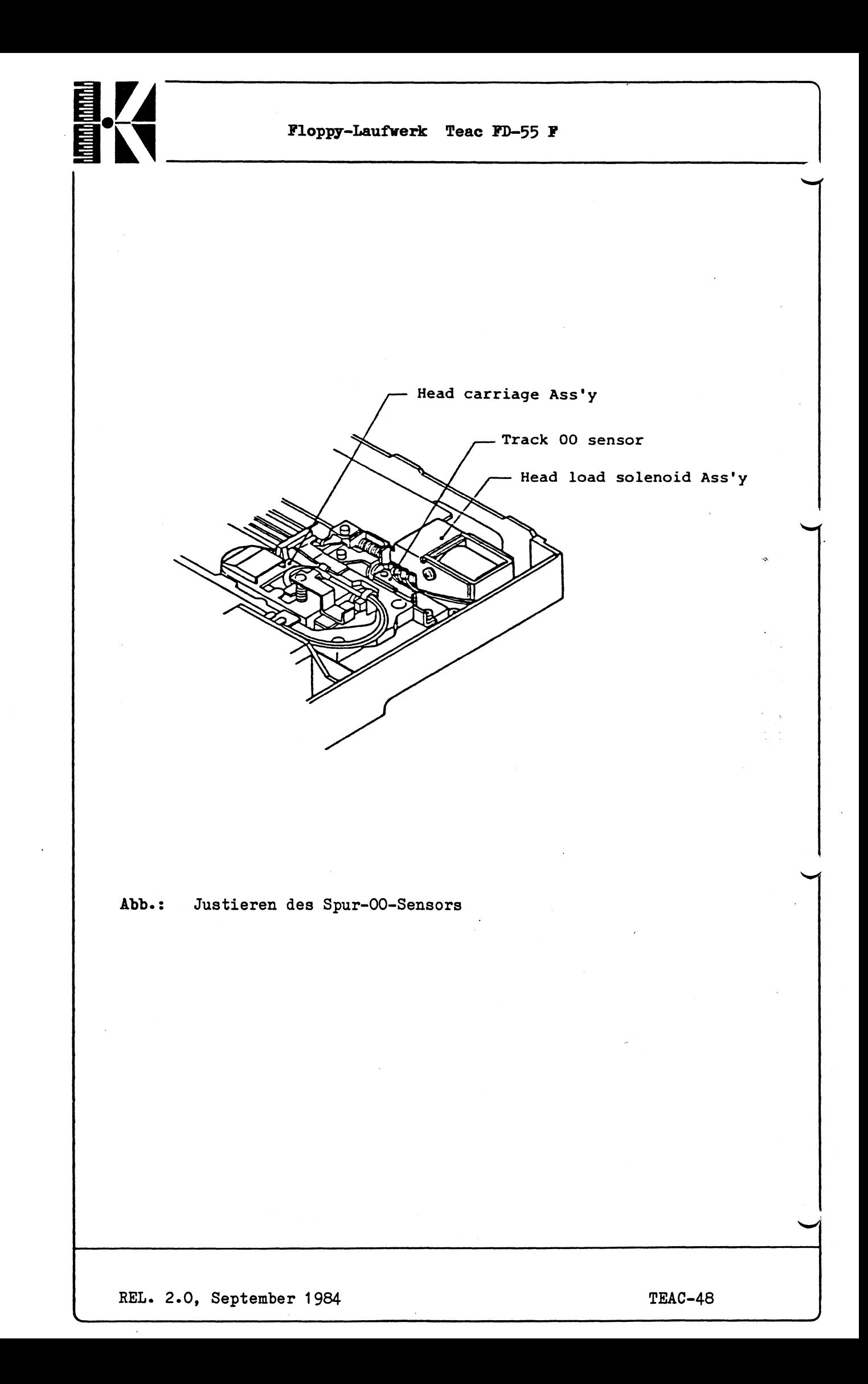

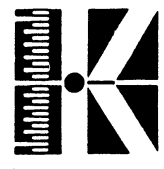

**6.2.10 Einstellung und Abgleich des Spur 00-Anschlages**

**Ausrüstung:** - Kreuzschlitzschraubenzieher M3 Exerciser oder Benutzersystem - Sicherungslack

#### **Vorgehensveise:**

- Kopf auf Spur 00 fahren.
- Eine weitere Spur nach außen fahren; es darf zwischen Kopf-Aufnahme und Anschlag kein Abstand vorhanden sein.

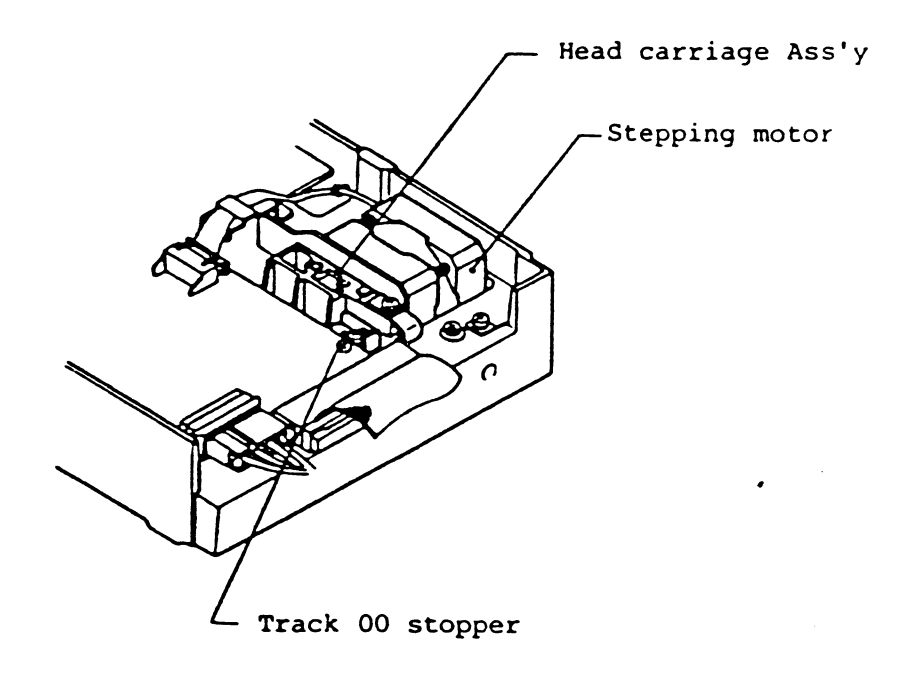

**Abb.:** Einstellung des Spur-OO-Anschlages

REL. 2.0, September 1984 **TEAC-49** 

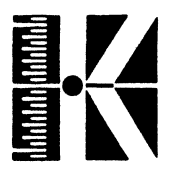

**Floppy-lAiifwerk Teac ED-55 E**

#### **6.2.11 Index-Sensor-Einstellung**

**Das Index-Signal bezeichnet bekannterweise den Anfang einer Spur auf der Diskette. Der Index-Sensor muß deshalb so justiert werden, daß der Kopf am Anfang einer Spur steht, wenn das Indexloch der Diskette beim Passieren des Index-Sensors einen Impuls erzeugt.**

**Benötigte Ausrüstung: Inbusschlüssel 1,5 mm Alignment-Diskette Exerciser oder Benutzersystem Oszilloskop Sicherungslack**

#### **Vorgehensweise:**

**Oszilloskop aus Laufwerk anschließen.**

**Kanal 1: TP4 (Index) + Trigger (DC, 2V, 50 us) Kanal 2: TP7 oder TP8 (Vorverstärker) (AC, 0.5V, 50 us)**

**Spindelmotor starten, Alignment-Diskette einlegen, Kopf laden und auf Spur 05 fahren.**

**Zeit entsprechend Abb. messen. Sie muß 200 +/- 200 us betragen.**

**TP4 (Index)**

**TP7 or TP8**

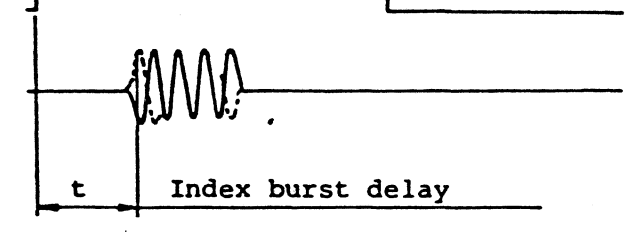

Abb.: Zeitdiagramme zur Index-Sensor-Einstellung

REL. 2.0, September 1984 **TEAC-50** 

**v...**

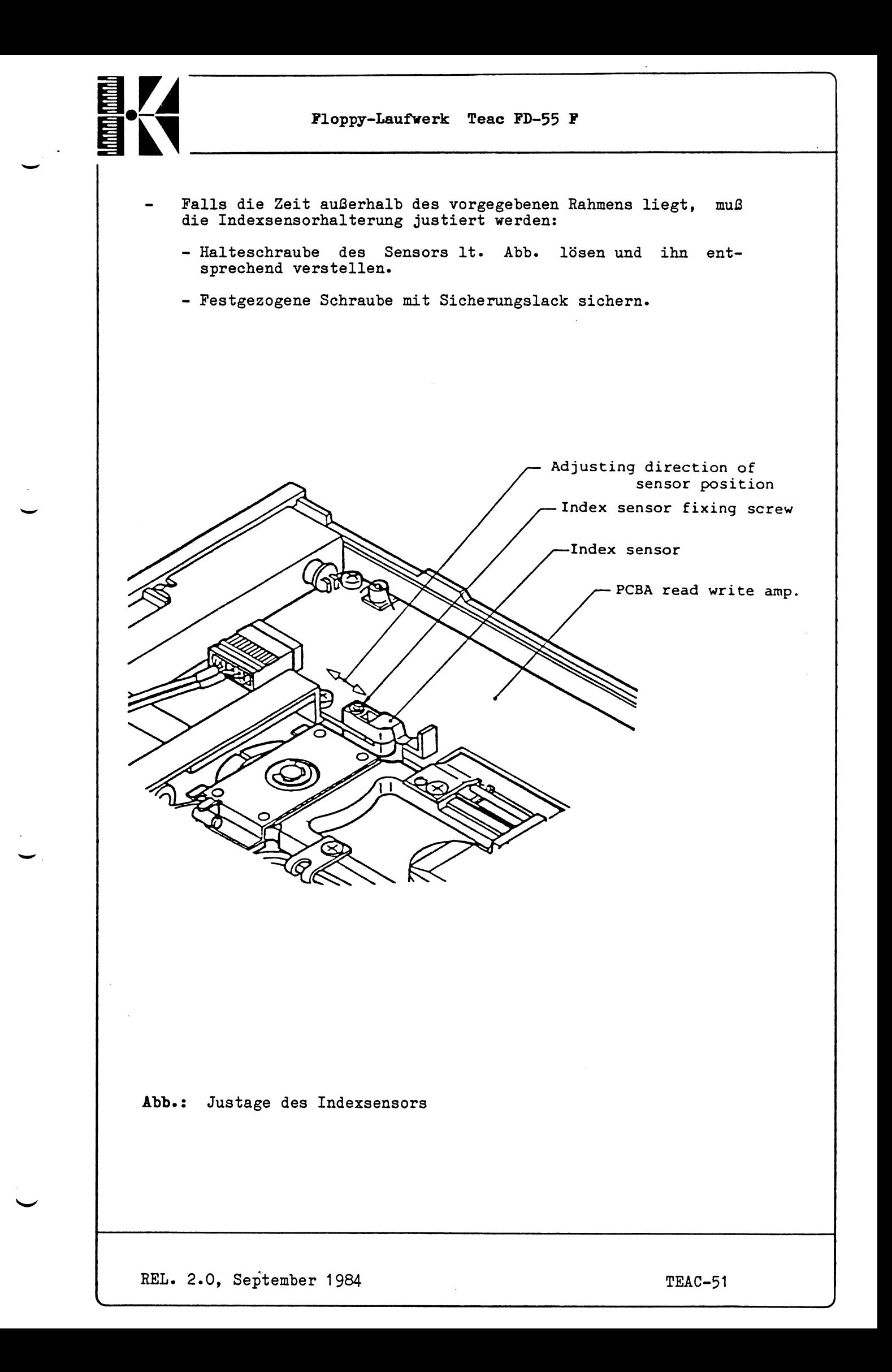

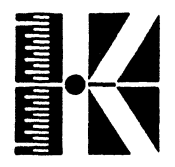

#### **6\*2.12 Azimuth-Überprüfung**

**Die Kontrolle der folgenden Signale ermöglicht eine Aussage darüber, ob der Kopf richtig im Schlitten montiert ist, d.h. es wird angezeigt, ob der Lesespalt genau parallel zur Spurrichtung steht.**

**Ausrüstung: - Exerciser**

**- Alignment-Diskette - Oszilloskop**

**Vorgehensweise:**

- **1. Exerciser am Drive anschließen und einschalten J 2. Alignment-Diskette laden w 3» Motor einschalten und Drive auswählen**
- 
- **4- Spur 68 anwählen 5\* Kurvenform ablesen**

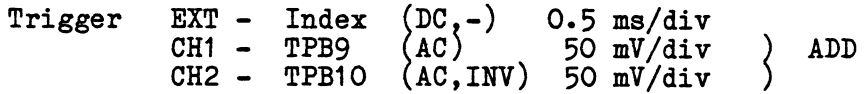

**6. Die Einstellung stimmt, wenn sich die Kurven im angegebenen Bereich befinden.**

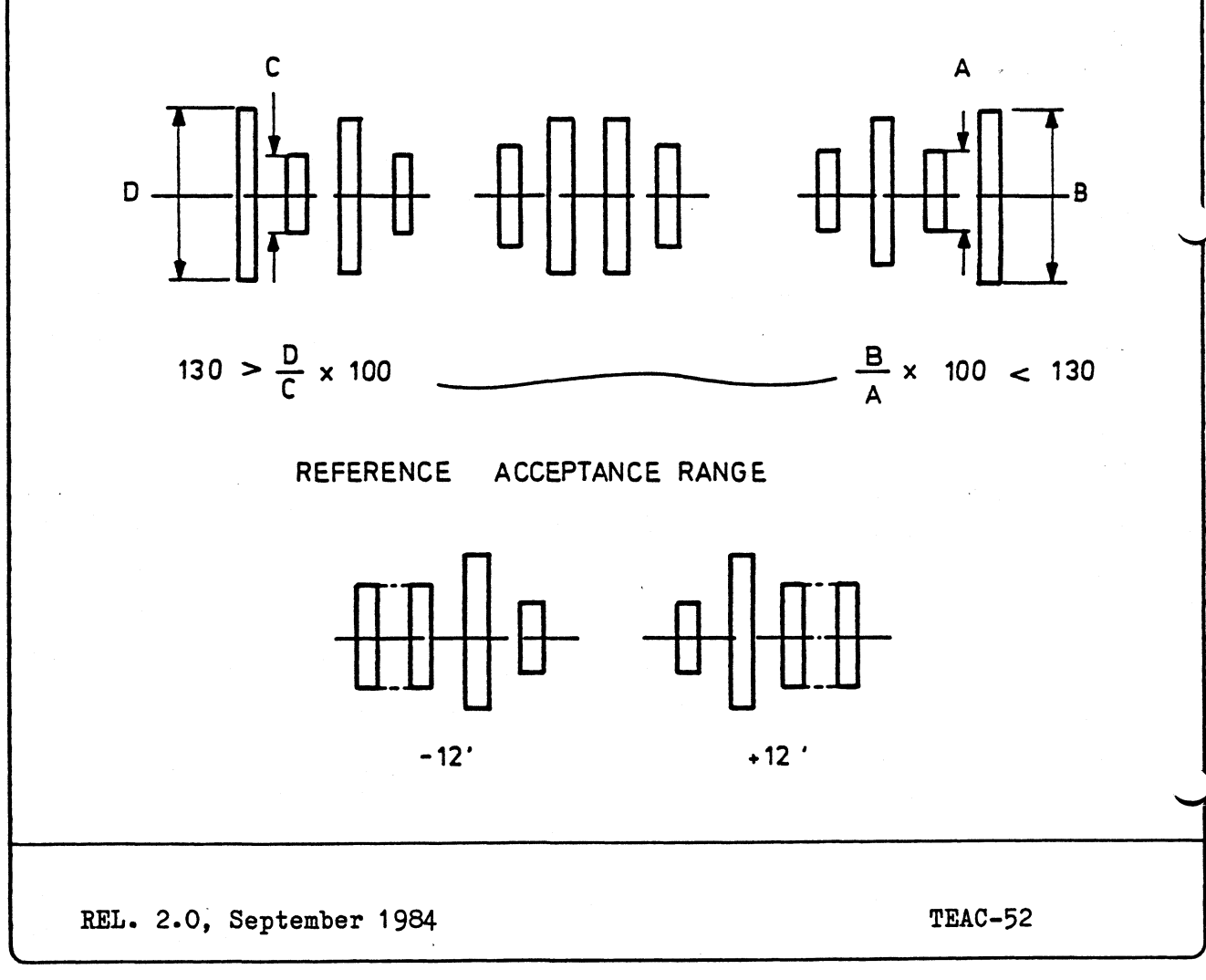

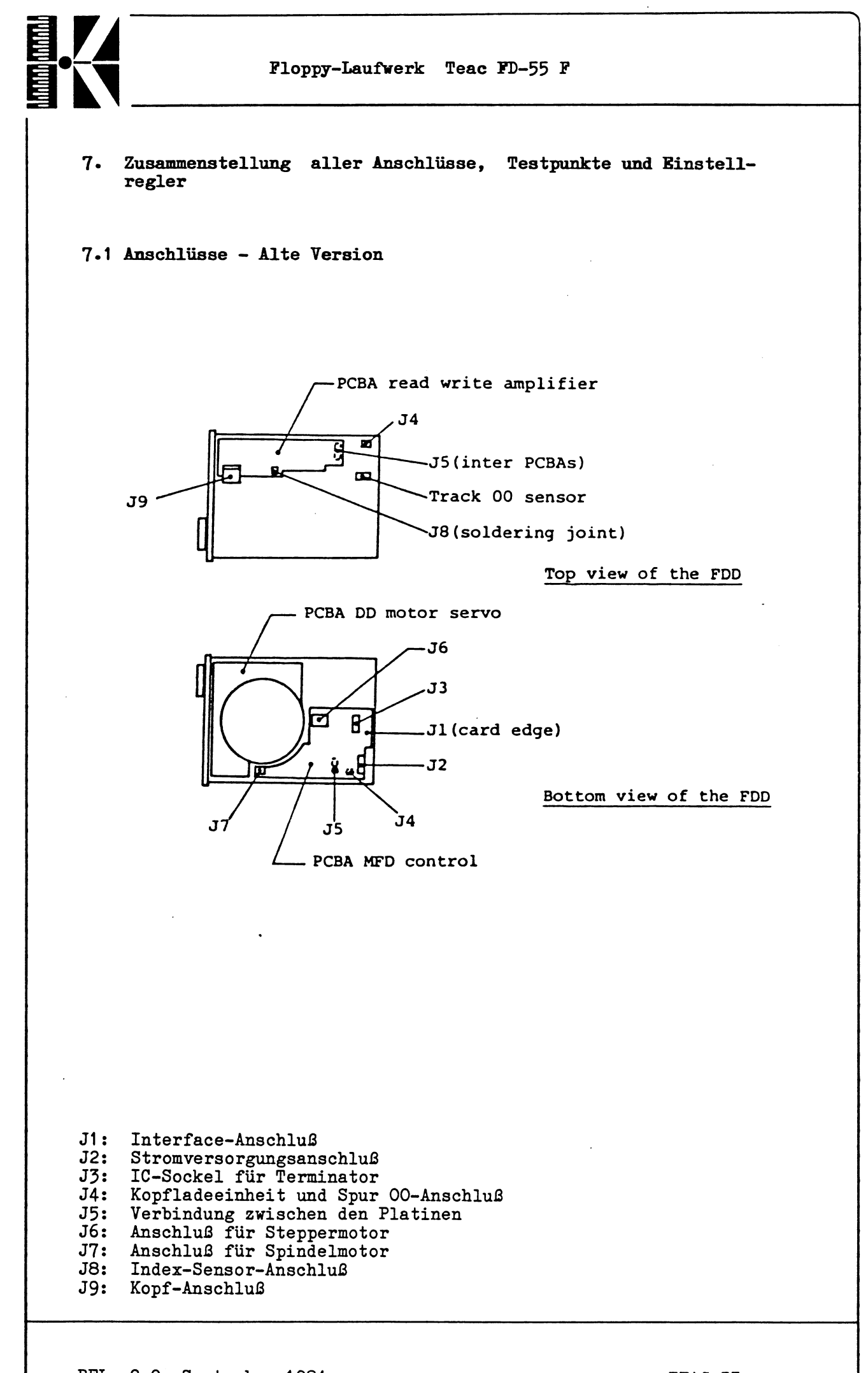

REL. 2.0, September 1984

s\_\_\_\_\_\_\_\_\_\_\_\_\_\_\_\_\_\_\_\_\_\_\_\_\_\_\_\_

TEAC-53

\_\_\_\_\_\_\_\_\_\_\_\_\_\_\_\_\_\_\_\_/

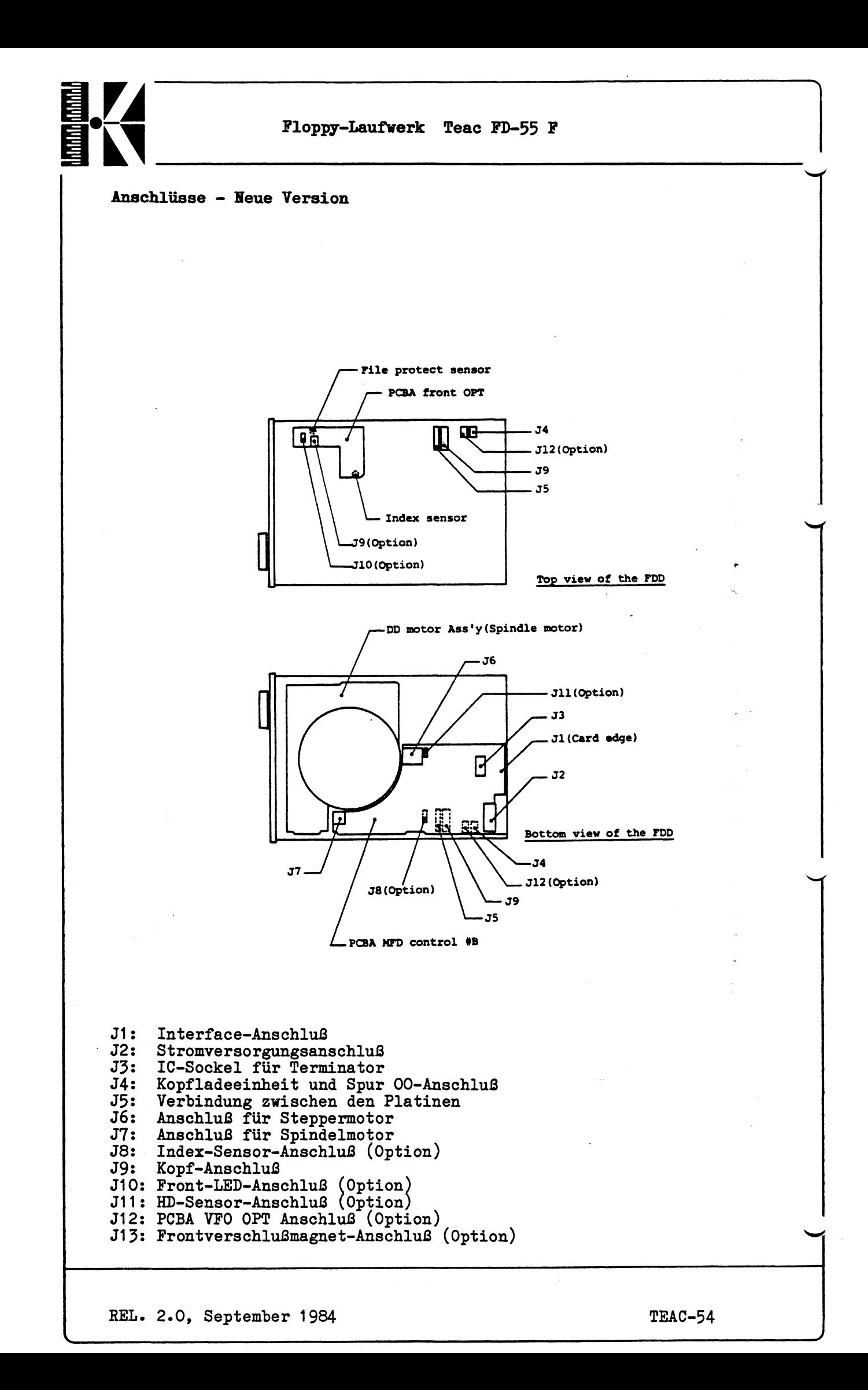

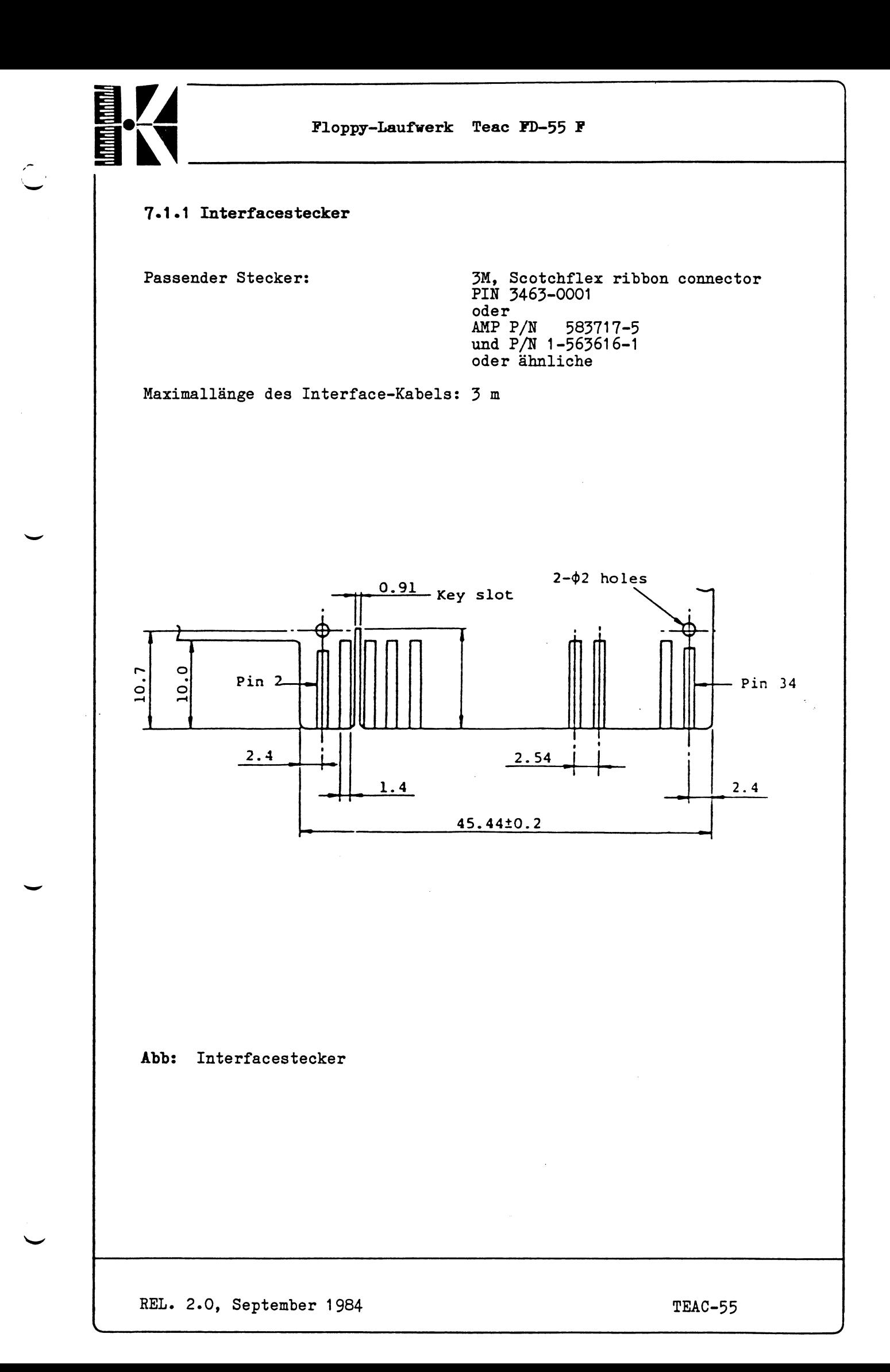

**EXTERNATION** 

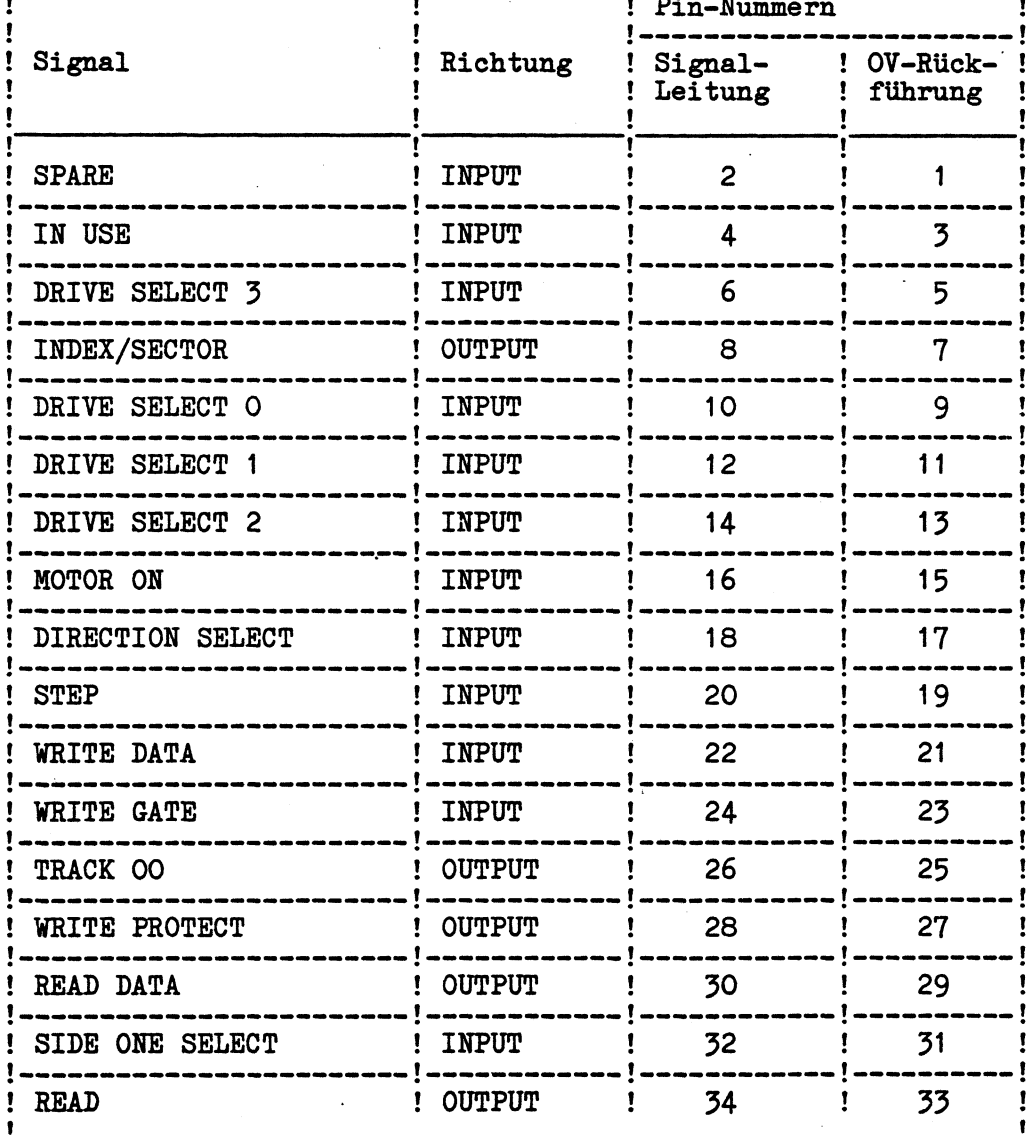

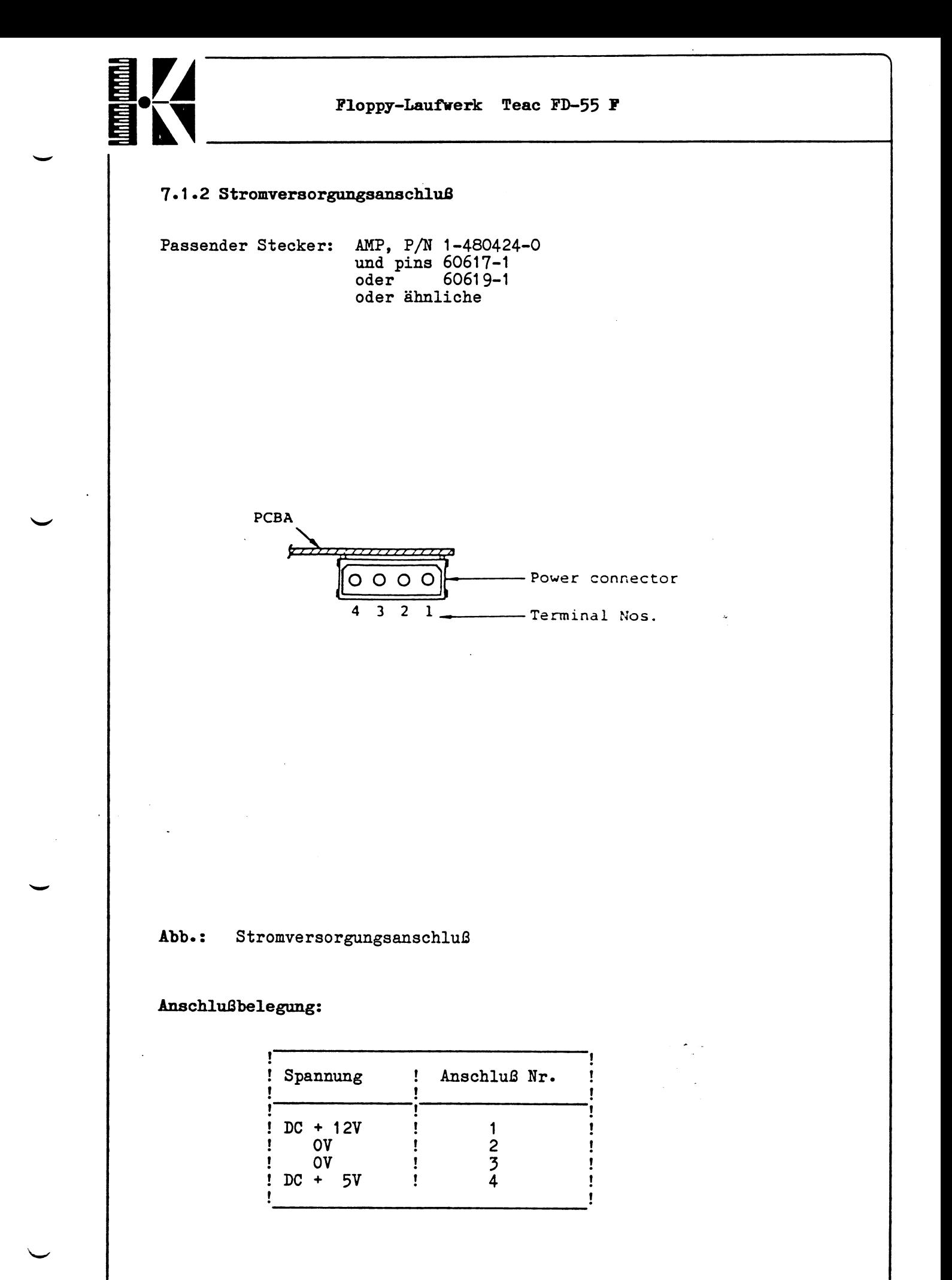

REL. 2.0, September 1984

TEAC-57

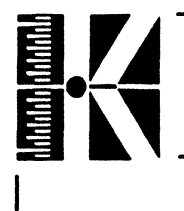

**Die Versorgungsspannungen müssen folgende Bedingungen erfüllen: 12V DC: 1. Toleranzen: während einer Schreib-/Leseoperation: +/-** *5 %* **sonst:**  $+/- 10\%$ **2. Überlagerte Wechselspannung: maximal 200mVp\_p 3» Stromaufnahme (für altes Laufwerk): bei normal leichtgängiger Diskette: typ 0.25A** bei schwergängiger Diskette : max 0.60A<br>beim Einschalten (für 0.4 sec): 0.90A **beim Einschalten (für 0.4 sec): 0.90A**<br>Standby-Betrieb typ 0.05A Standby-Betrieb **max 0.08A 5V DC: 1. Toleranzen: Unter allen Betriebsbedingungen max +/-** *5 %* **2. Überlagerte Wechselspannung: maximal 100mV,, \_ p-p 3« Stromaufnahme: unter normalen Betriebsbedingungen typ 0.50A maximaler Mittelwert: kurzzeitige Spitzen: Standby-Betrieb: max 0.65A max 0.80A typ 0.40A max 0.50A Besonderheiten: Da das Laufwerk mit einer "Power-Reset" Schaltung ausgerüstet ist, führt das Anlegen und Abschalten der Versorgungsspannungen zu keinem Datenverlust.**

**^.**

# llillillill<br>E

**Floppy-Laufwerk Teac FD-55 F**

#### **7» 1 «3 Schreib-/Lesekopf-AnschluB**

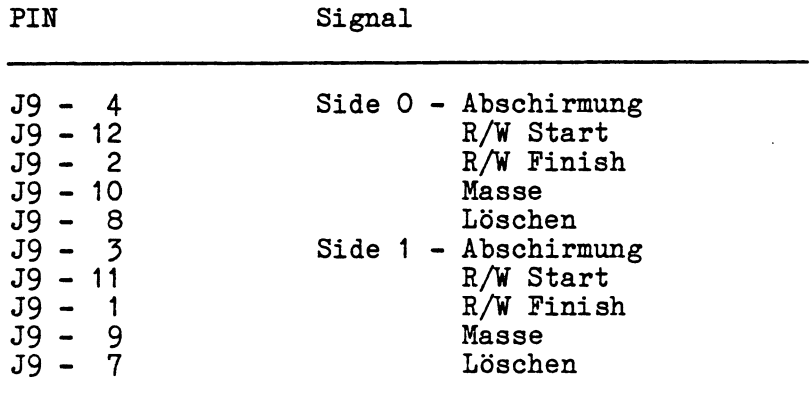

**7.1-4 Interne Anschlüsse** (Kopf laden, Spindelmotor, Activity-LED, Spur OO-Sensor)

# PIN Signal Spur 00 Sensor LED<br>Spur 00 Sensor J4 - 5 Spur 00 Sensor J4 - 6 Spur 00 Sensor OV J4 - 1 Kopf laden Masse J4 - 2 Kopf laden Versorgung Stepper-Motor Phase A<br>Phase A  $J6 - 3$  Phase A J6 - 2 Phase B J6 - 4 Phase B Common A Common B DC Motor ein<br>OV J2 - 2 OV  $J7 - 4$  + 5V  $J7 - 1$  + 12 V

V\_\_\_\_\_\_\_\_\_\_\_\_\_\_\_\_\_\_\_\_\_\_\_\_\_\_\_\_

 $\mathcal{C}_{\mathcal{F}_{\mathcal{G}}}$ 

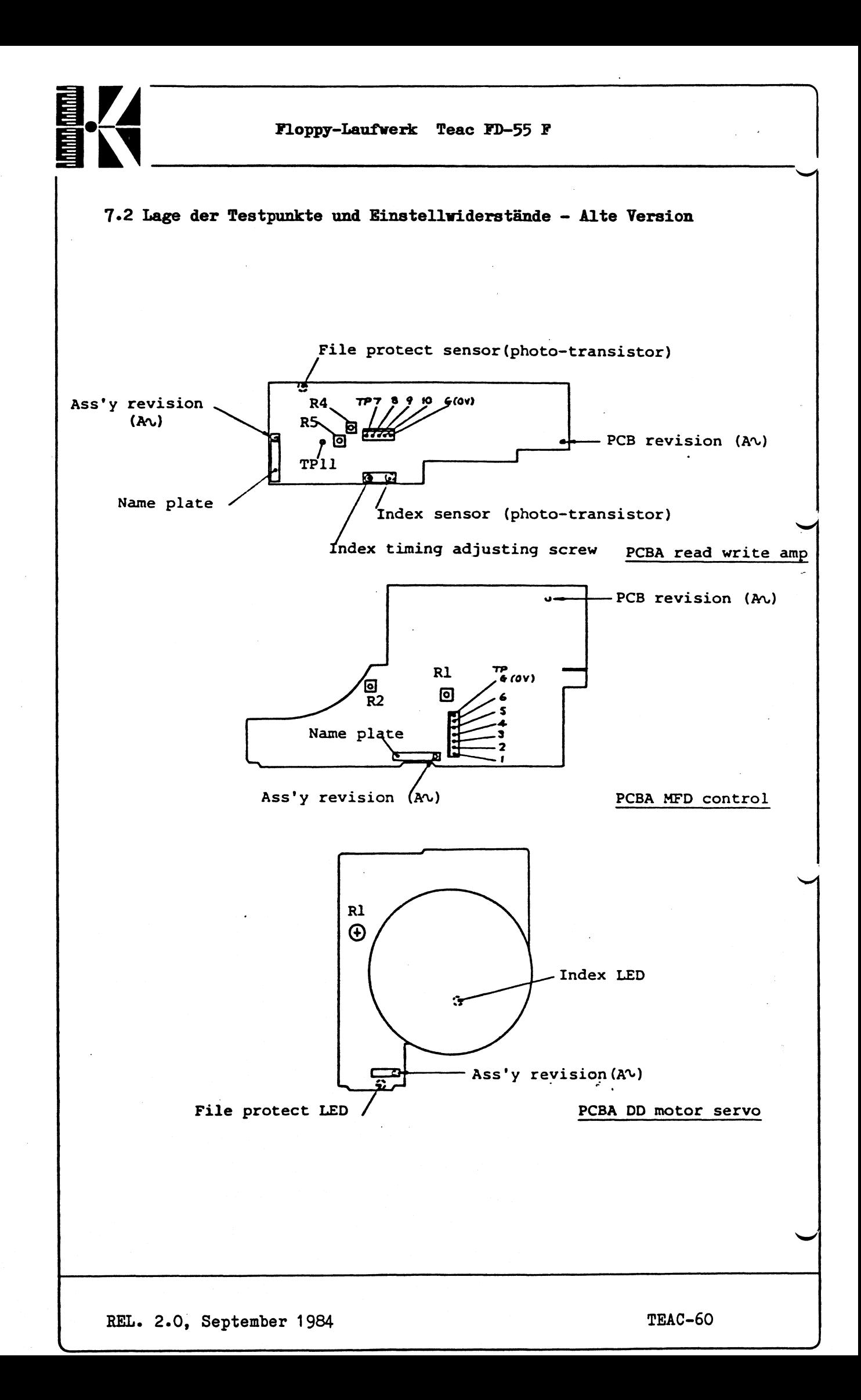

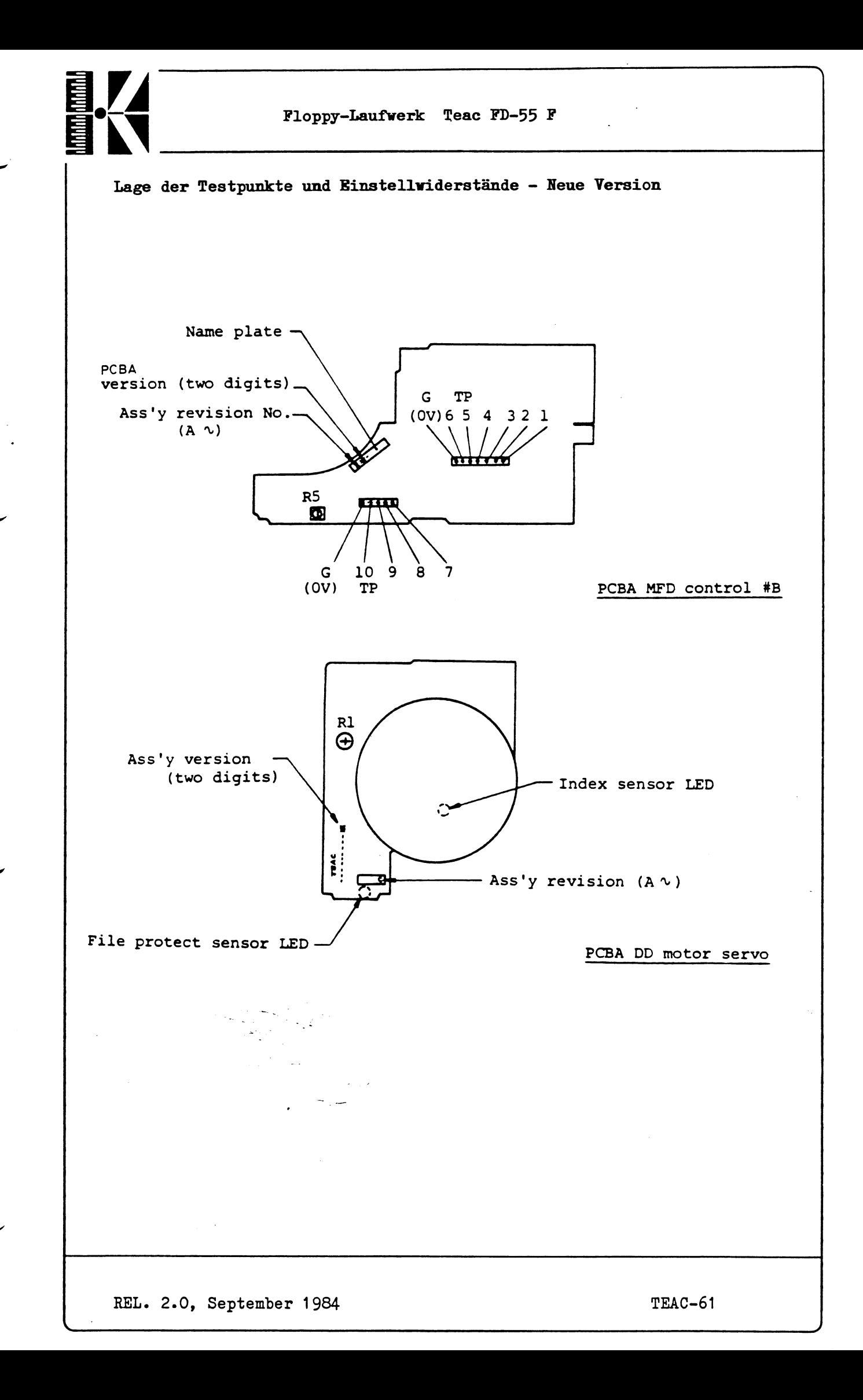

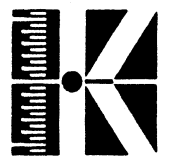

#### **Testpunkte:**

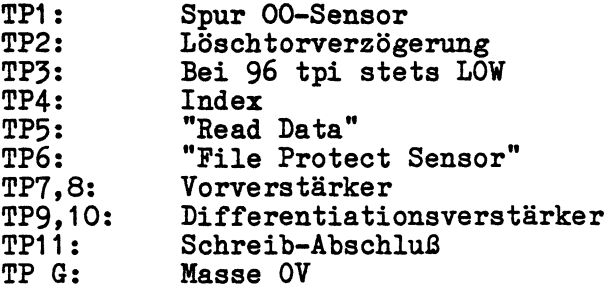

#### **Einstellregler:**

**R1 auf Motorplatine: Umdrehungsgeschwindigkeit (beide Versionen)**

"N

### **Alte Version:**

**R1 auf Kontrollplatine: R2**

**Löschtorverzögerung nicht belegt**

**R4 auf Verstärkerplatine: R5 Asymmetrieabgleich Schreibabschlußabgleich**

#### **Neue Version:**

**R5 auf großer Platine: Asymmetrieabgleich**

**\_\_\_\_\_\_>**

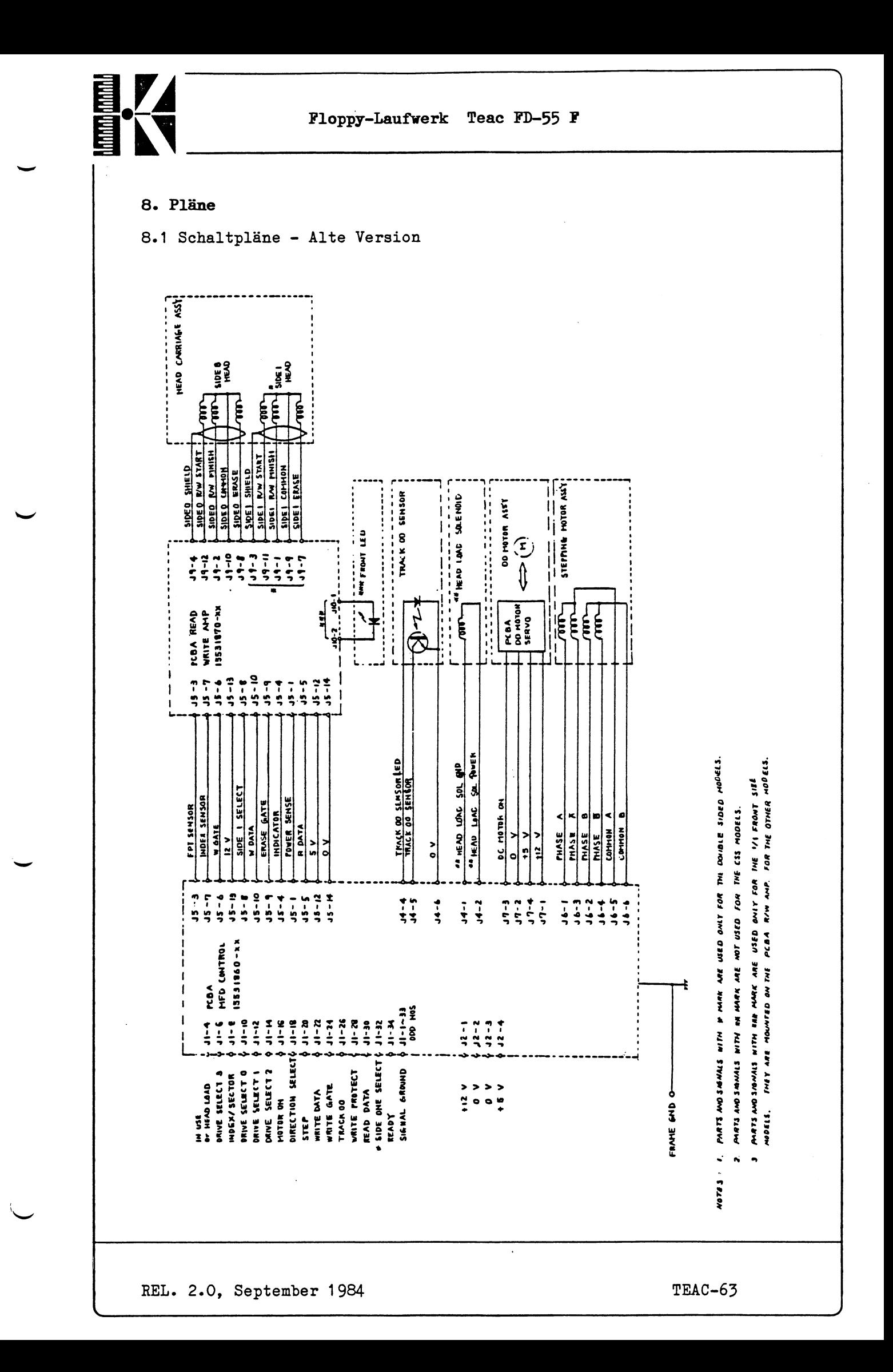

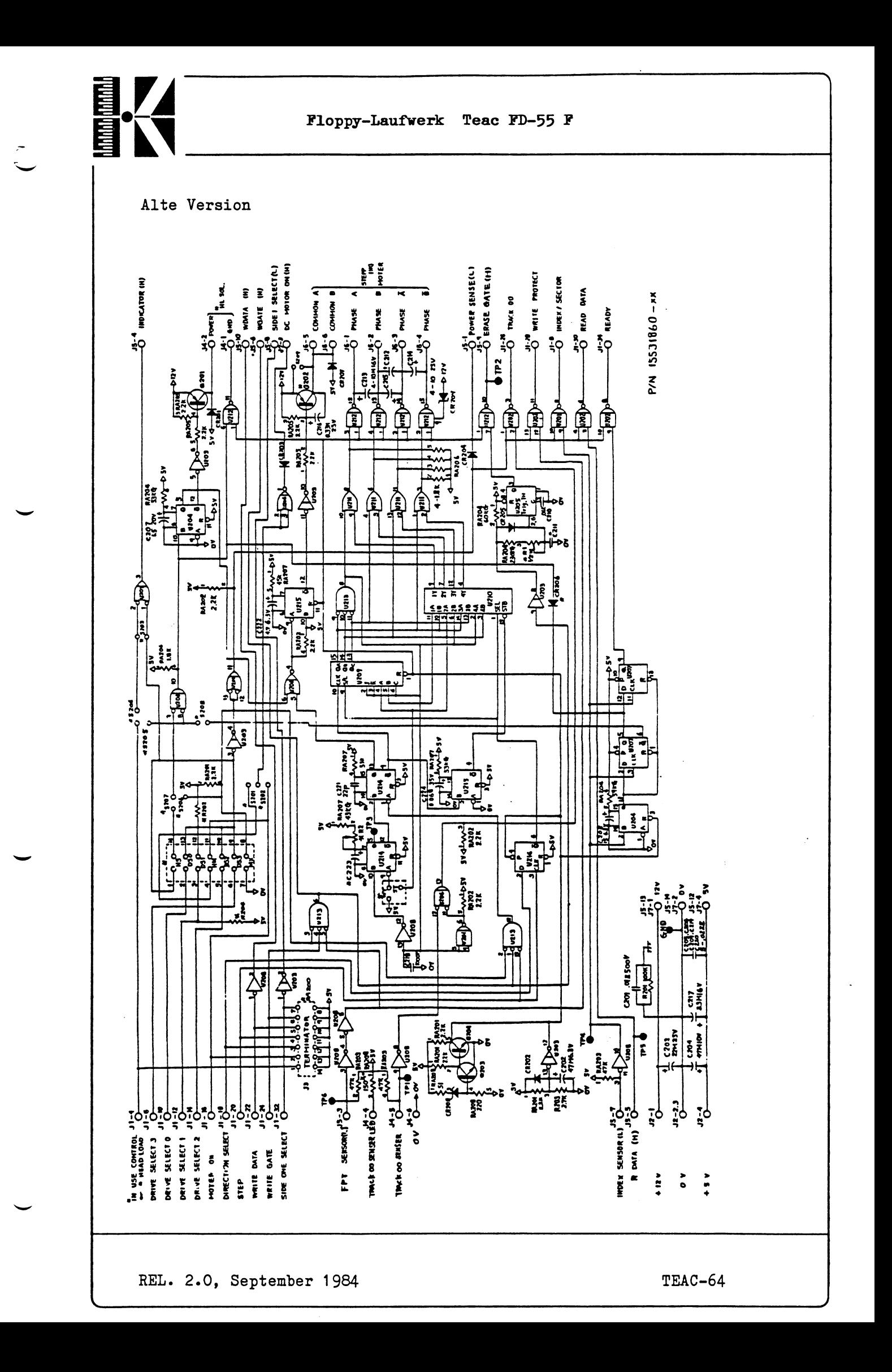

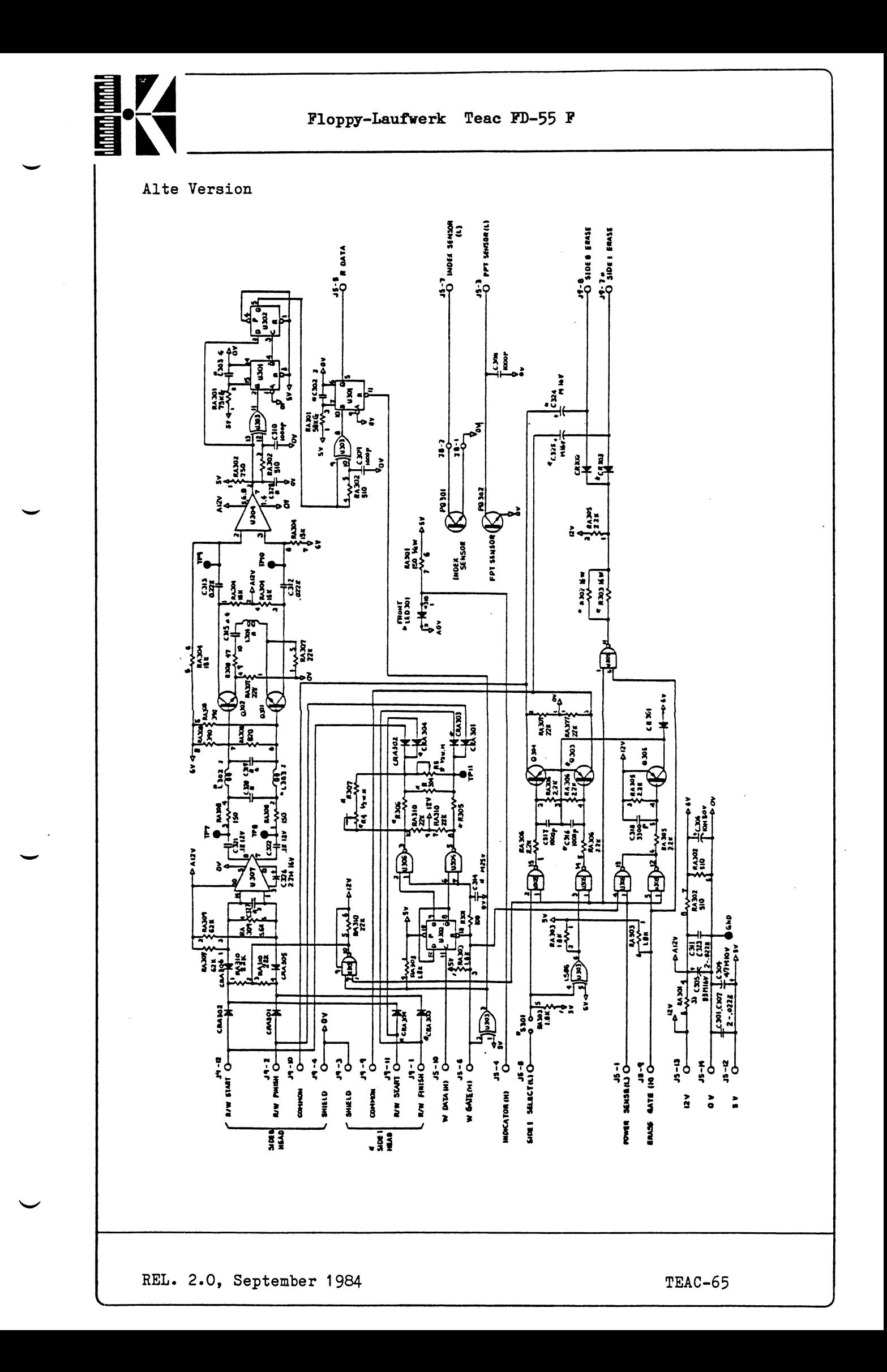

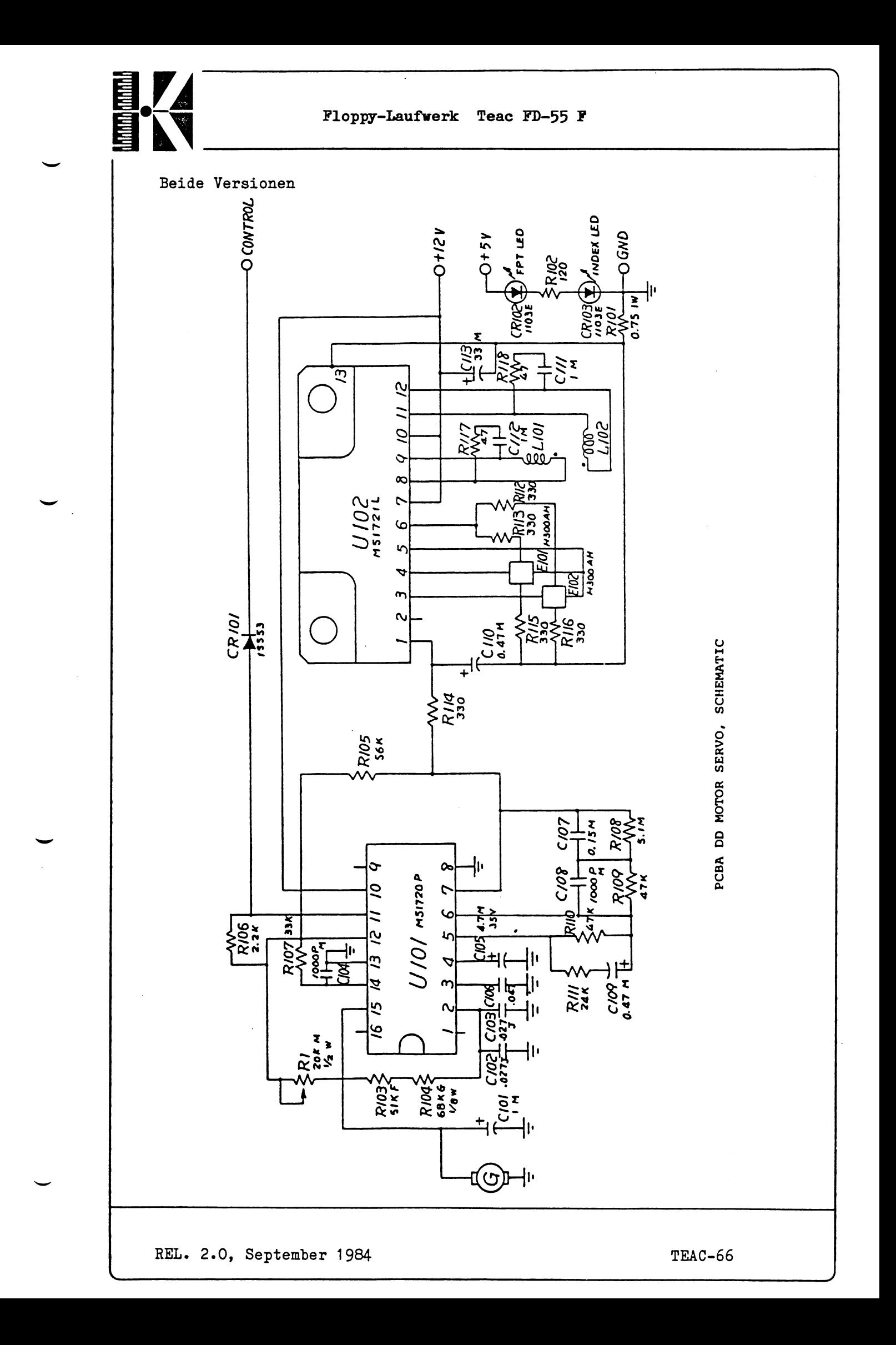

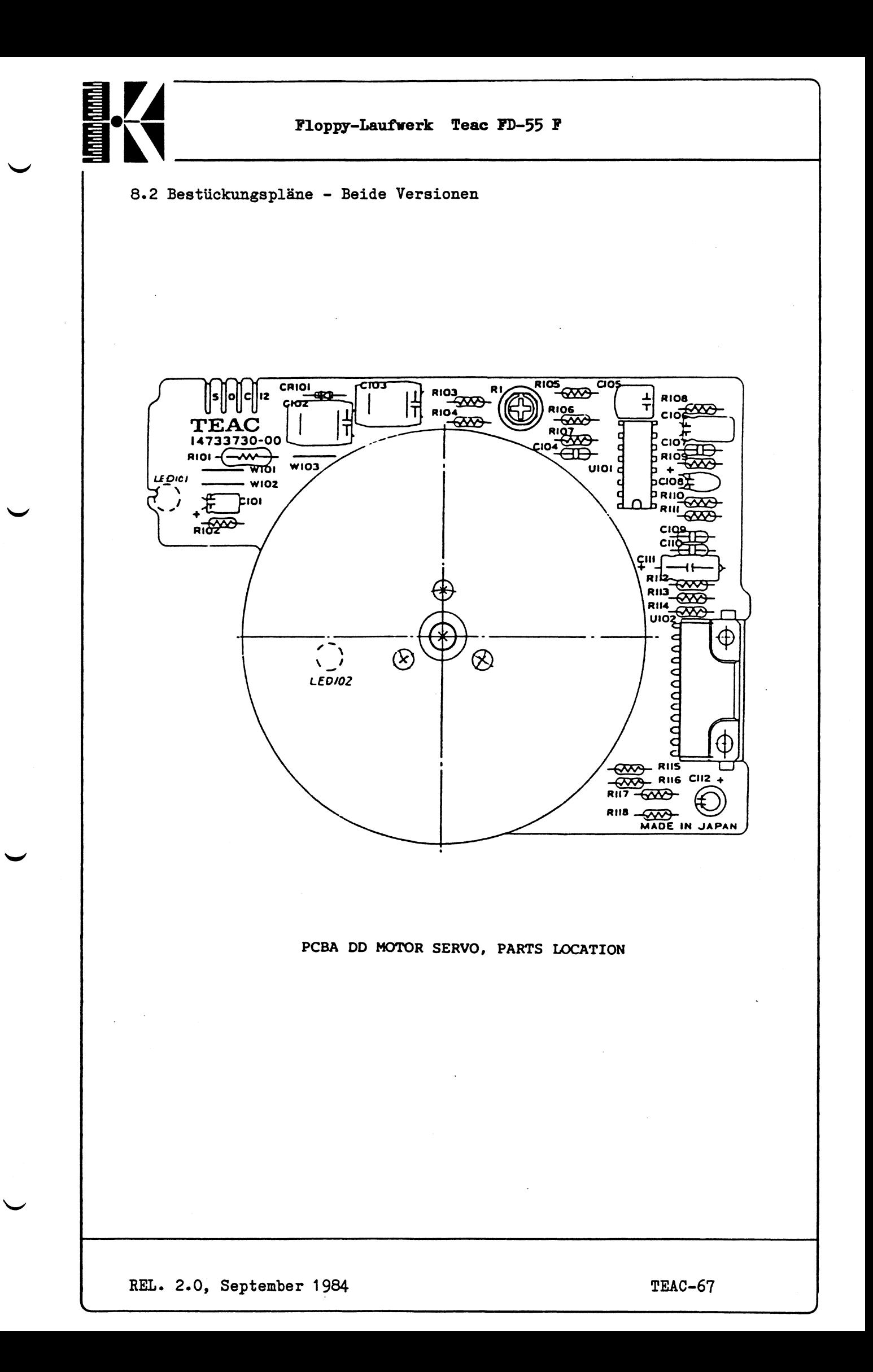

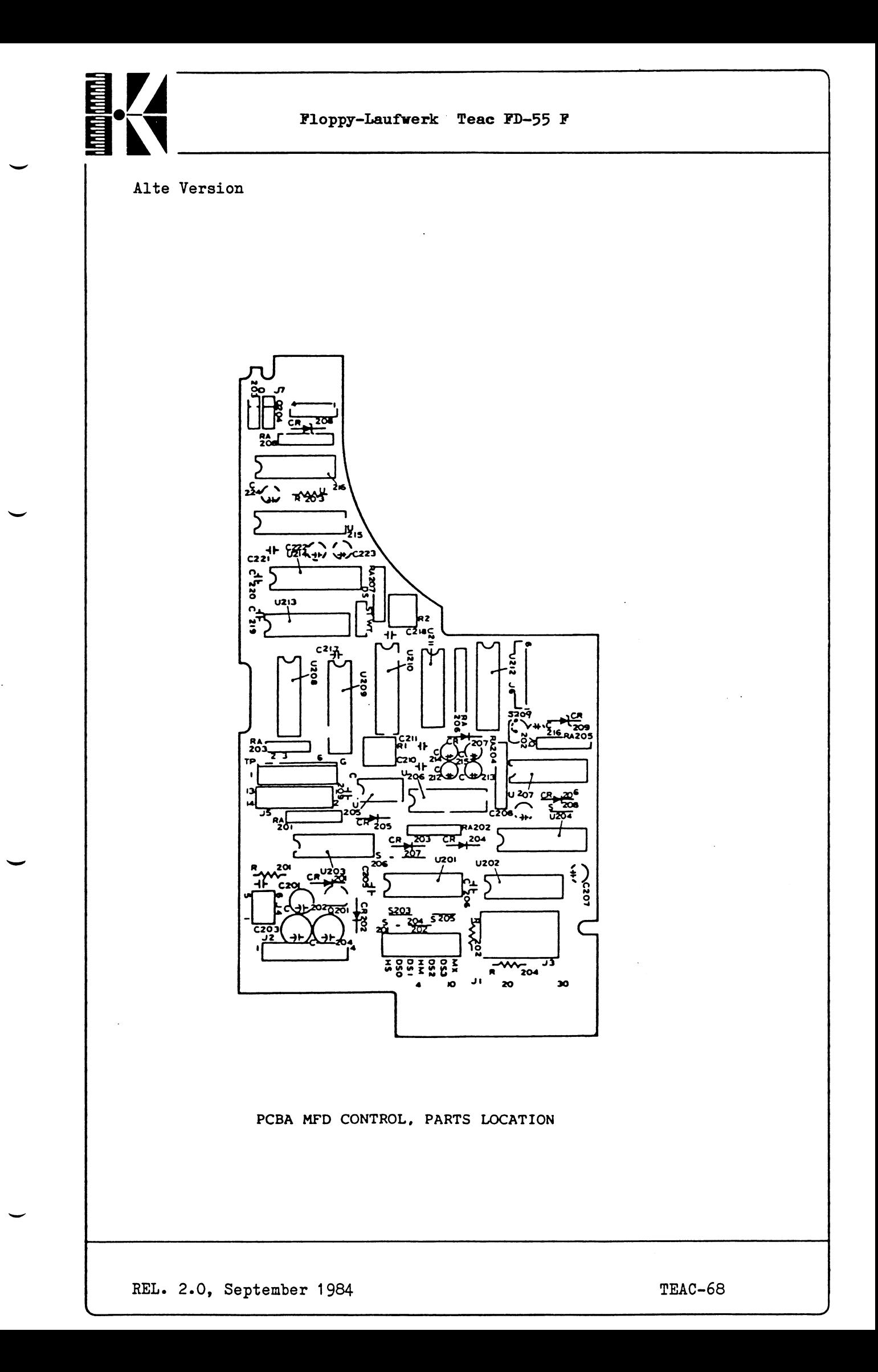

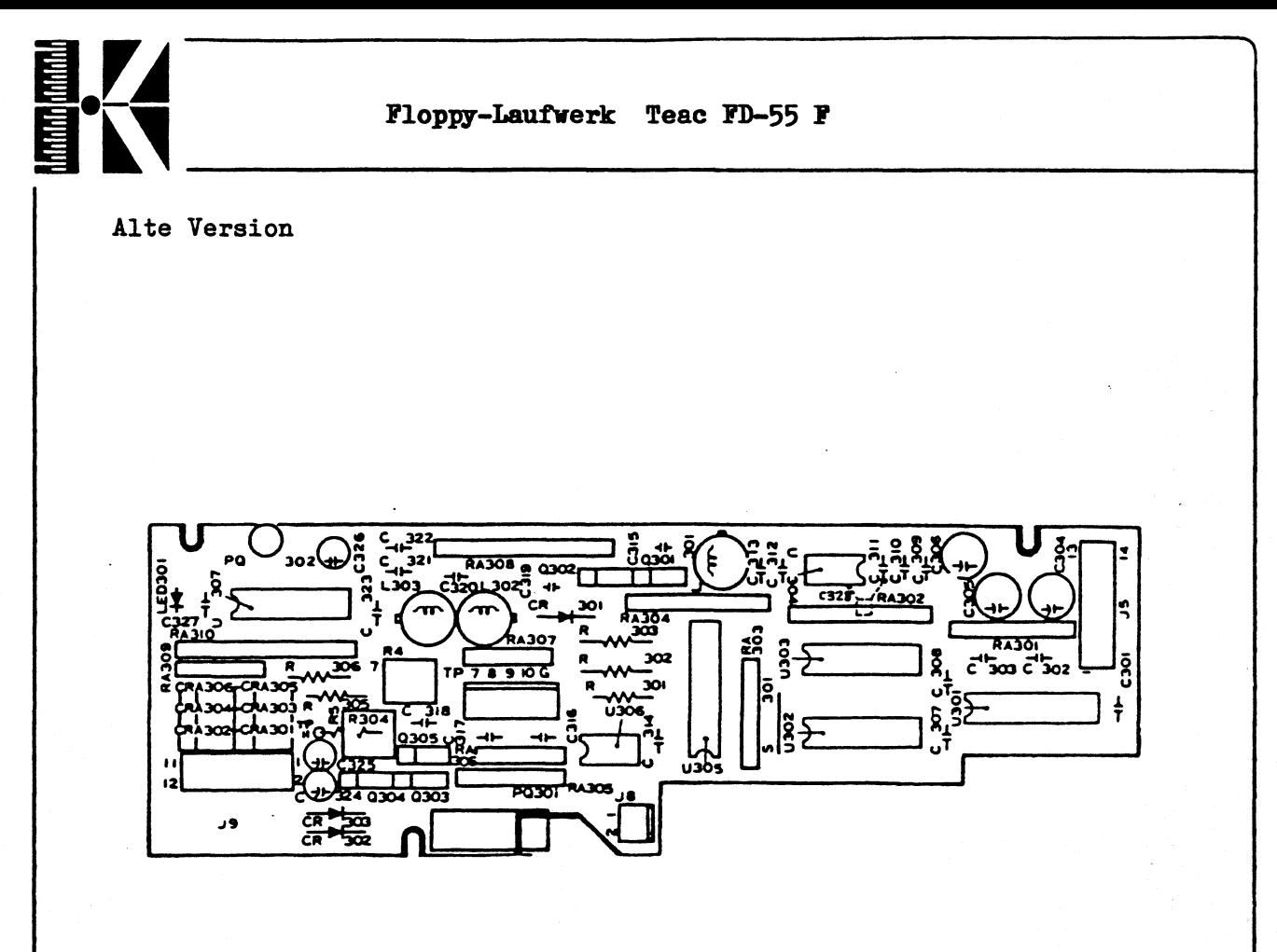

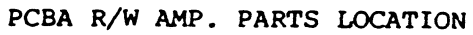

*J*

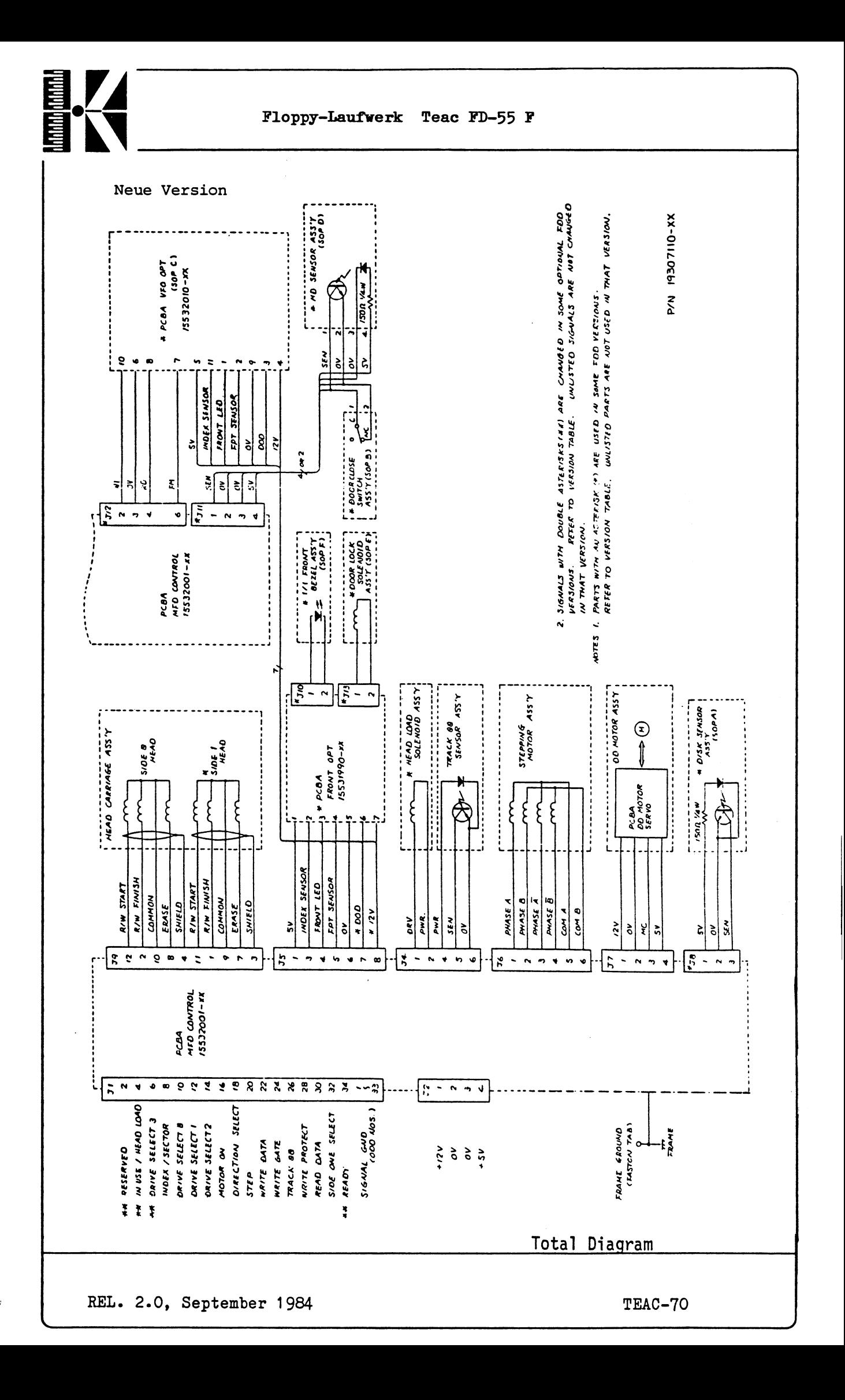

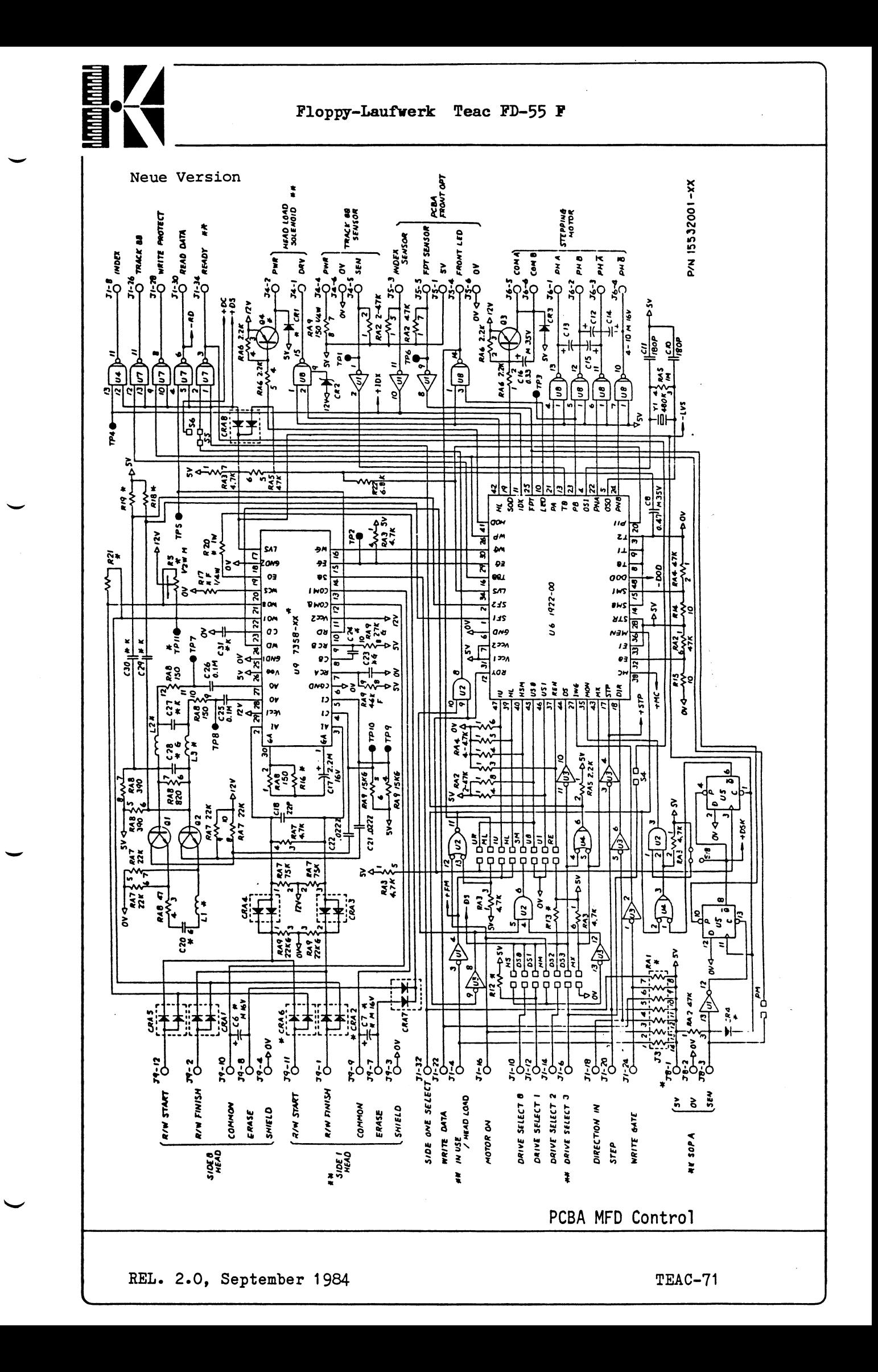

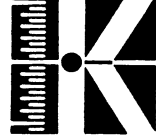

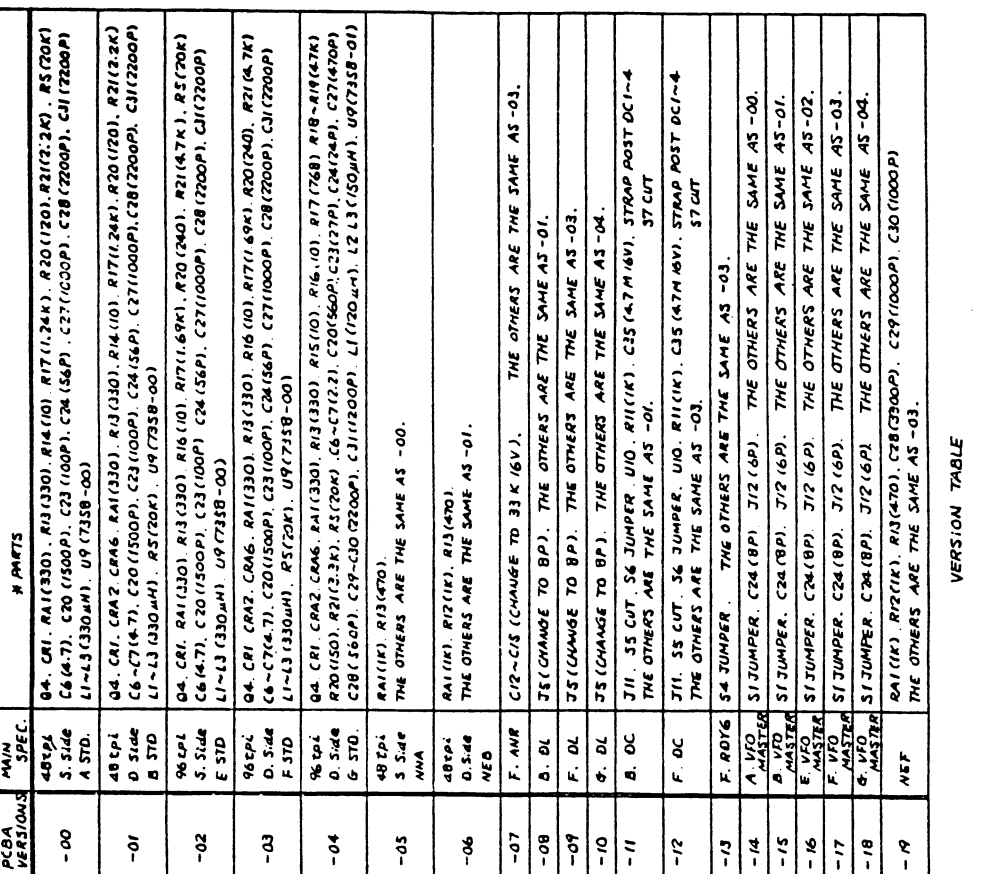

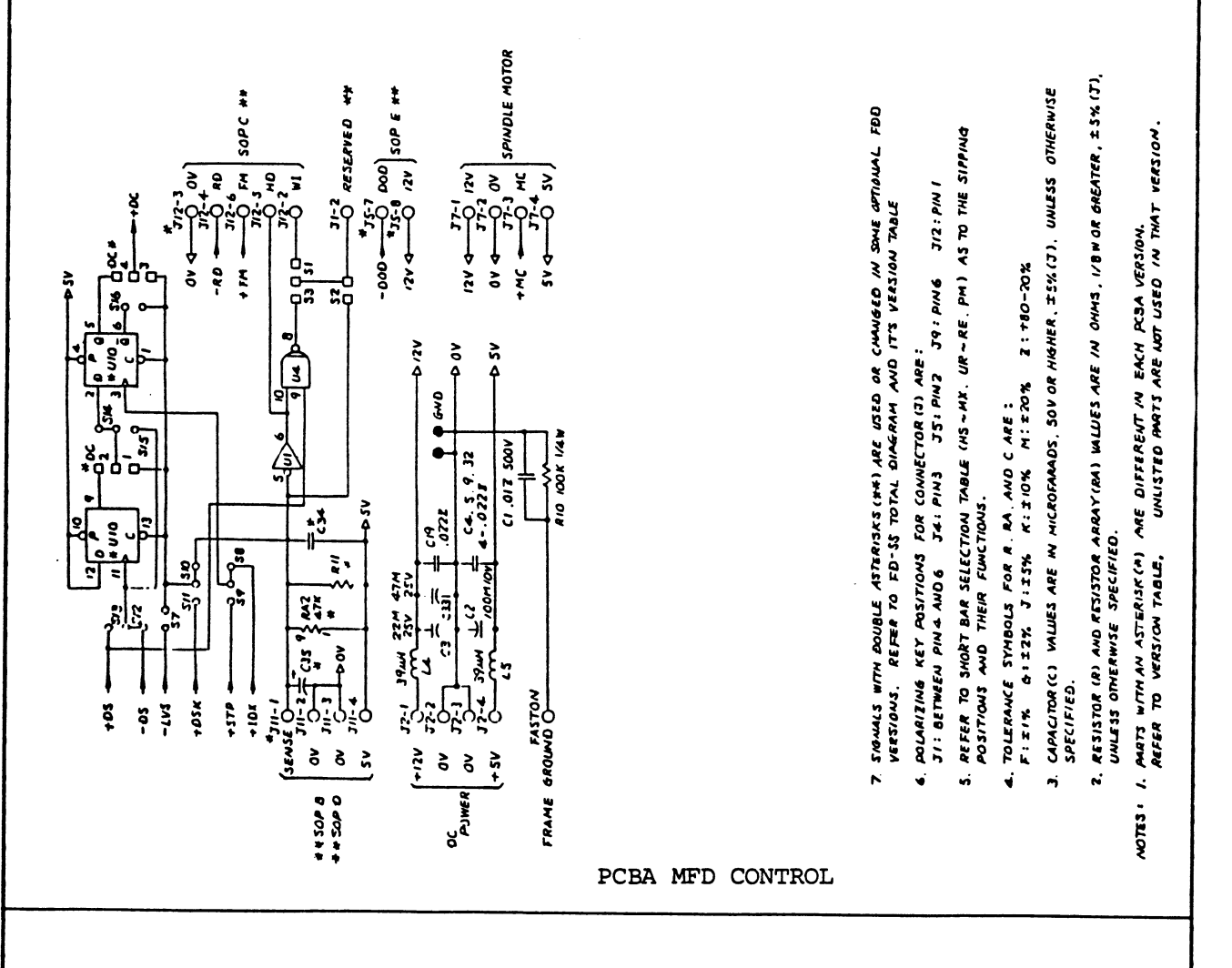

REL. 2.0, September 1984

TEAC-72

Floppy-Laufwerk Teac FD-55 F

Neue Version
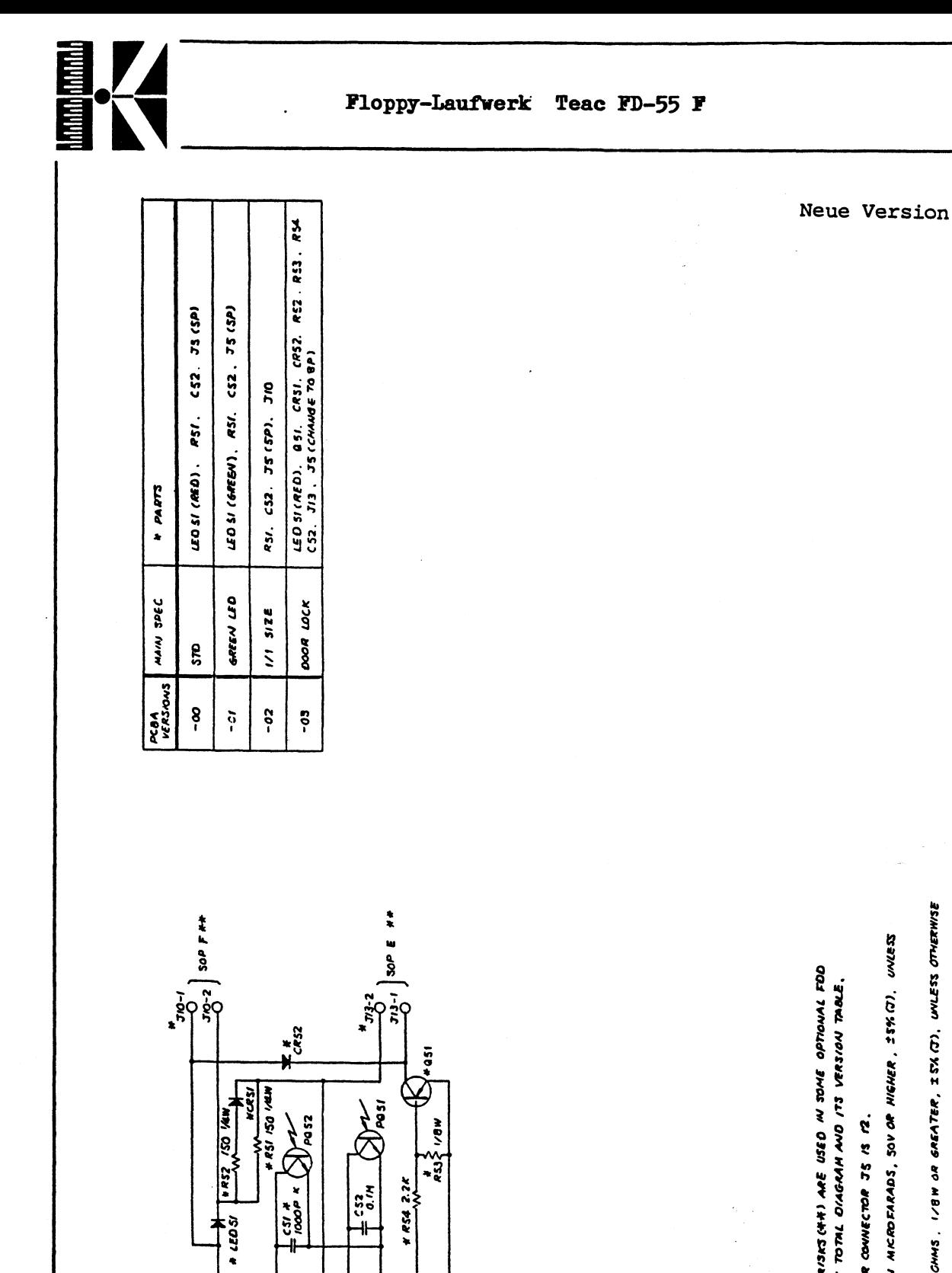

 $5557$  wores

್ನ

**OFF C-SC**, NJ.

**A H 20P E** 

PCBA Front OPT (kleine Platine)

 $rac{6}{C}$  euck

 $\delta$ 

**BAONN**  $v_{\tilde{O}}^2$  and

 $rac{1}{25}$ 

FPT SENSOR FLONT LED

**The C-2c** 

**MCCY SENSOR** 

5. JIONALS WITH BOUBLE ASTERISKS (++) ARE USED IN SOME OPTIONAL FOD VERSIONS. REFER TO FO-SS TOTAL OIAGRAM AND ITS VERSION TABLE.

- POLARIZING KEY POSITION FOR CONNECTOR JS 13 12. ď
- CAMCITOR (2) VALUES ARE IN MICROFIARADS, SOV OF HIGHER, SSK (7). UNLESS OTHERNISE SPECIFIED.  $\blacksquare$
- RESISTOR (R) WLUES AGE IN CHMS, I /8W OR GREATER, ISK (T), UVLESS OTMERWISE SPECIFIED. N

PARTS WITH AN ASTERISK (M) ARE DIFFERENT IN BACH PEBA VERSION.<br>REFER TO VERSION TABLE. UNLISTED PARTS ARENDT USED AN THAT VERSION. **AOTES** 

J5-1 YELLOW

 $\zeta$